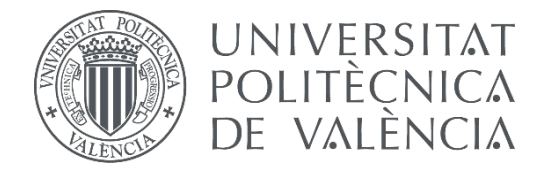

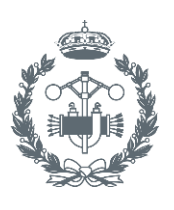

**TRABAJO FIN DE GRADO EN INGENIERÍA BIOMÉDICA**

# **ANÁLISIS DEL EFECTO DE LA CIRUGÍA METABÓLICA EN LA REMISIÓN DE DIABETES MELLITUS TIPO 2YPROPUESTA DE MEJORA BASADA EN M-HEALTH**

AUTORA: CELIA ILLESCAS NOÉ TUTOR: JOSÉ LUIS BAYO MONTÓN COTUTOR: ANTONIO MARTÍNEZ MILLANA

**Curso Académico: 2018-19**

# **Agradecimientos**

Al grupo SABIEN, por darme la oportunidad de trabajar con ellos, el trato y la amabilidad.

Al equipo médico del Departamento de Endocrinología y Nutrición del Hospital Dr. Peset de Valencia, por la colaboración e implicación en el proyecto.

A Antonio Martínez Millana, por todo lo que he aprendido gracias a él, por su dedicación y buena voluntad en todo momento, por su pasión y humildad por enseñar.

A mis compañeros y compañeras, amigos y amigas, a mis padres, a mi hermano y a mi pareja, por acompañarme y apoyarme en esta etapa.

# **Resumen**

El manejo del paciente intervenido con cirugía bariátrica se basa en el refinamiento continuo de terapias farmacológicas y asesoramiento sobre el estilo de vida (por ejemplo, dieta y actividad física) que tiene como objetivo mantener y aumentar la calidad de vida. Este proceso continuo está respaldado por actividades clínicas y no clínicas que varían según el contexto, es decir, que la respuesta dinámica dependerá del nivel de adherencia a las recomendaciones, efectos no controlados del tratamiento propuesto y otros factores que no dependen únicamente de las características del paciente.

Los procesos postoperatorios de cirugía bariátrica son altamente dinámicos, complejos y requieren un enfoque multidisciplinar, ya que cada unidad de endocrinología tiene su propia manera de implementar las guías clínicas estándar. Mejorar los procesos de atención de la salud no es una tarea fácil, aunque a través de su optimización, se puede mejorar tanto la calidad de vida de los pacientes como el uso de recursos.

En estos últimos años las técnicas de cirugía bariátricas han manifestado un gran avance en cuanto a la disminución de la morbilidad y mortalidad asociadas a esta cirugía, pero se ha de advertir a los pacientes de que es necesaria establecer una conducta alimentaria y unos hábitos de vida saludables para garantizar el éxito a largo plazo. Actualmente existe evidencia sobre el efecto que provocan los estilos de vida saludable en la remisión de pacientes con Diabetes Mellitus Tipo 2. Es por ello que nuestro enfoque consiste en estudiar las vías clínicas de los pacientes intervenidos como indicador de la progresión metabólica y de obesidad en pacientes con Diabetes Mellitus Tipo 2 y proponer una solución basada en tecnologías móviles para la captura de datos y descubrir las diferencias debidas a factores intrínsecos y extrínsecos del paciente.

Así pues, con la creciente expansión de la tecnología y de las aplicaciones en salud móvil, conocidas como *m-Health*, se plantea el diseño de una aplicación ideal que permita llevar a cabo un seguimiento postquirúrgico de los pacientes sometidos a cirugía bariátrica y constituya una herramienta de apoyo para el control y regulación de hábitos relacionados con la calidad de vida, tales como el control del peso, la actividad física, la dieta y el estado emocional.

**Palabras clave:** Diabetes Mellitus Tipo 2, cirugía bariátrica, obesidad, salud móvil, análisis de datos, vías clínicas

# **Abstract**

The management of the patient undergoing bariatric surgery is based on the continuous refinement of pharmacological therapies and lifestyle advice (for example, diet, physical activity) that aims to maintain and increase the quality of life through the prevention of comorbidities or complications that may appear. This continuous process is supported by clinical and non-clinical activities that change according to the context, that is, that the dynamic response will depend on the level of adherence to the recommendations, uncontrolled reactions to the proposed treatment and other factors that do not depend only on the patient's will.

Postoperative processes are highly dynamic, complex and require a multidisciplinary approach, since each endocrinology unit has its own way of implementing standard clinical guidelines. Improving the processes of health care is not an easy task, although it is clear that through its optimization, both the quality of life of patients and the use of clinical resources can be increased and optimized.

In recent years, bariatric surgery techniques have shown great progress in terms of reducing the morbidity and mortality associated with this surgery, but patients must be warned that it is necessary to establish eating behavior and life habits healthy to ensure long-term success. Currently there is evidence on the effect of healthy lifestyles in the remission of patients with Type 2 Diabetes Mellitus. That is why our approach is to study the clinical pathways of patients operated on as an indicator of metabolic progression and obesity in patients with Type 2 Diabetes Mellitus and propose a solution based on mobile technologies to capture data and discover the differences due to intrinsic and extrinsic factors of the patient.

So that, with the growing expansion of technology and applications in mobile health, known as m-Health, it is contemplated the design of an ideal application that allows post-surgical monitoring of patients undergoing bariatric surgery and constitutes a support tool for the control and regulation of habits related to quality of life, such as weight control, physical activity, diet and emotional state.

**Keywords:** Diabetes Mellitus Type 2, bariatric surgery, obesity, mobile health, data analysis, clinical pathways

# **Resum**

El maneig del pacient intervingut amb cirurgia bariàtrica es basa en el refinament continu de les teràpies farmacològiques i l'assessorament sobre l'estil de vida (per exemple, dieta, activitat física) que té com a objectiu mantindre i augmentar la qualitat de vida per mitjà de la prevenció de comorbilidades o complicacions que puguen aparéixer. Este procés continu està protegit per activitats clíniques i no clíniques que varien segons el context, és a dir, que la resposta dinàmica dependrà del nivell d'adherència a les recomanacions, reaccions no controlades al tractament proposat i altres factors que no depenen únicament de la voluntat del pacient.

Els processos postoperatoris són altament dinàmics, complexos i requerixen un enfocament multidisciplinari, ja que cada unitat d'endocrinologia té la seua pròpia manera d'implementar les guies clíniques estàndard. Millorar els processos d'atenció de la salut no és una tasca fàcil, encara que està clar que a través del seu optimització, tant la qualitat de vida dels pacients com l'ús de recursos clínics es poden augmentar i optimitzar.

En estos últims anys les tècniques de cirurgia bariátricas han manifestat un gran avanç quant a la disminució de la morbiditat i mortalitat associades a esta cirurgia, però s'ha d'advertir als pacients que és necessària establir una conducta alimentària i uns hàbits de vida saludables per a garantir l'èxit a llarg termini. Actualment hi ha evidència sobre l'efecte que provoquen els estils de vida saludable en la remissió de pacients amb Diabetis Mellitus Tipus 2. És per això que el nostre enfocament consistix a estudiar les vies clíniques dels pacients intervinguts com a indicador de la progressió metabòlica i d'obesitat en pacients amb Diabetis Mellitus Tipus 2 i proposar una solució basada en tecnologies mòbils per a la captura de dades i descobrir les diferències degudes a factors intrínsecs i extrínsecs del pacient.

Així doncs, amb la creixent expansió de la tecnologia i de les aplicacions en salut mòbil, conegudes com *m-Health*, es planteja el disseny d'una aplicació ideal que permeta dur a terme un seguiment postoperatori dels pacients sotmesos a cirurgia bariàtrica i constituïsca una ferramenta de suport per al control i regulació d'hàbits relacionats amb la qualitat de vida, com ara el control del pes, l'activitat física, la dieta i l'estat emocional.

**Paraules clau:** Diabetis Mellitus Tipus 2, cirurgia bariàtrica, obesitat, salut mòbil, anàlisi de dades, vies clíniques

# Índice

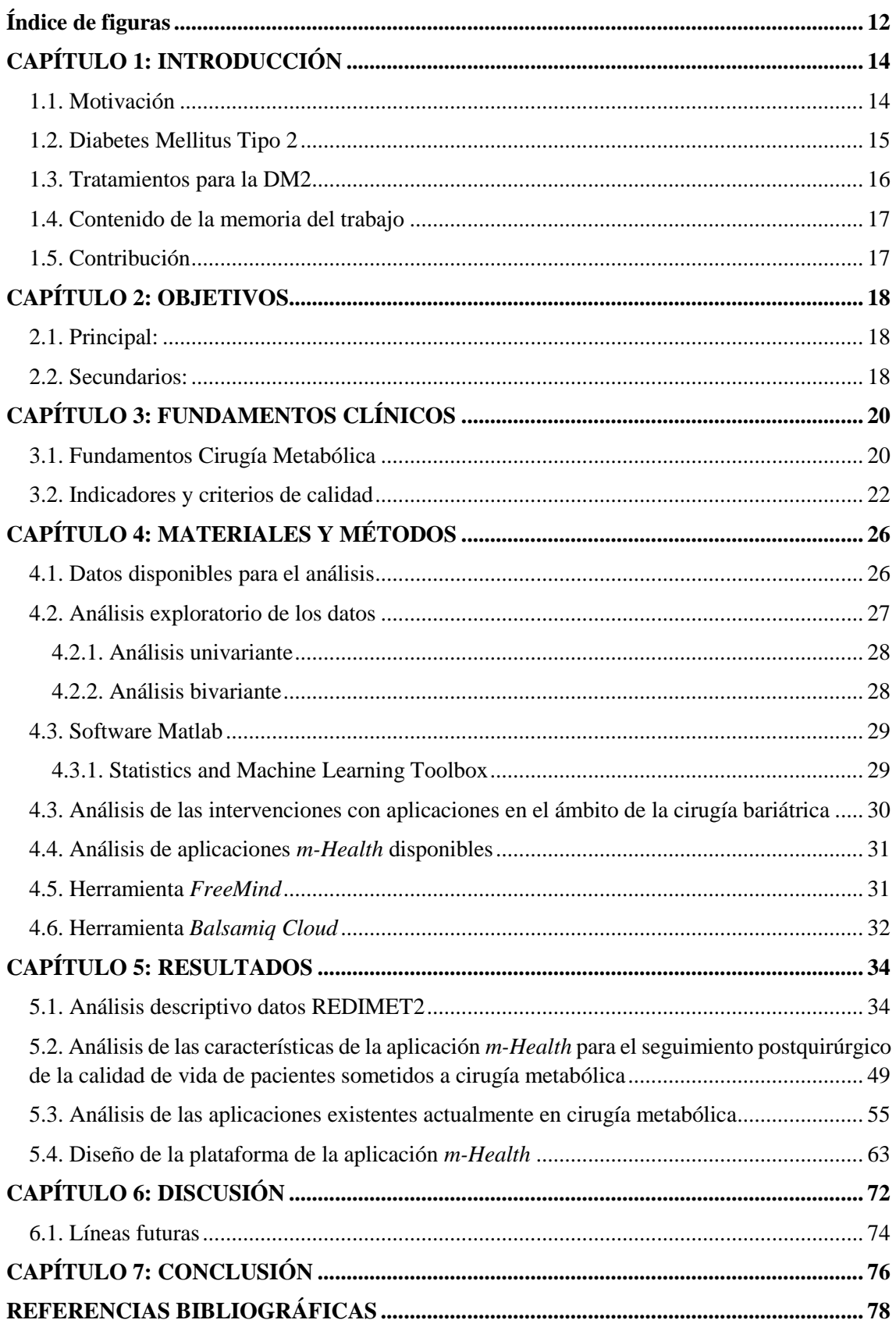

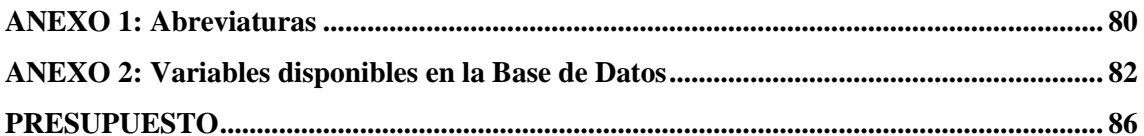

# <span id="page-12-0"></span>**Índice de figuras**

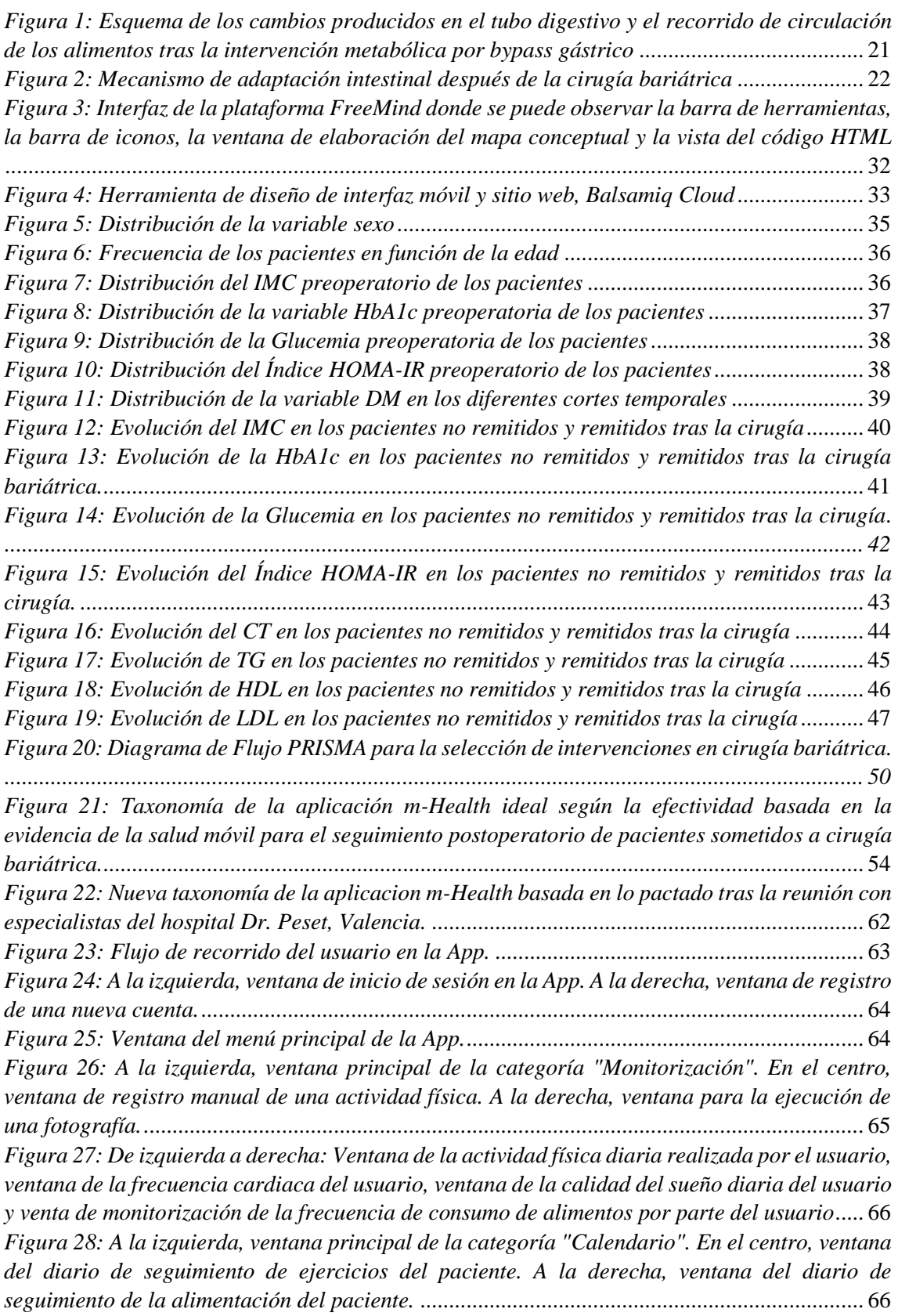

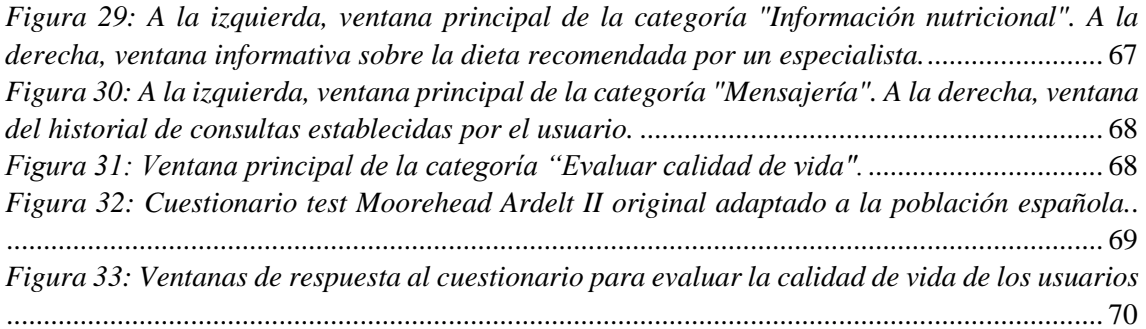

# <span id="page-14-1"></span><span id="page-14-0"></span>**1.1. Motivación**

La obesidad mórbida (OM) es una enfermedad crónica multifactorial asociada a importantes complicaciones físicas y psicológicas que contribuyen a empeorar la calidad de vida de los pacientes y disminuir su esperanza de vida [1]. Además, la OM es el factor de riesgo más importante para el desarrollo de la Diabetes Mellitus Tipo 2. En la mayoría de los casos de tratamiento de la OM, basado en medidas higiénico-dietéticas y administración de fármacos, no se consiguen resultados satisfactorios y prolongados en cuanto a la pérdida de peso para el control adecuado de las comorbilidades asociadas. Diversos estudios y especialistas afirman que la cirugía metabólica es la única técnica terapéutica que consigue alcanzar dichas expectativas a largo plazo hoy en día.

La cirugía metabólica es un procedimiento complejo cuyo principal objetivo es reducir el peso del paciente con OM (y generalmente con Diabetes Tipo 2) para reducir las comorbilidades asociadas y mejorar el bienestar y la calidad de vida de los pacientes de manera significativa [1]. Como todo procedimiento quirúrgico, puede presentar complicaciones.

Según la Organización Mundial de la Salud, cada vez son más las personas con diabetes en el mundo, siendo una enfermedad que afectaba a más de 422 millones de adultos en el año 2014 a nivel mundial. La diabetes Tipo 2 representa el 90% de los casos globales de diabetes. Esta cifra va en aumento y una de sus causas clave son los malos hábitos alimenticios y la escasa actividad física de manera rutinaria.

A esta gran cifra de prevalencia se le añade el gran impacto económico que supone la diabetes en la salud pública. Según el estudio SECCAID (2013) [2] los costes directos de la diabetes en España ascienden a 5.809 millones de euros anuales, de los cuales 2.143 millones son debidos a las complicaciones asociadas a la enfermedad. Esto supone que alrededor del 8,2% del total del presupuesto sanitario es destinado a esta patología. A nivel mundial, la Federación Internacional de Diabetes (FID) afirma que el gasto sanitario total en diabetes alcanzó en 2017 los 727.000 millones de dólares estadounidenses.

La salud móvil, o *m-Health*, es el campo de la telemedicina que brinda asistencia médica, prestación e intervención a través de tecnologías móviles como teléfonos inteligentes, tabletas y dispositivos portátiles. Si bien *m-Health* se refiere a todos los dispositivos móviles que pueden transmitir datos, los teléfonos móviles inteligentes son actualmente la plataforma más popular para la provisión de servicios *m-Health*.

El término *m-Health* se utiliza para describir una gama de actividades de atención médica en poblaciones clínicas y no clínicas, en las cuales el paciente toma un rol activo en la gestión de su salud y la prevención de enfermedades. Actualmente hay miles de aplicaciones disponibles para descargar en las categorías de "salud" para ayudar a las personas a mejorar su condición física, contar calorías y controlar el sueño. Sin embargo, investigaciones recientes han demostrado que muchas de estas aplicaciones, incluidas las tecnologías clínicas y no clínicas de salud, no contienen contenido basado en evidencia y no se adhieren a las guías clínicas [3].

La investigación en salud móvil ha demostrado motivaciones intrínsecas para facilitar la adopción de *m-Health*. Recientemente, ha sido evaluada la adopción de este tipo de aplicaciones y los resultados muestran beneficios cuando los pacientes reciben apoyo desde las etapas más

tempranas después del diagnóstico, el inicio y el final del tratamiento y cuando la tecnología alcanza credibilidad médica [4].

Por lo tanto, dado que las herramientas digitales pueden ser útiles para la autogestión del seguimiento y calidad de vida de los pacientes, se propone la adopción de *m-Health* en este proyecto para el seguimiento postoperatorio de pacientes con Diabetes Mellitus Tipo 2 que han sido intervenidos por cirugía metabólica.

El presente trabajo pertenece al proyecto de investigación/innovación ("Efecto de la cirugía metabólica en la remisión de la Diabetes Mellitus Tipo 2", acrónimo REDIMET2) de la Fundación para el Fomento de la Investigación Sanitaria y Biomédica de la Comunidad Valenciana (FISABIO); coordinado entre el Servicio de Endocrinología y Nutrición del Hospital Dr. Peset (Valencia) y el laboratorio SABIEN, perteneciente al Instituto Universitario de Tecnologías de la Información y Comunicaciones (ITACA) de la Universidad Politécnica de Valencia.

#### <span id="page-15-0"></span>**1.2. Diabetes Mellitus Tipo 2**

La Diabetes Mellitus (DM) es una enfermedad crónica producida por un defecto en la secreción o en la acción de la insulina, que afecta al metabolismo de proteínas, carbohidratos y grasas del organismo. La diabetes se puede clasificar en dos tipos: la Diabetes Mellitus Tipo 1 (DM1), que se caracteriza por la destrucción de las células β pancreáticas secretoras de insulina por un mecanismo de tipo autoinmune que afecta a la población más joven y requiere la administración diaria de insulina; y la Diabetes Mellitus Tipo 2 (DM2), que se caracteriza por una disminución de la secreción de insulina y la resistencia a la insulina, constituyendo aproximadamente el 90% de los diagnósticos de DM. El tratamiento de la DM2 se basa principalmente en la administración de antidiabéticos orales, pero según la evolución de los pacientes el tratamiento puede derivar en la administración de insulina [5].

La DM2 aparece como consecuencia de dos factores: la resistencia a la insulina y la alteración de la secreción de insulina. Estos dos procesos se afectan el uno al otro y, dependiendo del factor principal, la enfermedad llevará a un subtipo específico (dependiente de la insulina / no dependiente de la insulina / tratada por vía oral / no tratada) [6].

La resistencia a la insulina se asocia a varios cambios metabólicos y la secreción de insulina se produce tras el aumento de glucosa en el torrente sanguíneo que es detectado por las células β del páncreas. Estas células capturan las moléculas de glucosa mediante el transportador de membrana GLUT2 y tras una combinación de reacciones enzimáticas se libera la insulina, que finalmente media la glucosa hacia el medio intracelular para su conversión en energía. También existe el efecto de las incretinas, donde se relacionan las hormonas intestinales junto con las células β. Este efecto metabólico es la principal causa de un deterioro en la secreción de insulina y es conducido por dos moléculas de sustrato producidas en el intestino distal: GIP y GLP-1. De esta manera, la presencia de estas dos moléculas aumenta con la ingesta de alimentos, incluso antes de la digestión de nutrientes al torrente sanguíneo [6].

Por otra parte, además de estos dos factores, la DM2 se ha relacionado con la herencia genética. Los genes relacionados específicos, las asociaciones en el polimorfismo y el genoma completo han conducido a diferentes subtipos de susceptibilidad de DM2. La mediación de los genes relacionados con la resistencia a la insulina, la secreción de insulina, la obesidad y el metabolismo de la glucosa tienen un efecto aditivo sobre las diferencias clínicas de la enfermedad y sus

tratamientos. El factor genético y adquirido del peso no está del todo claro, pero sí es cierto que la obesidad y el sedentarismo son factores clave para el inicio y la evolución de la DM2, con un peor pronóstico para los sujetos con predisposición genética [6].

La DM está asociada a diferentes patologías con una mayor tasa de mortalidad y morbilidad, dentro de las cuales destacan: enfermedades cardiovasculares como pueden ser infartos o accidentes cerebrovasculares (ACV), patologías oculares como retinopatías o cegueras, neuropatías, amputaciones y enfermedades renales. Todo ello conlleva un gran impacto social, económico y sanitario de la DM que cada vez es más notable. Además, en España la DM constituye la primera causa de años vividos con discapacidad [7].

Paralelamente, el aumento del sedentarismo de la población junto con el incremento de la obesidad en España cuya prevalencia se sitúa en un 22,9 % (2010), así como con el aumento de esperanza de vida y los cambios en los criterios de diagnóstico de la DM podrían explicar que el diagnóstico de DM2 se haya incrementado notablemente. La prevalencia en España en adultos mayores de 20 años ha pasado de un 5,3% en 2001 a un 10,6% en el 2014. Además, según otros estudios, la prevalencia de DM2 podría ser mayor que la declarada (13,8 %) ya que se estima que un 6% de casos con DM no son diagnosticados [7]. A nivel mundial, la prevalencia de la obesidad ha aumentado hasta un 13% en el 2014 [8] y según estas cifras, se estima que para el año 2025 la quinta parte de la población padecerá de obesidad [9]. Además, se sabe que la obesidad es el factor de riesgo más importante para el desarrollo de la DM2. Así, se ha visto un incremento paralelo en su prevalencia, actualmente un 9% de la población mundial y se estima en un 12% en 2025 [10].

La enfermedad, las complicaciones y los efectos secundarios de los tratamientos no son los únicos aspectos que tienen repercusión en las personas afectadas. Los cambios vividos desde el punto de vista psíquico y emocional y, principalmente, su expresión en las relaciones interpersonales (pareja, familia, trabajo), son el motivo principal de las preocupaciones e insatisfacción en estas personas. Además, los cambios funcionales y estéticos en el cuerpo pueden vivirse por parte de los pacientes como cuestionadores del valor y el prestigio social, lo que conlleva a una consideración por ellas mismas de ser menos capaces de cumplir sus habituales roles como pueden ser en el trabajo o con sus seres más cercanos [11].

### <span id="page-16-0"></span>**1.3. Tratamientos para la DM2**

En la actualidad no existe un tratamiento curativo para la DM. Sin embargo, sí que se puede establecer un control glucémico intensivo mediante la modificación de los estilos de vida y la educación sanitaria, aspectos importantes que constituyen una primera línea para la prevención de DM2 y las complicaciones asociadas a la DM1. Por otra parte, para abordar la enfermedad farmacológicamente, lo más habitual es la inclusión en el tratamiento de hipoglucemiantes orales o insulinas inyectables, basado en monoterapia o en combinación de ambas en función del paciente y el estadio de la enfermedad [5].

En cuanto a los antidiabéticos orales, estos ejercen su acción hipoglucemiante por diferentes mecanismos ya sea estimulando la secreción de insulina a nivel de las células pancreáticas, aumentando la sensibilidad a la insulina en el tejido pancreático con la consecuente disminución de la glucogénesis y neogénesis, aumentando la sensibilidad a insulina en el tejido periférico o retrasando la digestión de los hidratos de carbono a nivel del intestino [5].

Como ya se ha comentado anteriormente, la incidencia y la prevalencia de la DM2 está en continuo crecimiento y sus evidencias se encuentran asociadas a los hábitos alimenticios, siendo la obesidad el factor de riesgo más importante para el desarrollo de la DM2. Además, los países desarrollados muestran un incremento del consumo de productos hipercalóricos con alto índice glucémico y baja calidad nutricional.

Lo más habitual es el uso de fármacos para el tratamiento de la obesidad, los cuales promueven la pérdida de peso, contribuyendo de este modo en la mejora del control de los pacientes con DM2 [12]. Sin embargo, cada vez son más las técnicas de cirugía metabólica las que se están empleando para combatir y resolver este tipo de comorbilidad para aquellos pacientes en los que el tratamiento farmacológico y los cambios en el estilo de vida no son eficaces para controlar la hiperglucemia (alto nivel de azúcares en la sangre).

### <span id="page-17-0"></span>**1.4. Contenido de la memoria del trabajo**

La memoria del trabajo consta de 7 capítulos, donde en primer lugar se pone en contexto la situación y el problema que supone una enfermedad como lo es la diabetes acompañada de la obesidad, así como los objetivos que se pretenden abordar. En segundo lugar, la metodología empleada para el desarrollo del proyecto y los materiales utilizados (datos, software, estrategias, herramientas, etc.). Posteriormente, se manifiestan los resultados obtenidos y la interpretación de los mismos, los cuales se basan fundamentalmente en el estudio descriptivo de datos clínicos y el diseño de una aplicación de salud móvil; seguida de una discusión centrada principalmente en las limitaciones encontradas durante el desarrollo del trabajo, propuestas y líneas futuras. Finalmente, se lleva a cabo una conclusión donde se realiza una revisión de los objetivos secundarios y del objetivo principal del proyecto.

# <span id="page-17-1"></span>**1.5. Contribución**

El presente trabajo final de grado propone el desarrollo y diseño de una solución basada en salud móvil para el seguimiento de pacientes intervenidos por cirugía metabólica para la remisión de la DM2. Se espera que el resultado contribuya a la mejora de la calidad de vida de este grupo de pacientes. El impacto que conlleva la remisión de la DM2 logrará minimizar el riesgo de complicaciones crónicas asociadas (micro y macrovasculares), que además de generar mayor consumo de recursos, disminuyen la calidad de vida de estas personas enfermas. También se conseguirá disminuir aspectos de repercusión social asociados a la DM evaluando y comparando parámetros de calidad de vida pre y postoperatorios mediante la aplicación *m-Health*, como pueden ser el absentismo laboral, la incapacidad física, el dolor físico y el estado de ánimo.

Toda la información recopilada por la App, junto con la del sistema sanitario, estará disponible para el profesional especialista con la finalidad de orientar el tratamiento a una medicina más personalizada y de precisión. Como consecuencia, permitirá conseguir el costo-efectividad en el sistema sanitario de este grupo de pacientes.

# **CAPÍTULO 2: OBJETIVOS**

<span id="page-18-0"></span>Tras observar el gran impacto clínico, social y económico que supone una enfermedad como la diabetes y su relación con la obesidad mórbida, junto con las cifras de prevalencia recientes; es de justicia hacer frente a este problema y a sus repercusiones en los pacientes con Diabetes Mellitus Tipo 2 en cuanto a la calidad de vida. Por ello, el objetivo principal que se pretende lograr con el desarrollo de este proyecto se expone a continuación.

# <span id="page-18-1"></span>**2.1. Principal:**

El objetivo principal del presente proyecto consiste en diseñar una aplicación *m-Health* para el seguimiento y evaluación de la calidad de vida de pacientes con Diabetes Mellitus Tipo 2 y que han sido sometidos a una intervención por cirugía metabólica.

## <span id="page-18-2"></span>**2.2. Secundarios:**

Los objetivos secundarios que permiten el desarrollo y cumplimiento del objetivo principal se presentan a continuación:

- ❖ Evaluar parámetros clínicos, antropométricos, bioquímicos y moleculares en pacientes con Diabetes Mellitus Tipo 2 tras la intervención quirúrgica.
- ❖ Analizar los indicadores de remisión de la Diabetes Tipo 2 tras la cirugía metabólica.
- ❖ Estudiar la literatura científica de intervenciones con aplicaciones móviles tras la cirugía metabólica y analizar las aplicaciones en el ámbito de la cirugía metabólica actualmente disponibles en el mercado.
- ❖ Diseñar un prototipo de aplicación móvil para la valoración de la percepción de vida y factores psicológicos antes y después de la adecuación al tratamiento.

<span id="page-19-0"></span>

# **CAPÍTULO 3: FUNDAMENTOS CLÍNICOS**

Debido a que el tratamiento más común y tradicional basado en la administración de fármacos para combatir la Diabetes Mellitus Tipo 2 no siempre consigue resultados eficientes para controlar la hiperglucemia, cada vez son más utilizadas las técnicas metabólicas para combatir esta enfermedad. A continuación, se va a profundizar en los fundamentos clínicos de este tipo de cirugía como clave del éxito para la remisión de la DM2.

# <span id="page-20-0"></span>**3.1. Fundamentos Cirugía Metabólica**

La cirugía metabólica o cirugía bariátrica es un procedimiento terapéutico que consiste en una disminución del espacio estomacal y en la alteración del tracto gastrointestinal, ya que es aquí donde la ingesta de alimentos comienza la ruta metabólica. Esta técnica pretende llevar a cabo una exclusión duodenal, ya que cuando la comida circula por el duodeno (intestino proximal) se activa la glucogénesis en el hígado, proceso a través del cual el organismo sintetiza glucosa.

Como consecuencia de los cambios en esta primera porción del intestino, se reducen los niveles de glucosa en sangre, ya que aumenta la activación del transportador de Glucosa 1 (GLUT1), que se encarga de capturar la glucosa en sangre para aportar energía al resto de células (disminución de la glucemia) [13]. Además, esta exclusión del intestino proximal conduce a una disminución en la secreción de la hormona orexígena ghrelina, que tiene como consecuencia la supresión del apetito y mayor secreción de insulina.

En la Figura 1 se puede observar los cambios producidos en el tubo digestivo tras la cirugía metabólica basada en bypass gástrico en *Y de Roux*. La dirección indicada por las flechas de color rojo y el tránsito en azul, indica el recorrido que realizan las sustancias alimenticias tras ser ingeridas. Como se puede observar, los alimentos circulan desde el esófago y pasan directamente al intestino distal, evitando el paso por el estómago, el duodeno y parte del yeyuno. Los beneficios que se consiguen con esta técnica se basan en una mayor estimulación de insulina en el páncreas, una disminución de la resistencia a la insulina y una mejora de problemas metabólicos asociados. Como consecuencia de los cambios digestivos producidos se activan y se reproducen otras hormonas, mejorándose el metabolismo del paciente.

Por otra parte, otro de los cambios que se producen tiene lugar en la bilis, la cual actúa de forma diferente dependiendo de la porción del intestino en la que se encuentre. La alteración del flujo intestinal en las diferentes técnicas cambia la circulación normal de la bilis y modifica la reabsorción de los ácidos biliares, que justifican el incremento del suero de ácidos biliares (SBA) en la circulación. SBA reprime la expresión de genes involucrados en la gluconeogénesis hepática, por lo que un incremento de plasma de SBA disminuye la gluconeogénesis hepática y como consecuencia, la glucosa en sangre. Por otro lado, SBA induce la secreción de incretinas directamente en el intestino distal a través de la estimulación de proteínas de membrana tipo G [12]. El efecto de las incretinas tiene lugar en el intestino distal, produciendo un incremento de los niveles de circulación de las hormonas Glucagón tipo 1 (GLP-1) y Polipéptido inhibidor gástrico (GIP); las cuales estimulan la secreción de los niveles de insulina y disminuyen la secreción de glucagón [12] [14].

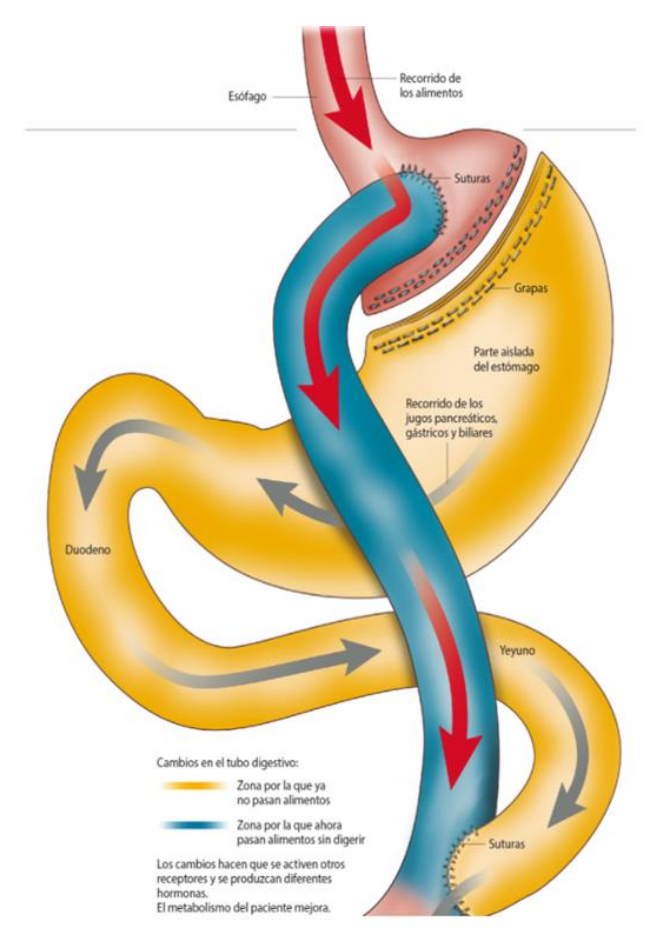

<span id="page-21-0"></span>*Figura 1: Esquema de los cambios producidos en el tubo digestivo y el recorrido de circulación de los alimentos tras la intervención metabólica por bypass gástrico. Fuente: Clínica Universidad de Navarra, 2013.*

En la Figura 2 se puede distinguir las diferentes hormonas y receptores que se activan y se reprimen en el intestino antes y después de la cirugía bariátrica. Por un lado, en la imagen de arriba que corresponde al estado preoperatorio del paciente, se aprecia que en el paciente con DM2 existe una gran expresión de transportadores de glucosa acoplados al sodio en el intestino delgado (SGLT1) que aumentan la absorción intestinal de glucosa. Paralelamente, el paciente con DM2 no estimula suficientes incretinas del tipo GLP-1. Como consecuencia de estos dos hechos, en el polo basal se produce la activación del transportador de Glucosa 2 (GLUT2) que permite el paso pasivo de la glucosa a través de las membranas celulares, produciéndose un aumento de los niveles de glucosa en el torrente sanguíneo. Por otro lado, en la imagen de debajo se observa como el intestino se adapta tras los cambios producidos con la cirugía. Primero se observa la inhibición de los transportadores SGLT1, por lo que se absorbe menos glucosa en el intestino. Además, como ya se ha comentado anteriormente, aumenta la secreción de incretinas, en concreto de GLP-1. Y finalmente, para contrarrestar la función de GLUT2 se incrementa la activación de GLUT1, que facilita la difusión de la glucosa a través de las membranas plasmáticas de las células y por consiguiente, disminuyen los niveles de glucosa en sangre.

Así pues, con las distintas técnicas quirúrgicas lo que se pretende es que, tras la ingesta de los alimentos, estos se digieran antes pasando directamente al intestino distal donde tiene lugar un aumento de la secreción de incretinas, evitando así la activación de la glucogénesis en la parte proximal del intestino. Todas las técnicas bariátricas modulan los niveles de incretinas y dependiendo de su respuesta, el efecto metabólico es mayor o menor, temporal o prolongado.

Es por esta razón que numerosos estudios y ensayos han demostrado un incremento significante del control y de la remisión de la DM2 en comparación con la terapia convencional basada en fármacos [14].

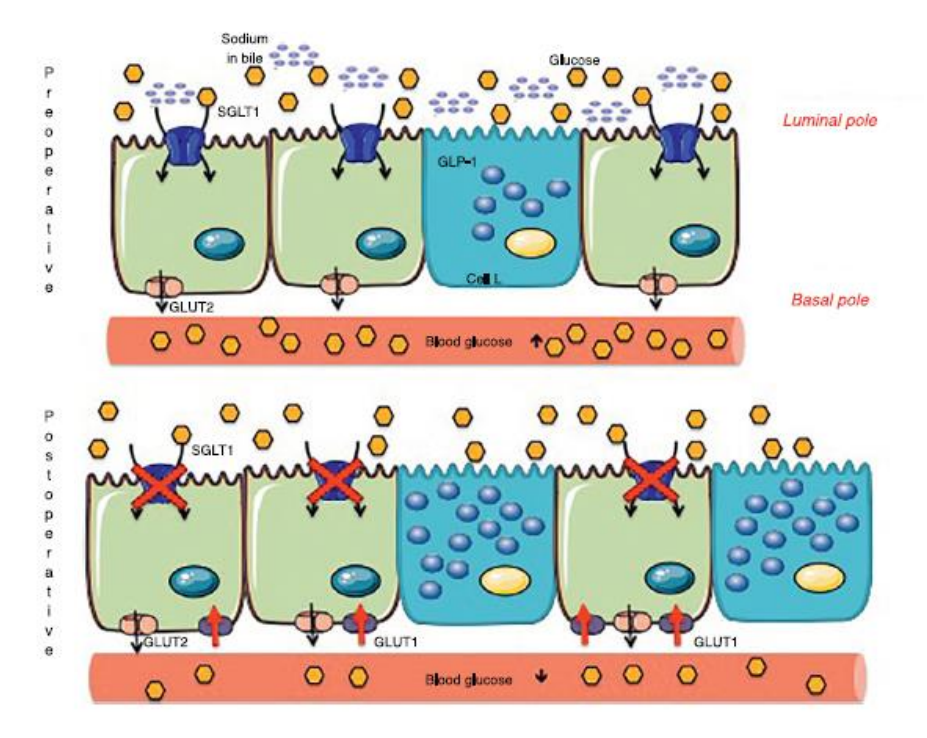

<span id="page-22-1"></span>*Figura 2: Mecanismo de adaptación intestinal después de la cirugía bariátrica. Fuente:* [13]*.*

Los procedimientos quirúrgicos más comunes son el bypass gástrico en *Y de Roux* (RYGB) y la gastrectomía en manga vertical (VSG), seguidas de la laparoscopia con banda gástrica ajustable (LABG) y la desviación biliopancreática (BPD). Numerosos estudios han demostrado bajadas de pesos (muchos en un periodo corto) con estas técnicas. Aunque BPD sea teóricamente el procedimiento más efectivo, es el menos usado debido a sus efectos derivados de la mala absorción. En España, ha habido un incremento del uso de VSG en los últimos 15 años [13].

#### <span id="page-22-0"></span>**3.2. Indicadores y criterios de calidad**

Es fundamental establecer cuáles son los indicadores y criterios de calidad que definen las buenas prácticas en cirugía bariátrica. La Sección de Obesidad de la Asociación Española de Cirujanos (AEC), en colaboración con la Sociedad Española de Cirugía de la Obesidad (SECO), se plantea como objetivo identificar los puntos clave que definen la calidad en este tipo de cirugía [15]. Para ello se describen los principales indicadores, así como los criterios de remisión de las principales comorbilidades según las evidencias encontradas y sus grados de recomendación.

En cuanto a los criterios de remisión, estos se centran en los niveles de dos indicadores fundamentales: la hemoglobina glicosilada (HbA1c) y la glucosa normalizada en ayunas (FPG). Según el criterio establecido por la AEC y la SECO, la remisión completa tiene lugar para niveles de HbA1c inferiores o iguales al 6% y niveles de FPG de 100 mg/dL sin medicación al menos durante un año. La remisión parcial en niveles de HbA1c entre 6%-6.5% y FPG entre 100 a 125

mg/dL sin medicación; y la remisión prolongada (al menos 5 años de remisión), con una mejora de los niveles de HbA1c inferiores al 7% con tratamiento farmacológico [15].

Tras un estudio sistemático de los diferentes ensayos publicados en los últimos diez años en pacientes obesos con DM2, los indicadores que demuestran evidencias en cuanto a la mejora del control metabólico y glucémico y a la remisión de la enfermedad se muestran en la Tabla 1 [14] [16] [17] [18] [19] [20] [21] [22].

Estos indicadores son: pérdida de peso (BW, de sus siglas en inglés), índice de masa corporal (BMI, de sus siglas en inglés), porcentaje total de pérdida de peso (TWL, de sus siglas en inglés), porcentaje en exceso de pérdida de peso (EWL, de sus siglas en inglés), glucosa normalizada en ayunas (FPG, de sus siglas en inglés), hemoglobina glicosilada (HbA1c), colesterol, triglicéridos, lipoproteínas de alta densidad (HDL, de sus siglas en inglés), lipoproteínas de baja densidad (LDL, de sus siglas en inglés), ácido úrico y péptico C (péptido que se crea con la presencia de insulina). Los niveles asociados a cada indicador disminuyen después del procedimiento quirúrgico respecto a los niveles preoperatorios de cada paciente, menos el péptido C que aumenta ligeramente, ya que se incrementa la secreción de insulina en el proceso y por tanto su presencia en la sangre es mayor. Todos estos resultados suponen una mejora en el metabolismo del paciente diabéticos, por lo que demuestran la eficacia de la cirugía. Otros indicadores que también están asociados a la remisión de la DM2 son la edad del paciente, los años de duración de la diabetes y el ácido úrico.

También cabe destacar cuáles son los marcadores que muestran una menor probabilidad de remisión, donde se encuentran [14]:

- ❖ Edad del paciente superior a 50 años
- ❖ Duración de la enfermedad (desde que se diagnosticó la DM2) superior a 10 años
- ❖ Niveles preoperatorios de HbA1c mayores o iguales al 8%
- ❖ Dosis de insulina superiores a 80 U/día

Todas estas evidencias han sido corroboradas mediante cirugías en pacientes con obesidad mórbida (BMI > 40kg/m2) y obesidad de Grado 2 (BMI entre 35-40 kg/m2). Para pacientes con obesidad de Grado 1 (BMI entre 30-35 kg/m2) y con BMI inferiores, los estudios no son concluyentes, por lo que profundizar en este aspecto constituye uno de los objetivos primordiales en salud.

En definitiva, la cirugía bariátrica es una de las técnicas más seguras y efectivas, pero esta eficacia y seguridad debe ser verificada basándose en unos resultados requeridos mínimos. Las guías prácticas existentes no siempre incluyen criterios estrictos, por lo que establecer estándares de calidad y recomendaciones es muy útil para conservar una base para la mejora continua, así como del tratamiento para la obesidad y sus comorbilidades asociadas [15]. A lo sumo, este tipo de cirugía no puede considerarse como solución definitiva. En estos últimos años las técnicas bariátricas han manifestado un gran avance en cuanto a la disminución de la morbilidad y mortalidad asociadas a esta cirugía, pero se ha de advertir a los pacientes de que es necesaria establecer una conducta alimentaria y unos hábitos de vida saludables pata garantizar el éxito a largo plazo [1].

*Tabla 1: Indicadores remisión DM2. Fuente: elaboración propia basada en [8] [10] [11] [12] [13] [14] [15] [16].*

| <b>INDICADOR</b> | <b>Unidad de</b><br>medida            | <b>Descripción</b>                                                                                                    |
|------------------|---------------------------------------|----------------------------------------------------------------------------------------------------|
| <b>FPG</b>       | mmol/L ó mg/dL                        | Glucosa plasmática en ayunas                                                                                                    |
| HBA1c            | $\%$                                  | Hemoglobina glicosilada: heteroproteína de la sangre que<br>resulta de la unión de la hemoglobina con glúcidos                                              |
| <b>BW</b>        | Kg                                    | Pérdida de peso                                                                                                    |
| <b>BMI</b>       | $Kg/m^2$                              | Índice de masa corporal                                                                                                    |
| C-peptide        | $nmol/L$ ó ng/mL<br>$6 \text{~mcg/L}$ | Péptido C: cadena de aminoácidos que forma parte de la<br>proinsulina, proteína que al ser procesada forma la<br>insulina                                   |
| TWL              | $\%$                                  | Porcentaje total de pérdida de peso: (peso inicial - peso<br>actual / peso inicial) - 100                                                                   |
| <b>EWL</b>       | $\%$                                  | Porcentaje en exceso de pérdida de peso: (peso inicial -<br>peso final) / (peso inicial - peso ideal)                                                       |
| Edad             | mean $\pm$ SD                         | Edad del paciente                                                                                                    |
| Colesterol       | mg/dL ó nmol/L                        | Molécula de grasa necesaria para el correcto<br>funcionamiento del organismo. Dos tipos: HDL y LDL.                                                         |
| Triglicéridos    | mg/dL ó nmol/L                        | Sustancias lipídicas a partir de las cuales el organismo<br>almacena energía en forma de grasa.                                                             |
| <b>HDL</b>       | mg/dL ó nmol/L                        | Lipoproteínas de alta densidad: encargadas de recoger el<br>colesterol de los tejidos y transportarlo al hígado para su<br>eliminación a través de la bilis |
| <b>LDL</b>       | mg/dL                                 | Lipoproteínas de baja densidad: encargadas de<br>transportar el colesterol a los tejidos y arterias                                                         |
| Ácido úrico      | mg/dL                                 | Substancia producida como producto final del<br>catabolismo de las purinas                                                                                  |
| Duración DM2     | años                                  | Duración de DM2 desde el momento en que se<br>diagnostica al paciente                                                                                       |

<span id="page-25-0"></span>

# **CAPÍTULO 4: MATERIALES Y MÉTODOS**

En este capítulo se describen los materiales utilizados para el desarrollo del trabajo y la metodología. En primer lugar, se describen los datos disponibles para el estudio proporcionados por el Hospital Dr. Peset. A continuación, se describe la metodología utilizada para el análisis descriptivo de los datos, junto al software Matlab que ha permitido realizar esta estadística descriptiva. Posteriormente, se describe el proceso con el que se ha realizado el análisis de las aplicaciones existentes en cirugía bariátrica, así como la búsqueda sistemática de este tipo de aplicaciones con el diagrama PRISMA. Por último, se identifican dos herramientas utilizadas para el desarrollo y diseño tanto de las características de la aplicación *m-Health*, como del prototipo de la App.

# <span id="page-26-0"></span>**4.1. Datos disponibles para el análisis**

Los datos disponibles para la realización del análisis del efecto de la cirugía metabólica en la remisión de la Diabetes Mellitus Tipo 2 (REDIMET2) han sido proporcionados por el Hospital Dr. Peset de Valencia.

El Departamento de Salud de Valencia – Doctor Peset está constituido por el Hospital Universitario Doctor Peset y el Centro de Especialidades de Monteolivete, los cuales ofrecen una asistencia especializada médica a una población de 277.280 habitantes. En cuanto al Hospital Dr. Peset, fue puesto en funcionamiento en enero de 1989 y está formado por un edificio de 7 plantas. A día de hoy, el centro ocupa una superficie de 50.000 metros cuadrados, dispone de 517 camas, 19 quirófanos y 115 locales de consultas externas. Además, cuenta con un amplio abanico de servicios, los cuales incluyen la mayor parte de especialidades médicas y quirúrgicas que el sistema Nacional de Salud ofrece actualmente.

Respecto al Departamento de Endocrinología y Nutrición, al cual pertenece el presente proyecto, cabe destacar las diferentes unidades que constituyen este servicio:

- ❖ Consulta general de Endocrinología
- ❖ Unidad de lípidos
- ❖ Unidad de Diabetes
- ❖ Unidad de Obesidad Mórbida
- ❖ Unidad de referencia de identidad de género
- ❖ Unidad de Nutrición
- ❖ Unidad de tiroides

A continuación, se expone una descripción de los datos ofrecidos por el hospital. Los datos han sido tomados a pacientes con obesidad mórbida y DM2 asociada, que han sido sometidos a cirugía metabólica mediante bypass gástrico, durante un periodo de 5 años (2014 – 2019). La base de datos está constituida por 33 pacientes y los datos relacionados con las distintas variables están desglosados según los diferentes periodos de seguimiento del paciente:

❖ Datos cirugía basal: agrupados en 33 columnas (correspondientes al número total de pacientes) y 106 columnas (correspondientes a las variables observadas en cada paciente antes de la cirugía bariátrica).

- ❖ Datos cirugía 6 meses: agrupados en 33 columnas (correspondientes al número total de pacientes) y 111 columnas (correspondientes a las variables observadas en cada paciente tras 6 meses postquirúrgicos).
- ❖ Datos cirugía 12 meses: agrupados en 33 columnas (correspondientes al número total de pacientes) y 113 columnas (correspondientes a las variables observadas en cada paciente tras 12 meses postquirúrgicos).
- ❖ Datos cirugía 12 24 meses: agrupados en 33 columnas (correspondientes al número total de pacientes) y 205 columnas (correspondientes a las variables observadas en cada paciente entre 12 y 24 meses postquirúrgicos).
- $\cdot \cdot$  Datos cirugía > 24 meses: agrupados en 33 columnas (correspondientes al número total de pacientes) y 230 columnas (correspondientes a las variables observadas en cada paciente tras más de 24meses postquirúrgicos).

En el Anexo 1 se ofrece una tabla con el listado del conjunto de todas las variables, tanto cuantitativas como cualitativas, que están disponibles para el estudio.

#### <span id="page-27-0"></span>**4.2. Análisis exploratorio de los datos**

El Análisis Exploratorio o Estadística Descriptiva consiste en la utilización de diferentes métodos estadísticos con la finalidad de entender la estructuración y comportamiento de los datos, para detectar un patrón de comportamiento general o bien discriminaciones de estos. Además, la exploración de los datos permite la detección de datos anómalos o inesperados que sirven de ayuda para la toma de decisiones sobre los métodos estadísticos utilizados en el análisis.

Así pues, los objetivos principales de la Estadística Descriptiva se basan en organizar y sintetizar toda la información contenida en los datos, observar las características más relevantes y por último, presentar esta información. Para todo ello se utiliza la representación de gráficas y diagramas que facilitan la descripción de los datos.

Existen dos tipos de análisis de datos que se realizan de manera consecutiva a la hora de describirlos. En primer lugar, el análisis estadístico univariante, donde tiene lugar el análisis individual de cada variable; y en segundo lugar, el análisis bivariante multivariante, gracias al cual se realiza un estudio sobre la relación entre dos o más variables.

Un paso inicial de gran importancia es conocer cuál es la naturaleza de los datos para posteriormente determinar el tipo de análisis que se debe desarrollar. Las variables se clasifican en dos categorías:

- ❖ Variables cualitativas: son aquellas variables que indican distintas cualidades, características o atributos. Se organizan en categorías y pueden ser de dos tipos:
	- Ordinales: si los valores de las variables están ordenados siguiendo una escala.
	- Nominales: si no se puede establecer un orden.
- ❖ Variables cuantitativas: se trata de aquellas variables que se expresan numéricamente. Se puede distinguir dos tipos:
	- Discreteas: si se trata de valores enteros.
	- Continuas: si se trata de valores con decimales.

#### <span id="page-28-0"></span>**4.2.1. Análisis univariante**

Como se ha comentado anteriormente, el análisis univariante se lleva a cabo para estudiar la distribución de los datos de una sola variable, obteniendo cuál es la tendencia central y la dispersión del conjunto de los datos. Dependiendo de la naturaleza de los datos se utilizan diferentes técnicas de representación de esta distribución.

Para las variables cualitativas, se puede expresar la tendencia de cada categoría en forma de porcentaje y la representación gráfica mediante diagramas de barras o diagramas de sectores.

Mientras que para las variables cuantitativas, para el estudio de la tendencia central se utiliza la media aritmética, y para el análisis de la dispersión la desviación típica o varianza. Para la representación gráfica se suelen utilizar también diagramas de barras o sectores en el caso de ser variables discretas; o bien histogramas y diagramas de cajas y bigotes si se trata de variables continuas.

#### <span id="page-28-1"></span>**4.2.2. Análisis bivariante**

La finalidad del análisis bivariante es estudiar el efecto que tiene una variable sobre otra y para ello, las técnicas estadísticas que se pueden utilizar se clasifican en dos tipos: pruebas paramétricas y no paramétricas. Algunas de las pruebas más utilizadas para analizar la relación entre dos variables son las siguientes [23]:

- ❖ Pruebas paramétricas: comparación de medias (prueba *t*), análisis de correlación (Pearson) y análisis de la varianza (ANOVA I)
- ❖ Pruebas no paramétricas: comparación de medias (Mann-Whitney, Wilcoxon), análisis de correlación (Spearman, Kendall tau), análisis de la varianza (Kruskal-Wallis) y tablas de contingencia (Chi-cuadrado, Fisher).

Para el uso de pruebas paramétricas, se han de cumplir una serie de requisitos [23]:

- ❖ Distribución nominal de las variables: esto significa que se asume que la variable estudiada de la población sigue una distribución normal.
- ❖ Uniformidad de la varianza: la prueba requiere que la varianza de una variable no dependa del nivel de otra.
- ❖ Escala de medida: la escala de media de las variables debe ser métrica.
- ❖ Independencia: este término supone que las respuestas de un sujeto no dependen de las de otro.

Este tipo de pruebas se basan en el contraste de hipótesis. La contrastación de hipótesis consiste en la comparación de un valor estadístico que sigue una distribución determinada con su valor teórico. Para una prueba de hipótesis de han de tener en cuenta los siguientes conceptos [23]:

- ❖ Valor calculado de un estadístico: valor obtenido a partir de los datos de la muestra tras aplicar la fórmula matemática correspondiente a la prueba seleccionada.
- ❖ Valor crítico de un estadístico: valor expresado en forma de porcentaje que indica el nivel de significación, es decir, nivel a partir del cual se rechaza la hipótesis nula.
- $\div$  Hipótesis nula (H0): hipótesis a contrastar y que se rechaza si el p-valor < 0,05.
- ❖ Hipótesis alternativa (H1): hipótesis aceptada en caso de rechazar la hipótesis nula.

En el siguiente subapartado (4.3.1. Statistics and Machine Learning Toolbox) se exponen las pruebas que se han utilizado para el contraste de hipótesis.

#### <span id="page-29-0"></span>**4.3. Software Matlab**

Para la realización del análisis descriptivo de los datos se ha utilizado el software Matlab versión R21018a con la licencia académica de la Universidad Politécnica de Valencia. Se trata de una herramienta de software matemático con un lenguaje de alto desempaño, que permite tanto el cálculo, como la visualización y la programación en un entono para la resolución de problemas computacionales. Es utilizado principalmente para el cálculo numérico; desarrollo de algoritmos; modelado, simulación y prueba de prototipos; análisis, exploración y visualización de datos; representación gráfica de datos con fines científicos o de ingeniería; procesamiento de señales e imágenes y visión artificial.

Cabe destacar su gran uso en el ámbito académico y en el ámbito de la innovación, ya que es la herramienta estándar para el aprendizaje avanzado de matemáticas e ingeniería y para el análisis, la investigación y el desarrollo de nuevos productos tecnológicos.

Su gran potencial se basa en la gran variedad de *toolboxes* disponibles. Un *toolbox* consiste en un grupo de comandos de Matlab que mediante instrucciones especializadas permite la resolución de estos problemas computacionales e ingenieriles mencionados anteriormente. Dentro de esta gran diversidad de *toolboxes* que dispone Matlab destacan los destinados a la simulación de sistemas dinámicos, al procesamiento de señales e imágenes, al análisis estadístico y financiero, y a la realización de cálculos simbólicos [24].

#### <span id="page-29-1"></span>**4.3.1. Statistics and Machine Learning Toolbox**

Statistics and Machine Learning Toolbox ha sido el utilizado para el análisis descriptivo de los datos del proyecto.

Este *toolbox* integra una gran cantidad y variedad de funciones y aplicaciones para la descripción, el análisis y el modelado de los datos. Además, dispone de la utilización de gráficos descriptivos para la exploración de los datos, permite el ajuste de distribuciones probabilísticas y la realización de pruebas de hipótesis. A lo sumo, también dispone de algoritmos de regresión y clasificación para la creación de modelos predictivos mediante inferencias a partir de los datos.

Además, aunque estos algoritmos y funciones no se hayan utilizado, Statistics and Machine Learning Toolbox también destaca por la disponibilidad de métodos de selección de características, regresión por pares y más métodos de reducción de la dimensionalidad que facilitan la identificación de características o variables no idóneas en el modelo. Asimismo, muchos de los algoritmos de aprendizaje automático supervisados y no supervisados pueden ser utilizados para calcular grandes cantidades de datos y que son almacenados en la memoria.

Las funciones ofrecidas por Matlab en este *toolbox* que han sido utilizadas para el análisis descriptivo de los datos en este trabajo se exponen a continuación.

En primer lugar, para la estadística descriptiva se han utilizado:

- ❖ Función *mean*: devuelve la media aritmética (medida de tendencia central) o promedio de un array.
- ❖ Función *std*: devuelve la desviación estándar (medida de dispersión) de un array.
- ❖ Función *range*: medida de dispersión que devuelve la diferencia entre el valor máximo y el valor mínimo de los datos contenidos en un array.
- ❖ Función *tabulate*: crea una tabla de contingencia para la asociación de una o más variables (generalmente de naturaleza cualitativa).
- ❖ Función *histogram*: crea un diagrama de barras que agrupa los datos en contenedores para la representación de variables cuantitativas.
- ❖ Función *pie*: crea un diagrama de sectores para la representación de proporciones y porcentajes de variables cualitativas.
- ❖ Función *boxplot*: crea un diagrama de cajas y bigotes para la representación de variables cuantitativas.
- ❖ Función *colormap*: establece el mapa de colores de una figura actual como uno de los mapas de colores ya predefinidos.

En segundo lugar, para el contraste de hipótesis de han utilizado:

- ❖ Función *chi2gof*: devuelve una decisión de la prueba de bondad de ajuste de chi-cuadrado para la determinación de la independencia entre dos variables.
- ❖ Función *ttest2*: devuelve la solución de la prueba t en el caso de distribuciones paramétricas para la determinación de la dependencia entre dos variables.
- ❖ Función *ranksum*: devuelve la solución de la prueba de Mann-Whitney-Wilcoxon o prueba de suma de rangos Wilcoxon en el caso de distribuciones no paramétricas para la determinación de la dependencia entre dos variables.

### <span id="page-30-0"></span>**4.3. Análisis de las intervenciones con aplicaciones en el ámbito de la cirugía bariátrica**

La metodología PRISMA constituye un conjunto de elementos mínimos que están basados en la evidencia para la presentación de informes en revisiones sistemáticas y metaanálisis. Está centrada principalmente en el informe de revisiones que evalúan ensayos aleatorios, pero además permite su uso como base de revisiones sistemáticas de otros tipos de investigación, como es el caso de evaluaciones de las intervenciones.

Una revisión sistemática es una revisión de una pregunta claramente formulada que utiliza métodos sistemáticos y explícitos para identificar, seleccionar y evaluar críticamente la investigación relevante, además de recopilar y analizar datos de los estudios que se incluyen en la revisión. Por otro lado, los métodos estadísticos (metaanálisis) pueden o no usarse para analizar y resumir los resultados de los estudios incluidos. El metaanálisis hace referencia al uso de técnicas estadísticas en una revisión sistemática para integrar los resultados de los estudios incluidos [25].

En este trabajo se ha utilizado la metodología PRISMA para analizar las revisiones que incluyen intervenciones con aplicaciones móviles en el ámbito de la cirugía bariátrica. Se ha realizado el diagrama PRISMA, el cual muestra el flujo de información a través de las diferentes fases de la revisión sistemática realizada. El diagrama detalla el número de registros identificados, incluidos y excluidos, así como los motivos de exclusión.

# <span id="page-31-0"></span>**4.4. Análisis de aplicaciones** *m-Health* **disponibles**

Para analizar la diversidad de aplicaciones basadas en salud móvil en el ámbito de la cirugía bariátrica y actualmente disponibles en el mercado, se ha realizado una búsqueda sistemática de las aplicaciones en tres repositorios de Apps diferentes, los cuales se exponen a continuación:

- ❖ Google Play Store: tienda para la descarga de aplicaciones móviles disponible para los dispositivos cuyo sistema operativo es Android. Es uno de los repositorios más utilizado por parte de los usuarios a nivel mundial, que cuenta con un grandísimo catálogo de variedades de aplicaciones. Presenta una gran confiabilidad respecto al software y cumple con los requisitos de calidad mínimos requeridos. Disponible en:<https://play.google.com/store>
- ❖ AppCrawlr: plataforma de búsqueda de aplicaciones móviles adquirida por Softonic. La principal ventaja de este repositorio es que permite la búsqueda semántica, sustituyendo la búsqueda tradicional mediante palabras clave (como es el caso de Google Play Store) por un análisis que permite identificar y ordenador de manera automática la extensa variedad de categorías de aplicaciones. Disponible en:<https://appcrawlr.com/>
- ❖ MyHeathApps.net: repositorio de aplicaciones exclusivamente de atención médica que han sido aprobadas y recomendadas por profesionales médicos, consumidores y pacientes. Presenta una clasificación de las aplicaciones *m-health* en tres clases:
	- Discapacidad: en esta clase se incluyen las aplicaciones destinadas al apoyo cotidiano de usuarios con cualquier tipo de discapacidad, ya sea física, psíquica o sensorial.
	- La salud, el bienestar y la atención en la comunidad: a esta clase pertenecen las aplicaciones de salud que hacen posible la atención médica del usuario, pero que no precisan de la opinión y participación de un especialista médico, ni obtienen como resultado la toma de decisiones clínicas por parte del paciente. Se incluyen aquí las aplicaciones de tipo informativas o aplicaciones de apoyo.
	- Aplicaciones médicas: en esta clase se incluyen todas las aplicaciones que conllevan a tomar una decisión clínica, de diagnóstico o de tratamiento. Además, algunas de estas aplicaciones funcionan con un dispositivo médico asociado.

Disponible en:<http://myhealthapps.net/>

# <span id="page-31-1"></span>**4.5. Herramienta** *FreeMind*

*FreeMind* es un programa destinado a la realización de mapas conceptuales programado en Java. En el presente trabajo se ha hecho uso de esta herramienta para la elaboración de la taxonomía de la aplicación *m-Health* ideal para el seguimiento postquirúrgico de pacientes intervenidos en cirugía bariátrica, con el fin de reunir el conjunto de características y posteriormente, evaluar cuáles de estas características están disponibles en el mercado. Este tipo de metodología ya se ha realizado en otros estudios como es el caso de una revisión sistemática y comparación de aplicaciones para Diabetes Mellitus Tipo 1 (Martínez Millana y otros, 2018) [26].

Se trata de un software gratuito y multiplataforma que permite la elaboración de diagramas conceptuales para la representación y organización de un conjunto de ideas que están relacionadas entre sí en torno a un tema principal.

Las principales características que ofrece esta herramienta son las siguientes:

- ❖ Utilización de enlaces HTML en los nodos
- ❖ Plegamiento y desplegamiento de los nodos
- ❖ Publicación de los mapas conceptuales en Internet como páginas HTML
- ❖ Interacción inteligente con los nodos
- ❖ Inclusión de imágenes e iconos para una mejor visualización y entendimiento de los mapas
- ❖ Exportación de los mapas conceptuales a otras aplicaciones gracias a su formato XML

En definitiva, los resultados obtenidos en esta aplicación se centran en la recogida de ideas sobre un tema a analizar y la visualización de las mimas mediante diagramas que organizan la información y permiten un aprendizaje significativo de los principales conceptos a tratar.

En la siguiente figura se puede observar la interfaz de esta herramienta, integrada por la barra de herramientas, la ventana de elaboración de los mapas y la ventana del código HTML correspondiente.

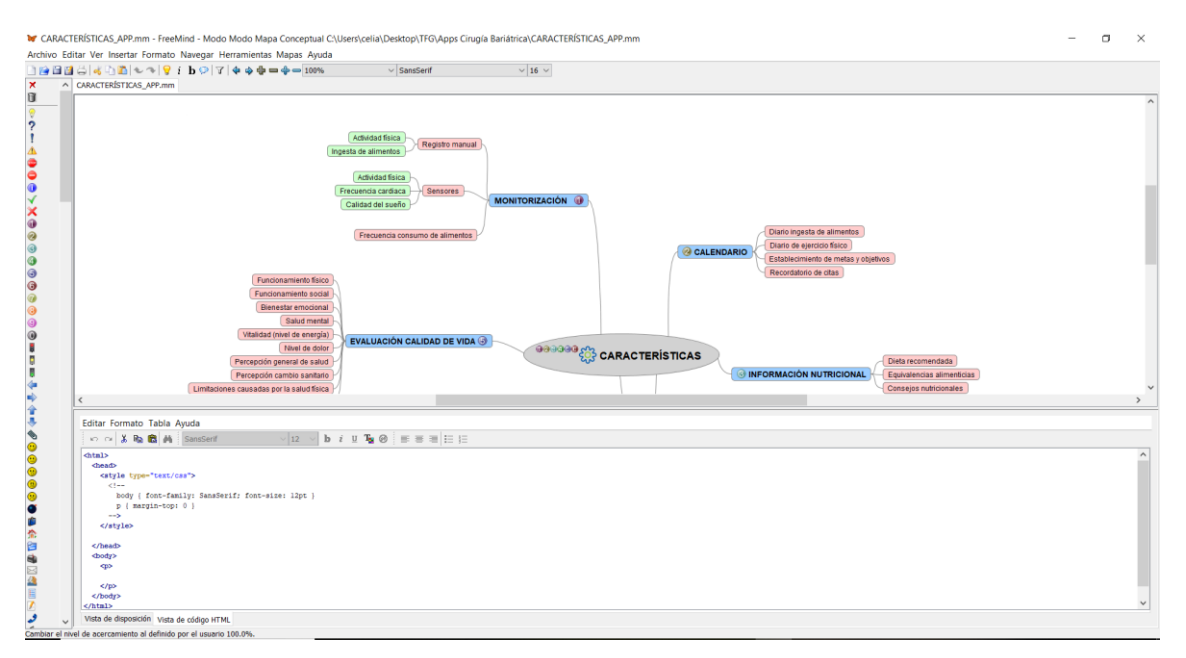

<span id="page-32-1"></span>*Figura 3: Interfaz de la plataforma FreeMind donde se puede observar la barra de herramientas, la barra de iconos, la ventana de elaboración del mapa conceptual y la vista del código HTML. Fuente: elaboración propia.*

# <span id="page-32-0"></span>**4.6. Herramienta** *Balsamiq Cloud*

*Balsamiq Cloud* es una herramienta destinada al diseño de la interfaz de una aplicación o de un sitio web. Permite la creación de las llamadas *wireframes,* que son prototipos o maquetas para la creación de la estructura del software de la app que se desea diseñar.

La creación de la interfaz es una de las tareas más importantes en cuanto al diseño de una aplicación, ya que con el establecimiento de la estructura de la misma se pretende tanto dar una visión de la funcionalidad de la app, las características y requisitos que ha de integrar, así como garantizar la facilidad de uso y resolver los problemas que los usuarios presentan con otras aplicaciones ya existentes.

Por tanto, a la hora de diseñar estos prototipos de la interfaz móvil, lo primero que hay que hacer es cuestionarse cuáles son los problemas que se van a solucionar con la nueva aplicación móvil, y una vez se ha concienciado de ello, cómo saber si las soluciones que se proponen serán beneficiosas para los usuarios. Así pues, el proceso del diseño de la estructura de la interfaz se puede dividir en dos fases: en primer lugar, la fase de ideación; y en segundo lugar, la fase de validación.

En cuanto a la fase de ideación, esta consiste en la recopilación de todas las ideas posibles con el objetivo final de plasmarlas como resolución de los problemas puestos en cuestión. No se trata de crear únicamente planteamientos buenos, si no de tener la máxima cantidad de ideas diseñadas en la pantalla para posteriormente seleccionar aquellas que resulten idóneas. De esta manera, lo más importante de esta fase del proceso se basa en modelar estas ideas que caracterizan a la aplicación, trabajando en los niveles de detalle y aprendiendo a pensar por separado en cuanto a la estructura, el contenido y la funcionalidad de la app.

Por otro lado, la fase de validación consiste en comunicar a otras personas interesadas en el tema lo creado en la fase anterior, para refinar y optimizar las soluciones propuestas para el desarrollo de la app. Se trata de validad y mejorar el trabajo realizado, por lo que es conveniente mostrar variantes en cuanto al diseño para reflexionar sobre cuál será el idóneo y con mayor éxito.

A continuación, en la siguiente figura se pueda observar el espacio de trabajo de Balsamiq Cloud, con la barra de herramientas, la plantilla de creación, el panel de propiedades y algunas *wireframes* diseñadas.

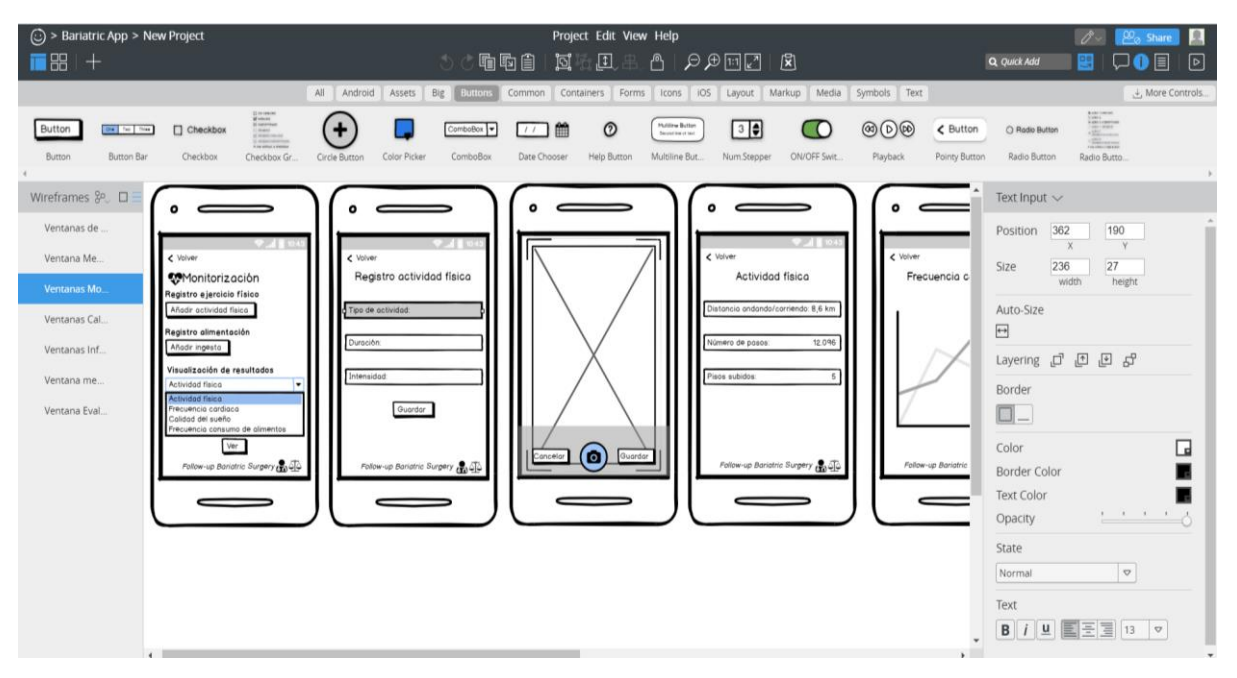

<span id="page-33-0"></span>*Figura 4: Herramienta de diseño de interfaz móvil y sitio web, Balsamiq Cloud. Fuente: elaboración propia.*

# **CAPÍTULO 5: RESULTADOS**

<span id="page-34-0"></span>En primer lugar, se exponen los resultados obtenidos del análisis descriptivo de los datos del proyecto REDIMET2. En segundo lugar, se ofrece la taxonomía de una aplicación ideal m-Health basada en la evidencia científica y bibliográfica, seguido del análisis y descripción de las aplicaciones actualmente existentes en el ámbito de la cirugía bariátrica. Finalmente, se exhibe el diseño de la interfaz de la aplicación móvil para el seguimiento posquirúrgico de los pacientes sometidos a cirugía metabólica centrado en la calidad de vida.

# <span id="page-34-1"></span>**5.1. Análisis descriptivo datos REDIMET2**

Se ha realizado el análisis de una base de datos de 33 pacientes con Diabetes Mellitus Tipo 2 (DM2), sometidos a cirugía bariátrica por bypass gástrico.

La base de datos consta de diferentes datos de seguimiento como ya se ha mencionado en el Capítulo 4, apartado 4.1.:

- ❖ Datos basales: hacen referencia a todos los datos preoperatorios de cada paciente
- ❖ Datos postcirugía 6 meses
- ❖ Datos postcirugía 12 meses
- ❖ Datos postcirugía entre 12 y 24 meses
- $\triangleleft$  Datos postcirugía > 24 meses

Además, se dispone de diferentes fechas en el rango del año 2014 hasta 2019, ofreciendo información sobre diferentes fechas del proceso:

- ❖ Fecha preanalítica
- ❖ Fecha operación
- $\div$  Fecha  $2^a$  visita postoperatorio 6 meses
- ❖ Fecha 3ª visita postoperatorio 12 meses
- $\bullet$  Fechas  $4^a$  y  $5^a$  visita postoperatorio 12-24 meses
- $\div$  Fechas últimas visitas postoperatorio > 24 meses

En primer lugar, se ha evaluado la distribución de un conjunto de variables en cuanto a los datos preoperatorios de los pacientes. Estas variables basales son:

- ❖ Sexo
- ❖ Edad
- ❖ Índice de Masa Corporal (IMC)
- ❖ Hemoglobina Glicosilada (HbA1c)
- ❖ Nivel de glucosa en ayunas (Glucemia)
- ❖ Índice HOMA-IR

Posteriormente, se han considerado las siguientes variables para la evaluación de la evolución en el tiempo postquirúrgico de las mismas como indicadores de remisión de la DM2:

- ❖ Estado de la DM2 pre y postoperatorio (DM)
- ❖ Índice de Masa Corporal (IMC)
- ❖ Hemoglobina Glicosilada (HbA1c)
- ❖ Nivel de glucosa en ayunas (Glucemia)
- ❖ Índice HOMA-IR
- ❖ Colesterol (CT)
- ❖ Triglicéridos (TG)
- ❖ Lipoproteínas de alta densidad (HDL)
- ❖ Lipoproteínas de baja densidad (LDL)

Se han seleccionado estás variables para el análisis basándose en la búsqueda científica realizada previamente, tal y como se ha documentado en el Capítulo 3, apartado *3.3. Indicadores y criterios de calidad*. Todas las variables seleccionadas son consideradas como posibles indicadores de remisión de la DM2, a excepción de la variable Índice HOMA-IR, de la cual no se han encontrado referencias que analicen esta variable. En este caso, se ha considerado para su análisis debido a la relación que tiene con el proceso de la cirugía bariátrica y su asociación con la enfermedad de la Diabetes Mellitus, ya que relaciona el nivel de insulina en ayunas con el nivel de glucosa en ayunas.

Finalmente, se ha realizado un análisis estadístico y un contraste de hipótesis de las variables según la clase, es decir, se ha estudiado la distribución estadística entre los pacientes remitidos tras la cirugía en los diferentes cortes temporales y los pacientes no remitidos. Este análisis se puede observar en la Tabla 2.

A continuación, se pueden observar todos los resultados obtenidos para la estadística descriptiva de los datos.

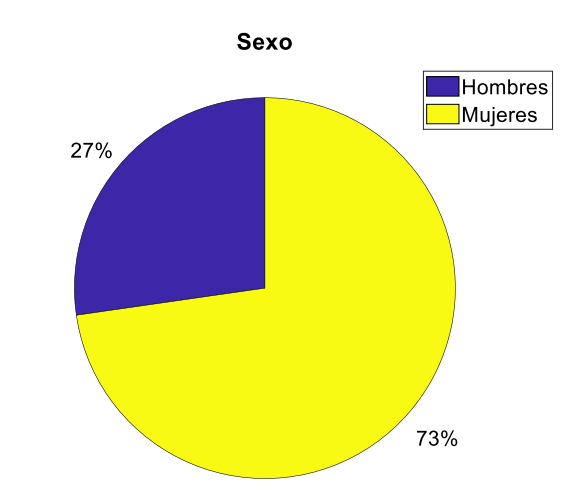

❖ Distribución de la variable Sexo

*Figura 5: Distribución de la variable sexo. Fuente: elaboración propia.* 

<span id="page-35-0"></span>De los 33 pacientes, 9 pacientes son hombres (27%) y 24 pacientes son mujeres (73%).
#### ❖ Distribución de la variable Edad

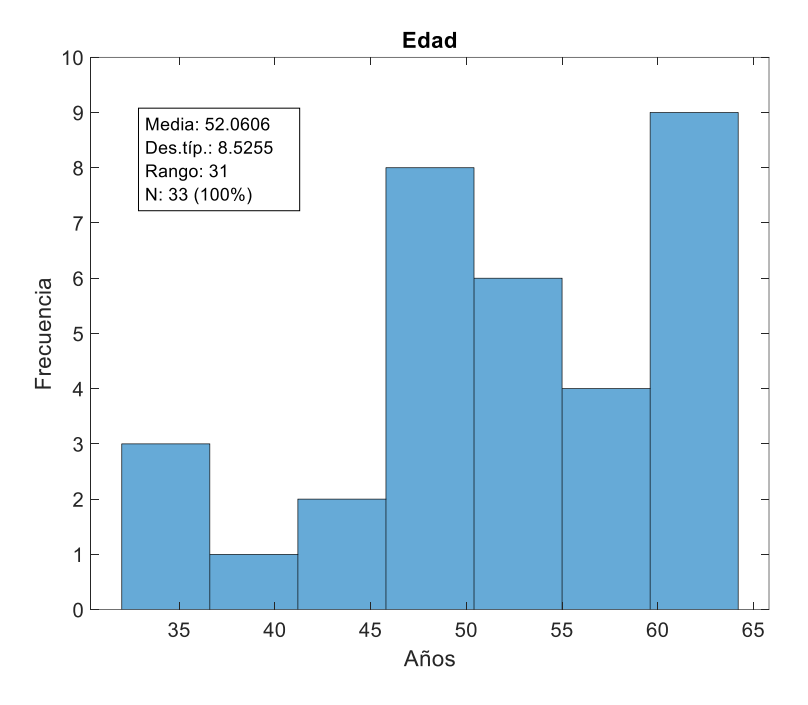

*Figura 6: Frecuencia de los pacientes en función de la edad. Fuente: elaboración propia.*

La edad media de los pacientes es de 52.06 años, con una desviación típica de 8.52 años. La edad mínima es de 33 años y la máxima de 64 años.

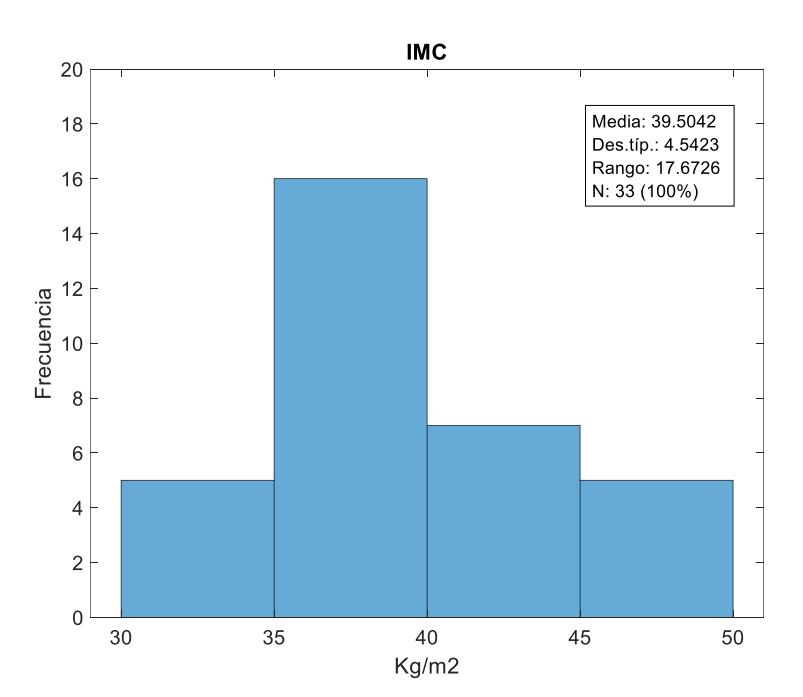

❖ Distribución de la variable IMC previa a la cirugía (basal)

*Figura 7: Distribución del IMC preoperatorio de los pacientes. Fuente: elaboración propia.*

La distribución de la variable IMC en los pacientes antes de la cirugía presenta una media de 39.50 Kg/m<sup>2</sup> y una desviación típica de 4.54 Kg/m<sup>2</sup>. Además, se observa que todos los pacientes presentan un índice de masa corporal superior a 30 Kg/m<sup>2</sup>, lo que indica que todos los pacientes muestran un grado de obesidad. Hay clara evidencia de un número considerable de pacientes que presenta un BMI entre 35-40 Kg/m<sup>2</sup> (16 pacientes), lo que supone una Obesidad de Grado II según el criterio de la Organización Mundial de la Salud (OMS).

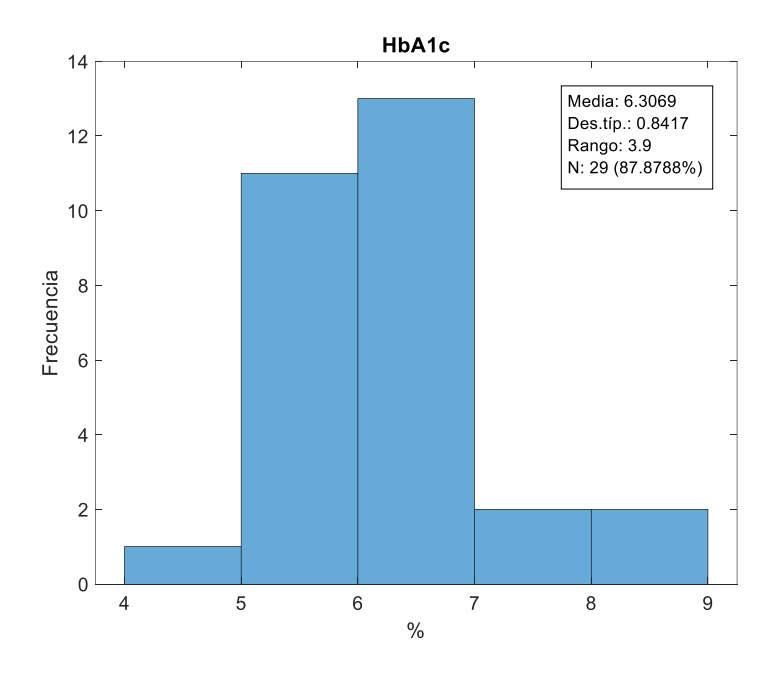

### ❖ Distribución de la variable HbA1c previa a la cirugía (basal)

*Figura 8: Distribución de la variable HbA1c preoperatoria de los pacientes. Fuente: elaboración propia.*

La distribución de la variable HbA1c en los pacientes antes de la cirugía presenta una media de 6.33 % y una desviación típica de 0.84 %. Se observa claramente que la mayoría de los pacientes muestran un nivel de Hb1Ac entre 6-7% (13 pacientes) y 5-6% (11 pacientes), estos datos son indicios de que la mayoría de los pacientes tienen una probabilidad considerable de remisión postquirúrgica según las evidencias mostradas en el apartado 3.3. Indicadores y criterios de calidad.

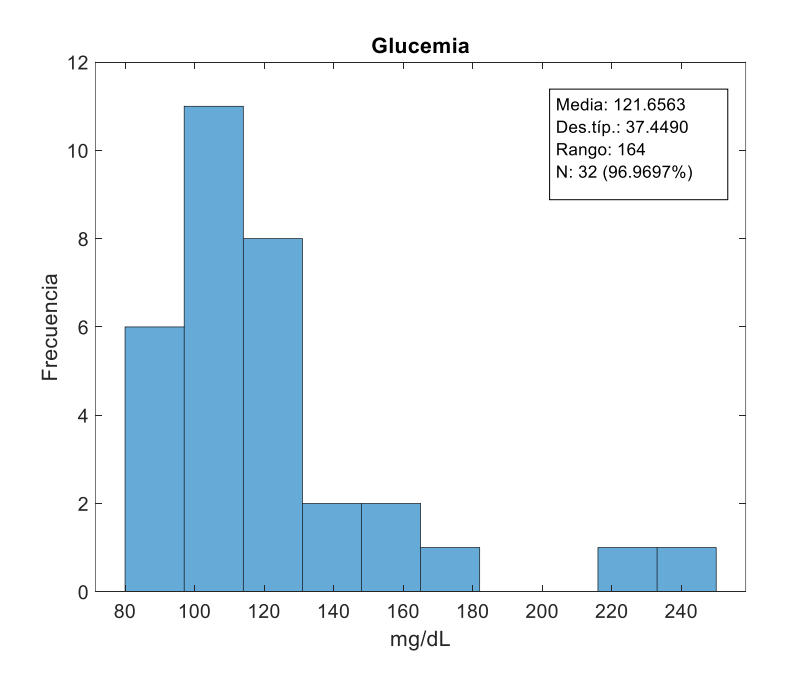

❖ Distribución de la variable Glucemia previa a la cirugía (basal)

*Figura 9: Distribución de la Glucemia preoperatoria de los pacientes. Fuente: elaboración propia.*

La distribución de la variable Glucemia presenta una media de 121.66 mg/dL y una desviación típica de 37.45 mg/dL. Estos niveles de glucemia son indicios de que los pacientes son diabéticos, ya que según la OMS a partir de 126 mg/dL se considera diagnóstico de DM2.

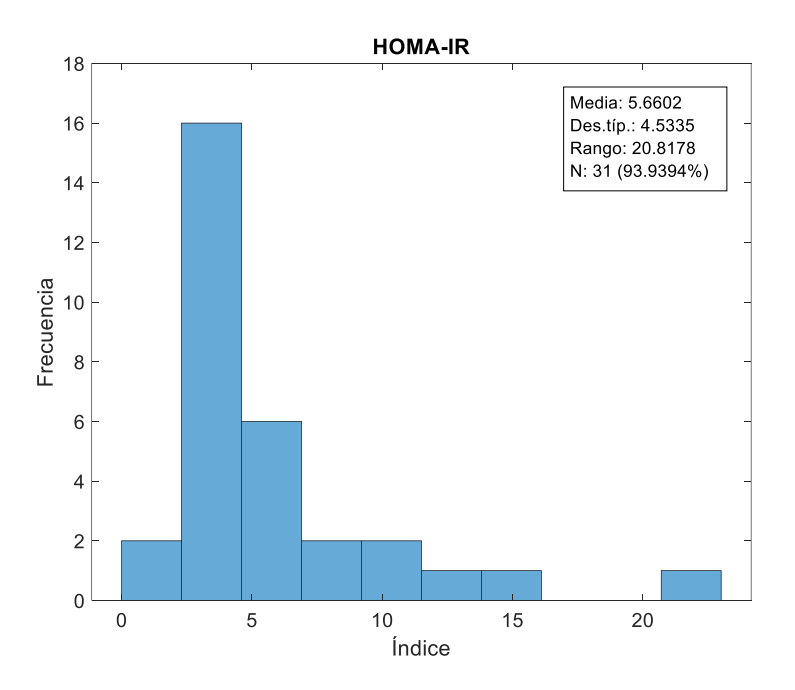

❖ Distribución de la variable HOMA-IR previa a la cirugía (basal)

*Figura 10: Distribución del Índice HOMA-IR preoperatorio de los pacientes***.** *Fuente: elaboración propia.*

El índice HOMA-IR representa el modelo homeostático para evaluar la resistencia a la insulina. Su valor relaciona la cantidad de insulina en ayunas expresada en µU/ml, con la cantidad de glucosa en ayunas expresada en mmol/L. Los valores inferiores a 1.96 son considerados "sin resistencia a la insulina", valores entre 1.96 a 3 "sospecha de resistencia a la insulina" y valores superiores a 3 "resistencia a la insulina". Si se observa la distribución de dicha variable, la media de 5.66 y una desviación típica de 4.53, suponen valores del índice altos e indicios de que los pacientes son diabéticos.

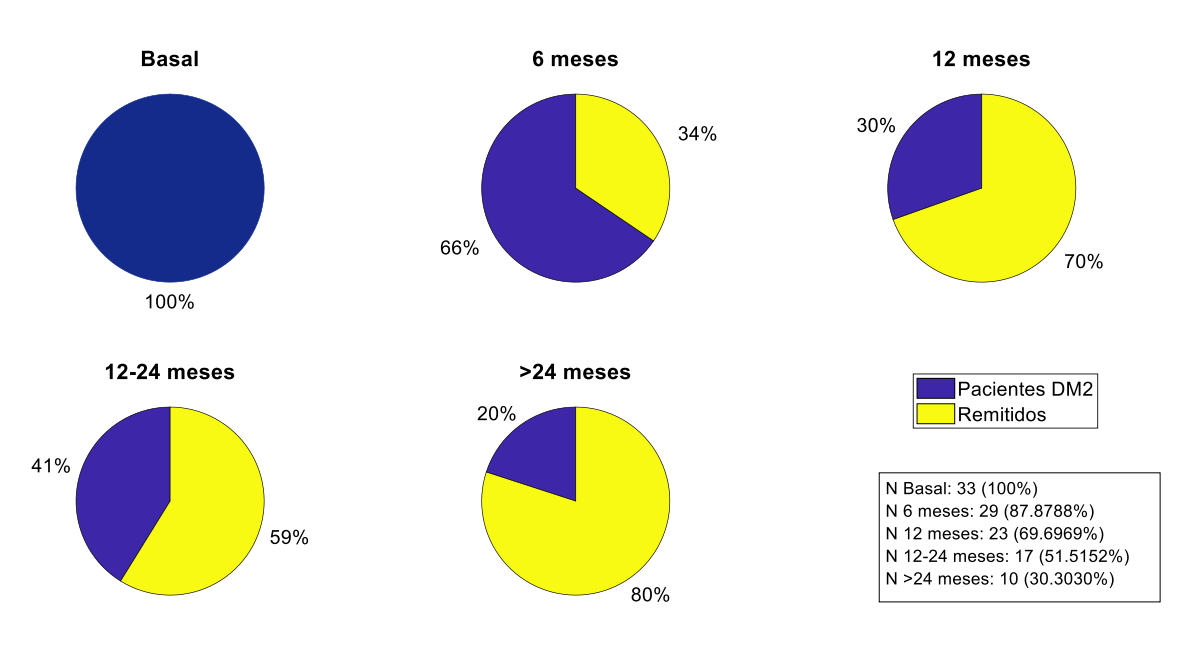

#### ❖ Distribución y evolución de la variable DM pre y postoperatorio

*Figura 11: Distribución de la variable DM en los diferentes cortes temporales. Fuente: elaboración propia.*

La distribución de la variable DM explica la evolución de los pacientes en cuanto a su estado de remisión tras la cirugía. Como se observa, los datos preoperatorios indican que el 100% de los pacientes (33 pacientes) presentaban DM2 y que conforme avanza el tiempo postoperatorio el porcentaje de pacientes remitidos aumenta. A los seis meses, de 29 pacientes el 66% (19 pacientes) presentan DM2 y el 34% (10 pacientes) han remitido. A los 12 meses postquirúrgicos, de 23 pacientes el 30% (7 pacientes) no remiten y el 70% (16 pacientes) han remitido. Entre los 12 y 24 meses tras la intervención, de 17 pacientes el 41% (7 pacientes) presentan DM2 y el 59% (10 pacientes) han remitido. Por último, a partir de más de dos años tras la cirugía, de 10 pacientes el 20% (2 pacientes) no remiten y el 80% (8 pacientes) han remitido.

❖ Evolución de la variable IMC tras la cirugía bariátrica

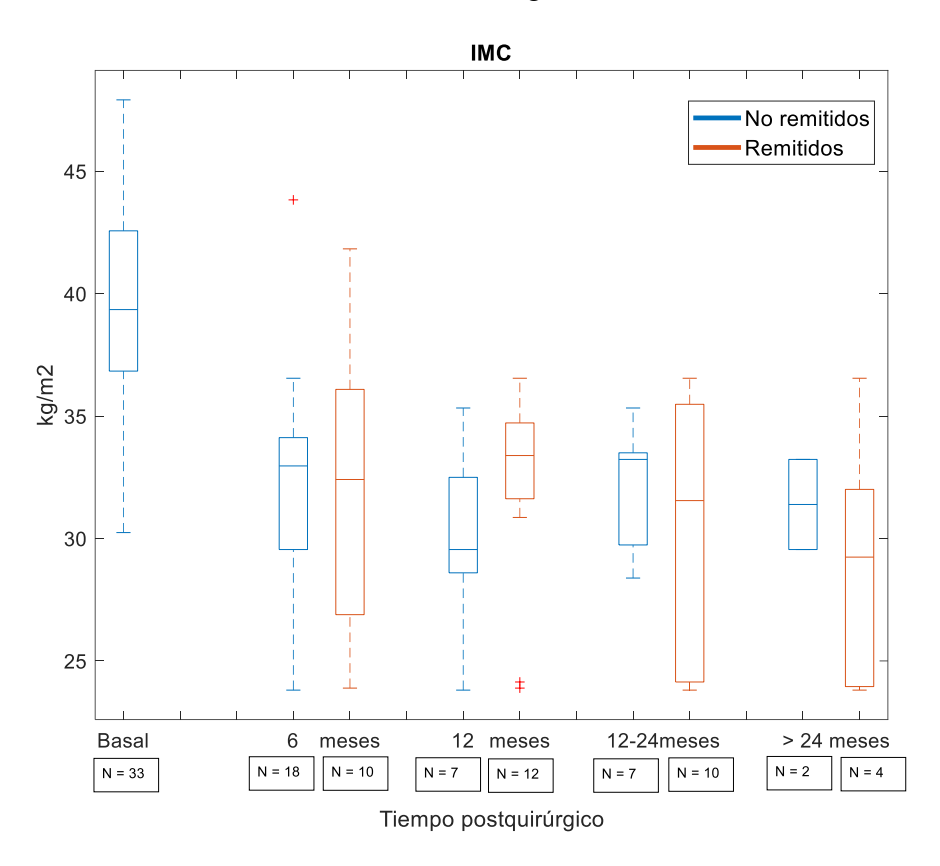

*Figura 12: Evolución del IMC en los pacientes no remitidos y remitidos tras la cirugía. Fuente: elaboración propia.*

Tras el análisis bivariante de la variable IMC tanto en los pacientes remitidos tras la cirugía como en los no remitidos, mediante gráficos de cajas y bigotes, cabe destacar en primer lugar la gran variabilidad de los datos en ambas clases, ya que los bigotes abarcan una gran cantidad de valores.

En comparación con los valores basales, la mediana disminuye en ambos grupos de pacientes, aunque se mantiene más constante en el grupo de pacientes remitidos. Todos los valores de la mediana postquirúrgicos se encuentran en el rango entre 30 Kg/m<sup>2</sup> - 35 Kg/m<sup>2</sup>, valores que suponen una Obesidad de grado I según la OMS.

En cuanto al tamaño de las cajas, se observa que en los pacientes con DM2 el tamaño disminuye en comparación con el basal, en cambio en los pacientes remitidos aumenta en todos los casos excepto tras los 12 meses postquirúrgicos.

Así pues, debido a la gran variabilidad y dispersión de los datos no se pueden sacar conclusiones concluyentes.

En cuanto a esta variable sí cabe destacar los valores observables en la Tabla 2 en cuanto a la media  $\pm$  la desviación típica. En el grupo de pacientes remitidos los valores presentan una disminución proporcional al tiempo, es decir, a mayor tiempo postquirúrgico, los valores van disminuyendo. En cambio, en el grupo de pacientes no remitidos, a partir de los 12 meses tras la intervención los valores aumentan.

❖ Evolución de la variable HbA1c tras la cirugía bariátrica

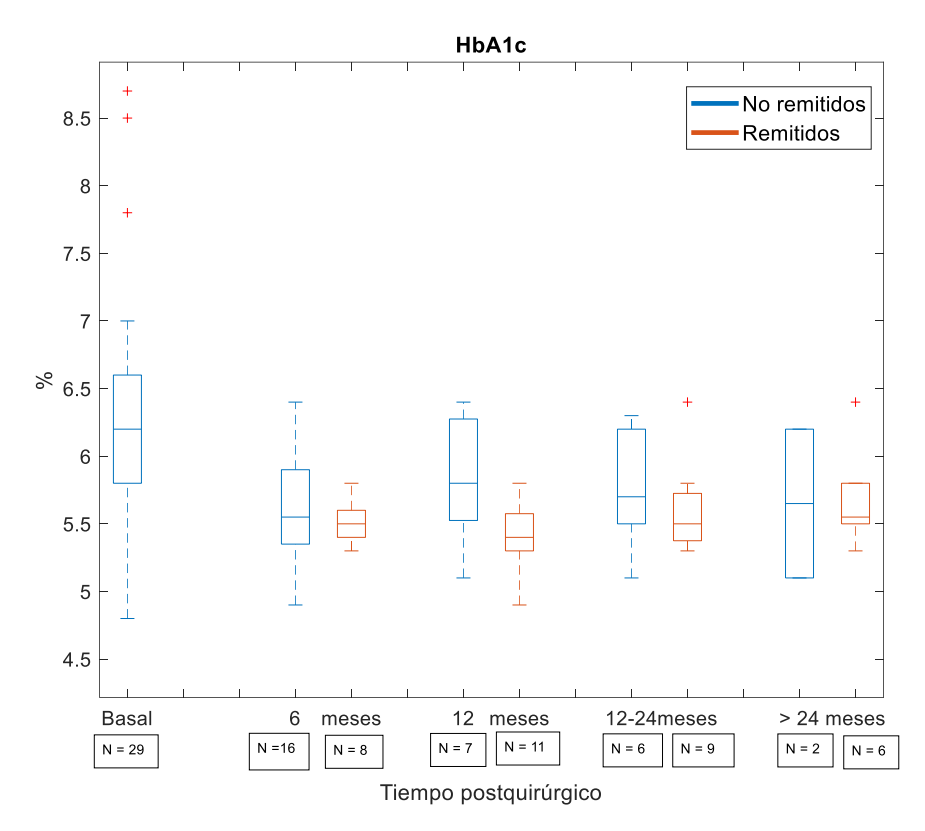

*Figura 13: Evolución de la HbA1c en los pacientes no remitidos y remitidos tras la cirugía bariátrica. Fuente: elaboración propia.*

Un nivel normal de hemoglobina glicosilada se encuentra en valores inferiores al 5,7% según la OMS. En los datos basales se observa mayor variabilidad y dispersión respecto a los datos del resto de los casos, así como la presencia de datos anómalos.

Dentro de cada grupo de pacientes la mediana se mantiene constante y es inferior que en el caso basal, lo que puede significar que los valores son considerablemente estables con el tiempo.

Cabe destacar que en el grupo de pacientes remitidos el tamaño de los bigotes y de las cajas es inferior en comparación con las cajas y bigotes de los pacientes no remitidos. Además, para la hemoglobina glicosilada estos tamaños también son menores en comparación con los diagramas de la Figura 13 referentes a la variable IMC, con lo que se puede deducir que en el caso de la Hb1Ac el margen entre los valores que se consideran normales es menor y más crítico en este caso.

Así pues, comparando la evolución en el tiempo de ambos grupos de pacientes, no se observan grandes diferencias. El valor de las medianas no se dispara en ninguno de los casos y mantiene una tendencia con el tiempo como ya se ha comentado anteriormente. Además, los valores que se observan en la Tabla 2 en cuanto a la media  $\pm$  la desviación típica son muy semejantes en todos los casos.

❖ Evolución de la variable Glucemia tras la cirugía bariátrica

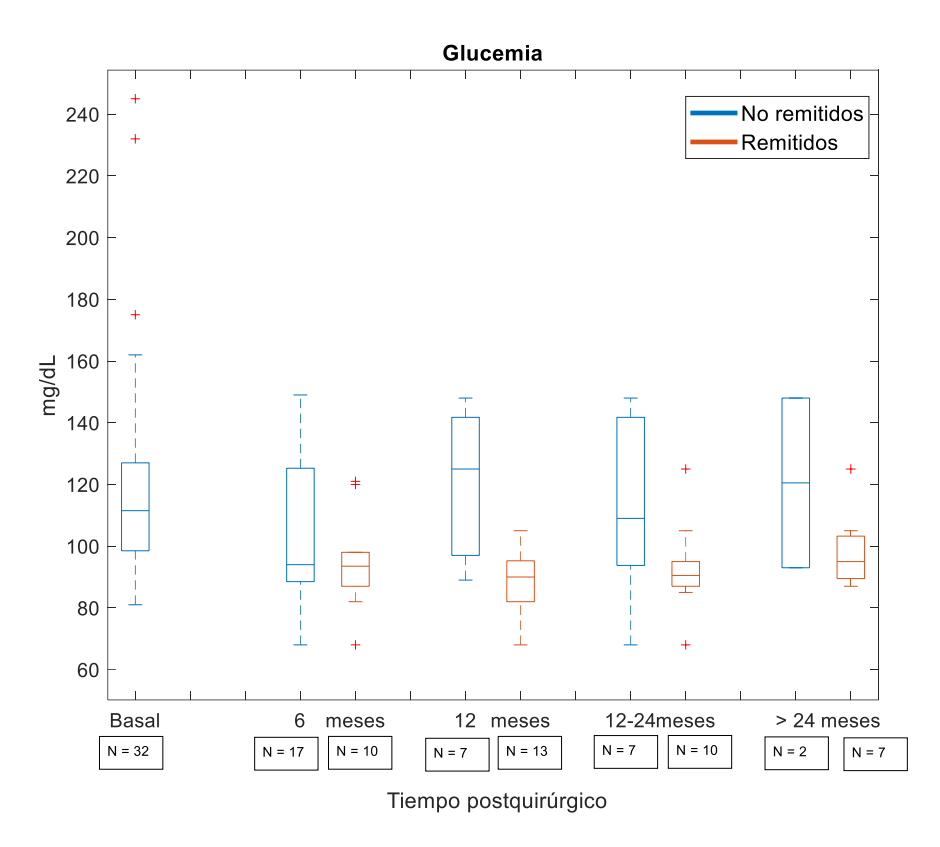

Figura 14: Evolución de la Glucemia en los pacientes no remitidos y remitidos tras la cirugía. *Fuente: elaboración propia.*

La Figura 15 refleja la evolución de la variable Glucemia con el tiempo. Se observa el gran tamaño de las cajas en el caso basal y en el grupo de pacientes no remitidos, en comparación con los pacientes remitidos que presentan una menor dispersión considerable de los datos.

Según la OMS, los valores normales de glucosa en ayunas oscilan entre los 70 mg/dL - 100 mg/dL. El valor de la mediana en los datos basales se encuentra en el intervalo entre 100 mg/dL - 120 mg/dL, al igual que en el grupo de pacientes con DM2 donde el valor de la mediana se asemeja o es incluso mayor (como es el caso de a los 12 meses y tras más de 24 meses). En cambio, los valores de la mediana en el grupo de pacientes remitidos se encuentran en todos los casos en un valor inferior a 100 mg/dL, valor situado dentro del rango considerado normal y mantienen una tendencia estable con el tiempo.

Además, estos resultados son reflejados en la Tabla 2, donde los valores de la media  $\pm$  la desviación típica son inferiores a 100 mg/dL en todos los cortes temporales para el grupo de pacientes remitidos, mientras que en los pacientes no remitidos los valores de la media son superiores a 100 mg/dL y se incrementan a media que transcurre el tiempo tras la intervención.

❖ Evolución índice HOMA-IR después de la cirugía

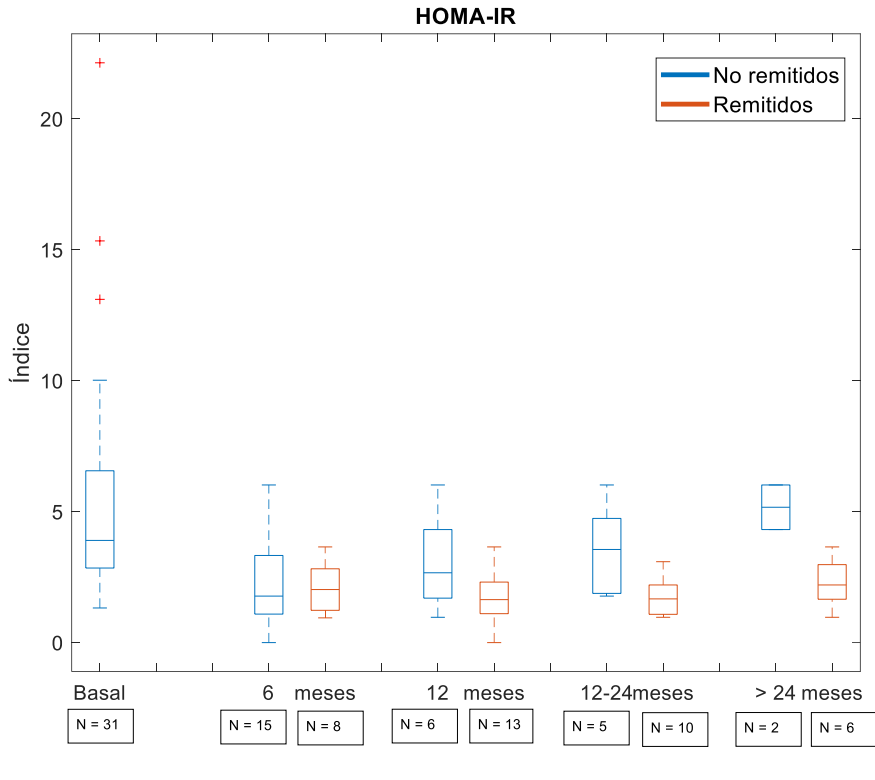

Tiempo postquirúrgico

*Figura 15: Evolución del Índice HOMA-IR en los pacientes no remitidos y remitidos tras la cirugía. Fuente: elaboración propia.*

En el caso del Índice HOMA-IR, en los datos basales se refleja una mayor dispersión y variabilidad de los datos, que en los pacientes no remitidos es semejante tras los 6 y 12 meses postquirúrgicos. En este mismo grupo de pacientes, en algunos de los casos no se aprecian los bigotes de los diagramas debido a la poca cantidad de muestras, como ocurre en los dos últimos tramos temporales, por lo que no se puede sacar nada concluyente de ello.

En cuanto al grupo de pacientes remitidos, se aprecia una menor dispersión de los datos (cajas y bigotes inferiores), lo que supone que el margen entre los valores normales es inferior y más crítico dentro de este grupo de pacientes.

Observando los valores resultantes en la Tabla 2, en los pacientes no remitidos se observa que el índice de resistencia a la insulina aumenta a medida que trascurren los años postquirúrgicos, situándose en una media del 5.1685, valor muy próximo al dato basal. En cambio, en los pacientes remitidos hay una disminución de la media con un ligero aumento de la misma a partir del año tras la cirugía, con una media de 2.2703 que ya entra en el rango de "sospecha de resistencia a la insulina" (valores límites ya descritos previamente en la Figura 11).

❖ Evolución de la variable CT después de la cirugía

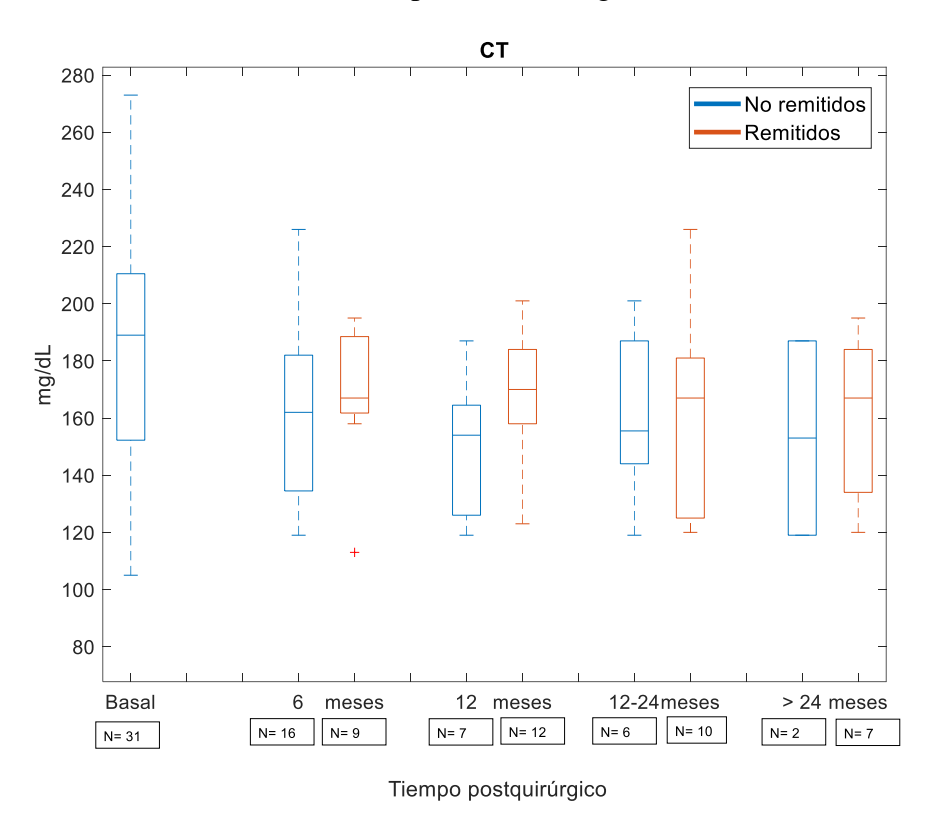

*Figura 16: Evolución del CT en los pacientes no remitidos y remitidos tras la cirugía. Fuente: elaboración propia.*

El nivel de Colesterol Total (CT) engloba la cantidad de lipoproteínas de baja densidad (LDL) junto con la cantidad de lipoproteínas de alta densidad (HDL) que se encuentran en la sangre. Los valores deseables se encuentran en aquellos inferiores a 200 mg/dL. Valores entre 200 mg/dL - 239 mg/dL ya se sitúan en el límite superior del rango normal y valores superiores a 240 mg/dL son considerados altos.

En cuanto a la evolución del colesterol total no se observan grandes cambios entre pacientes no remitidos y remitidos. En ambos casos, existe una gran variabilidad de los datos, con bigotes que abarcan muchos valores al igual que en el caso basal. También los valores de la mediana están próximos en todos los cortes temporales y por debajo del valor considero normal (200 mg/dL).

Estos valores se corroboran en la Tabla 2, donde los valores de la media  $\pm$  la desviación típica no superan en ningún caso el valor límite de 200 mg/dL. Por lo tanto, esta variable no aporta indicios evidentes de remisión de la DM2 tras la intervención con cirugía metabólica.

➢ Evolución de la variable TG después de la cirugía

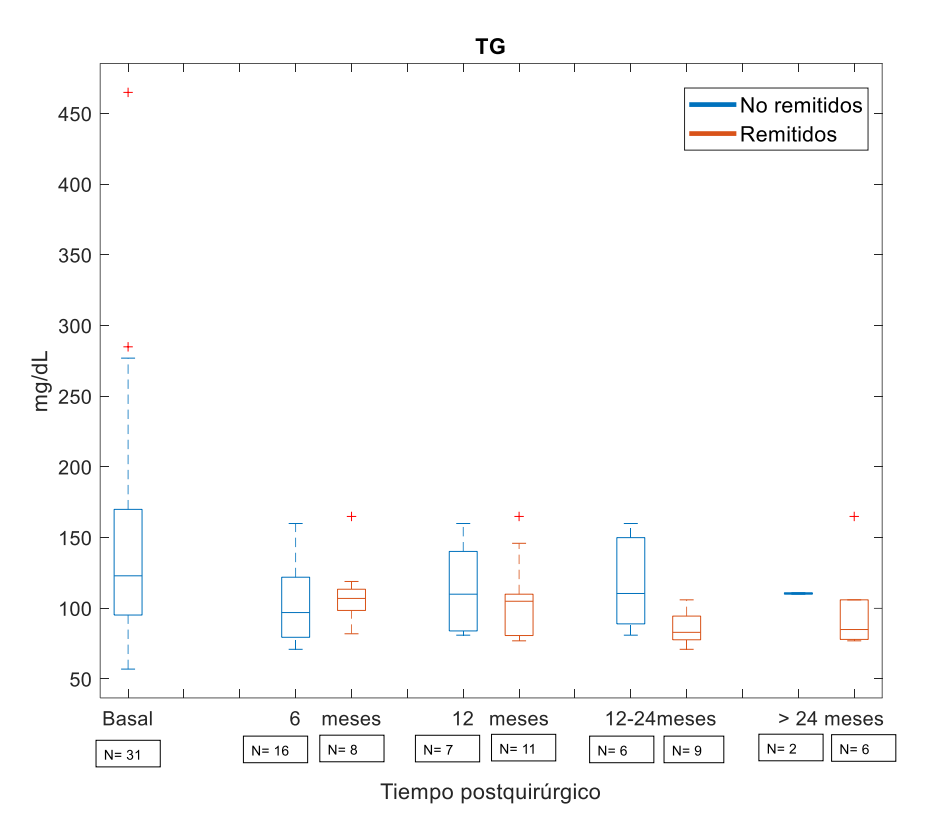

*Figura 17: Evolución de TG en los pacientes no remitidos y remitidos tras la cirugía. Fuente: elaboración propia.*

Los triglicéridos (TG) son un tipo de grasa que se acumulan y almacenan en los adipocitos del organismo. Un nivel alto de triglicéridos implica un riesgo cardiovascular. El rango normal de triglicéridos se encuentra entre los 100 mg/dL -150 mg/dL.

En los diagramas de cajas y bigotes se percibe que comparando con la mediana basal, el resto de medianas tanto para el grupo de pacientes remitidos como para el grupo de pacientes no remitidos, se encuentran próximas y con valores prácticamente constantes con el tiempo. Todos estos valores se encuentran en el rango considerado normal.

Sí cabe mencionar que la dispersión de los datos es inferior en el caso de los pacientes remitidos, y que examinando los resultados obtenidos en la Tabla 2, los valores de la media para la variable TG en el grupo de pacientes remitidos disminuye con el tiempo, mientras que en los pacientes con DM2 no.

Por otro lado, debido al tamaño (inferior) de los diagramas para esta variable en comparación con la variable CT, se contempla que esta variable es más crítica en cuanto al análisis de los datos.

❖ Evolución de la variable HDL después de la cirugía

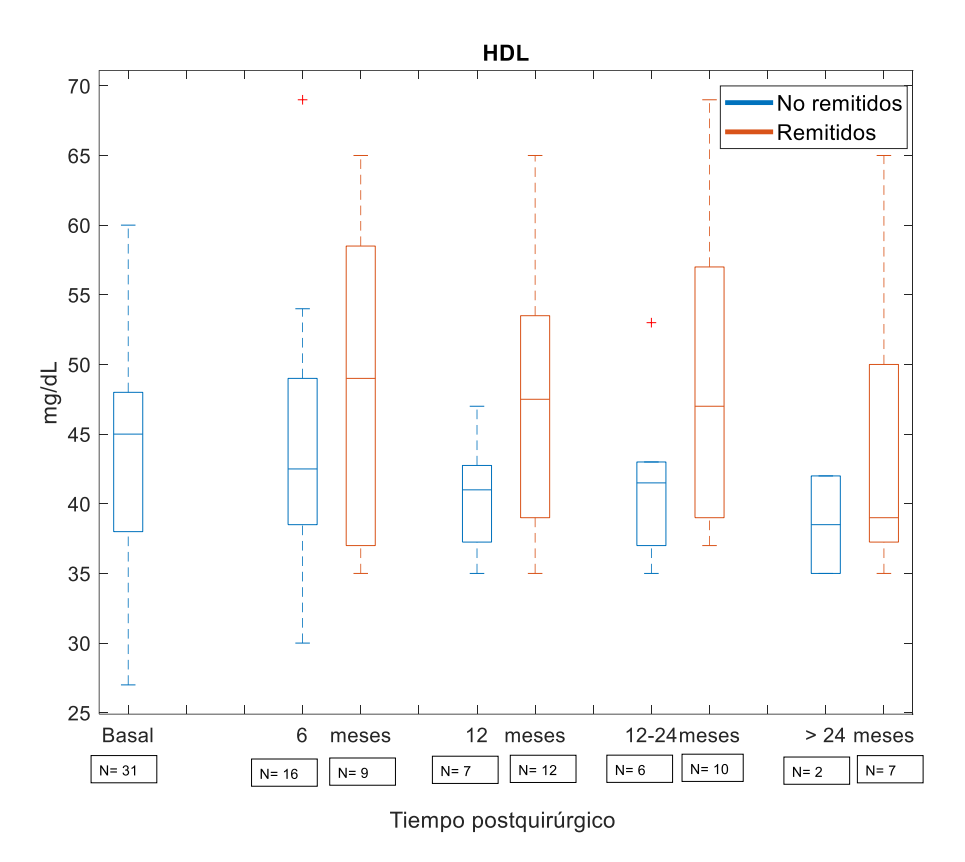

*Figura 18: Evolución de HDL en los pacientes no remitidos y remitidos tras la cirugía. Fuente: elaboración propia.*

Las lipoproteínas de alta densidad (HDL) se encargan de transportar el colesterol que proviene de los tejidos del cuerpo hasta el hígado, donde se produce la excreción de este. Por tanto, se considera que a niveles más altos de HDL, se previene el riesgo de padecer patologías coronarias. Los niveles ideales de HDL oscilan entre 40 mg/dL - 60 mg/dL.

Analizado la Figura 19, existe una gran variabilidad de los datos tanto en la muestra basal como en el grupo de pacientes remitidos. Esta variabilidad es inferior en el grupo de pacientes no remitidos, llegando a no visualizarse los bigotes de los diagramas en alguno de los casos (en los dos últimos cortes temporales) debido al tamaño pequeño muestral.

En cuanto a las medianas, se aprecia que en los datos basales y en los pacientes con DM2 los valores oscilan entre 40 mg/dL - 45 mg/dL. En cambio, en los pacientes remitidos el valor de las medianas aumenta ligeramente situándose entre 45 mg/dL - 50 mg/dL, a excepción del último corte temporal.

En la Tabla 2 se puede observar cómo los valores para la media  $\pm$  la desviación típica disminuyen con el tiempo para el grupo de pacientes no remitidos, mientras que en el grupo de pacientes remitidos aumenta hasta los 12-24 meses postquirúrgicos, y a partir de más de los 24 meses los valores aumentan.

❖ Evolución de la variable LDL después de la cirugía

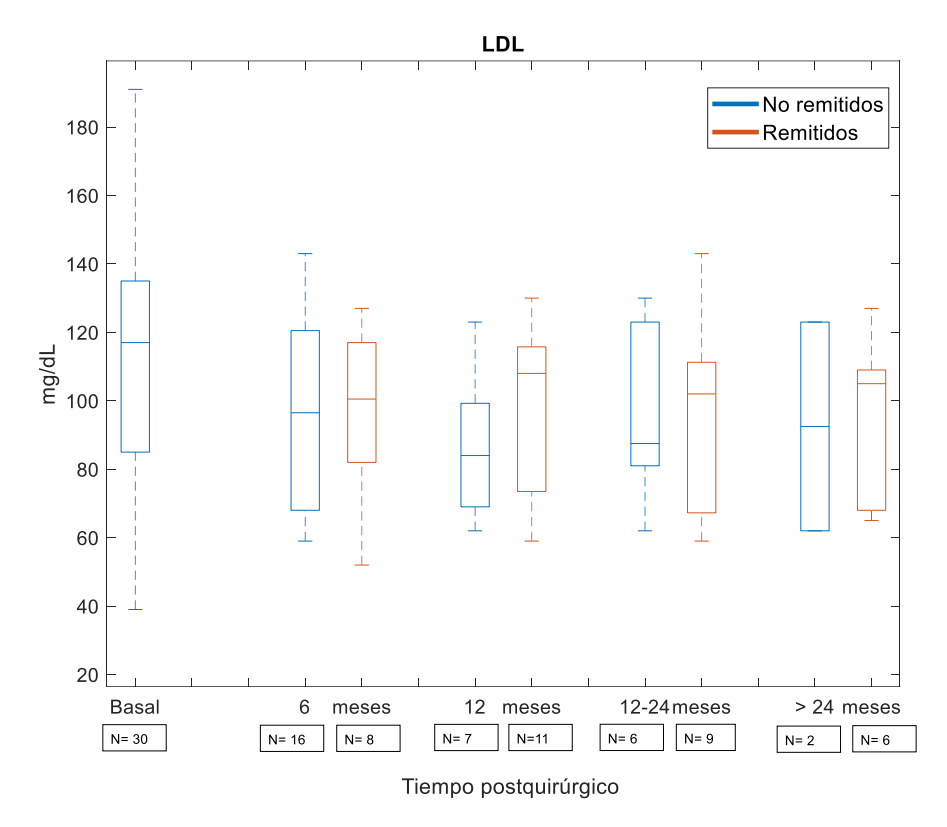

*Figura 19: Evolución de LDL en los pacientes no remitidos y remitidos tras la cirugía. Fuente: elaboración propia.*

Las lipoproteínas de baja densidad (LDL) transportan el colesterol en la sangre, el cual puede llegar a acumularse en las arterias. Es por ello por lo que, niveles altos de LDL conllevan un alto riesgo de padecer enfermedad cardiovascular. Se considera un rango aceptable de nivel de LDL comprendido entre 70 mg/dL -130 mg/dL.

En este caso, también es clara la gran dispersión y variabilidad de los datos en todos los casos, por lo que los resultados no son concluyentes, además de que el tamaño muestral también es inferior que en otras variables.

El valor de la mediana en el estado basal se encuentra entre 100 mg/dL -120 mg/dL. Llama la atención que para el grupo de pacientes no remitidos el valor de la mediana es inferior en todos los cortes temporales respecto al grupo de pacientes remitidos, situándose entre 80 mg/dL -100 mg/dL. En el grupo de pacientes remitidos las medianas se encuentran en el mismo rango que el estado basal para los diferentes tiempos postquirúrgicos. Tras observar los resultados de la Tabla 2, todos los resultados de la media  $\pm$  la desviación típica se encuentran dentro del rango considerado como normal y son resultados considerablemente estables con el tiempo.

Una vez expuestos los resultados gráficos de la evolución de las diferentes variables en el proceso postquirúrgico, se procede al análisis estadístico de los datos y el contraste de hipótesis. Así pues, se ha realizado un análisis estadístico de las variables mostradas anteriormente según la clase, analizando los valores de la media  $\pm$  la desviación típica para cada variable en los pacientes no remitidos y en los pacientes remitidos en los diferentes cortes temporales postquirúrgicos. Primeramente, se ha realizado la prueba de ajuste Chi-cuadrado para cada variable con la finalidad de observar si el conjunto de datos para cada una se ajusta a una distribución normal o paramétrica, o a una distribución no normal o no paramétrica. Como resultados de esta prueba se han obtenido

un p-valor superior al 0.05, por lo que no se puede rechazar la hipótesis nula de la prueba, y como consecuencia, todas las variables según la clase presentan una distribución de los datos normal o paramétrica.

Posteriormente, se ha realizado la prueba estadística t para comparar la dependencia entre los diferentes pares de variables (pacientes no remitidos y pacientes remitidos) para cada corte temporal, tratándose de variables dependientes si el resultado de la prueba es un p-valor mayor que 0,05 o de variables independientes si el resultado de la prueba es un p-valor inferior a 0,05. Las únicas variables en cuanto a la clase que han resultado ser independientes se pueden observar en la Tabla 2, en concreto en la columna del valor "P".

|                 | <b>Tiempo</b>      | <b>No remitidos</b> | <b>Remitidos</b> |                     |                           |
|-----------------|--------------------|---------------------|------------------|---------------------|---------------------------|
| <b>Variable</b> | postcirugía        | (mean±std)          | (mean±std)       | <b>Distribución</b> | $\boldsymbol{\mathsf{P}}$ |
|                 | 6 meses            | 32,44±4,26          | 32,03±6,01       | <b>Normal</b>       | 0,835                     |
| <b>IMC</b>      | 12 meses           | 29,98±3,67          | 32,20±4,14       | <b>Normal</b>       | 0,257                     |
| (kg/m2)         | 12-24 meses        | 31,96±2,55          | 30,50±5,07       | <b>Normal</b>       | 0,495                     |
|                 | > 24 meses         | 31,39±2,60          | 28,70±4,97       | <b>Normal</b>       | 0,498                     |
|                 | 6 meses            | 5,63±0,45           | $5,51\pm0,16$    | <b>Normal</b>       | 0,501                     |
| HbA1c           | 12 meses           | 5,843±0,48          | $5,40\pm0,27$    | <b>Normal</b>       | 0,023                     |
| (%)             | 12-24 meses        | $5,75\pm0,45$       | $5,61\pm0,34$    | <b>Normal</b>       | 0,508                     |
|                 | > 24 meses         | $5,65\pm0,78$       | 5,68±0,39        | <b>Normal</b>       | 0,934                     |
|                 | 6 meses            | 104,94±25,07        | 94,50±16,12      | <b>Normal</b>       | 0,250                     |
| Glucemia        | 12 meses           | 119,57±23,75        | 87,77±10,93      | <b>Normal</b>       | $0,001$                   |
| (mg/dL)         | 12-24 meses        | 112,43±29,66        | 92,90±14,63      | <b>Normal</b>       | 0,091                     |
|                 | > 24 meses         | 120,50±38,90        | 98,57±13,14      | <b>Normal</b>       | 0,195                     |
|                 | 6 meses            | 2,26±1,57           | $2,10\pm0,98$    | <b>Normal</b>       | 0,794                     |
| Índice          | 12 meses           | $3,06 \pm 1,9$      | $1,71 \pm 1,00$  | <b>Normal</b>       | 0,058                     |
| <b>HOMA-IR</b>  | 12-24 meses        | 3,52±1,77           | 1,74±0,71        | <b>Normal</b>       | 0,014                     |
|                 | > 24 meses         | 5,17±1,20           | $2,27\pm0,93$    | <b>Normal</b>       | 0,007                     |
|                 | 6 meses            | 161,38±30,90        | 167,78±24,69     | <b>Normal</b>       | 0,600                     |
| <b>CT</b>       | 12 meses           | 149,71±24,56        | 167,50±24,45     | <b>Normal</b>       | 0,145                     |
| (mg/dL)         | <b>12-24 meses</b> | 160,33±29,64        | 163,60±33,23     | <b>Normal</b>       | 0,846                     |
|                 | > 24 meses         | 153,00±40,08        | 162,00±29,49     | <b>Normal</b>       | 0,742                     |
|                 | 6 meses            | 104,38±28,90        | 110,63±24,74     | <b>Normal</b>       | 0,607                     |
| <b>TG</b>       | 12 meses           | 117,14±32,09        | 104,82±28,31     | <b>Normal</b>       | 0,639                     |
| (mg/dL)         | 12-24 meses        | 116,83±31,95        | 86,22±12,40      | <b>Normal</b>       | 0,021                     |
|                 | > 24 meses         | 110,50±0,71         | 99,33±33,85      | <b>Normal</b>       | 0,674                     |
|                 | 6 meses            | 44,44±9,27          | 48,22±11,75      | <b>Normal</b>       | 0,382                     |
| <b>HDL</b>      | 12 meses           | 40,43±4,08          | 47,50±9,04       | <b>Normal</b>       | 0,069                     |
| (mg/dL)         | 12-24 meses        | 41,83±6,27          | 49,50±11,11      | <b>Normal</b>       | 0,147                     |
|                 | > 24 meses         | 38,50±4,95          | 44,57±10,71      | <b>Normal</b>       | 0,477                     |
|                 | 6 meses            | 95,94±27,58         | 97,25±25,63      | <b>Normal</b>       | 0,912                     |
| <b>LDL</b>      | 12 meses           | 86,86±21,18         | 98,73±24,47      | <b>Normal</b>       | 0,302                     |
| (mg/dL)         | 12-24 meses        | 95,17±26,19         | 95,78±27,82      | <b>Normal</b>       | 0,967                     |
|                 | > 24 meses         | 92,50±43,13         | 96,50±24,71      | <b>Normal</b>       | 0,870                     |

*Tabla 2: Análisis estadístico según la Clase (Pacientes diabéticos/Pacientes remitidos). Los valores del pvalor en negrita son significativos. Fuente: elaboración propia.*

Observando los resultados de la tabla, y en particular los del p-valor, únicamente la variable Índice HOMA-IR es la que muestra resultados estadísticamente significativos a partir de los 12 meses o más tras la intervención de los pacientes al bypass gástrico, con valores del p-valor inferiores a 0,05.

Cabe destacar la correlación existente entre la variable IMC y la variable Índice HOMA-IR. Observando los valores de la media  $\pm$  la desviación típica en el IMC en el grupo de pacientes diabéticos, los valores van aumentando a medida que transcurre el tiempo postquirúrgico, mientras que en el grupo de pacientes remitidos los valores del índice de masa corporal disminuyen con el tiempo. Lo mismo ocurre con el Índice HOMA-IR, en el grupo de pacientes con diabetes los resultados van en aumento para cada corte temporal, mientras que en el grupo de pacientes con remisión los valores se reducen (a excepción del último corte temporal donde el valor se incrementa ligeramente respecto al corte temporal anterior, lo que podría asociarse a un número de muestra muy pequeño para ese grupo tras más de dos años de cirugía).

## **5.2. Análisis de las características de la aplicación** *m-Health* **para el seguimiento postquirúrgico de la calidad de vida de pacientes sometidos a cirugía metabólica**

Como consecuencia de los resultados estadísticamente obtenidos y analizando la gran variabilidad de los datos existente en el grupo de pacientes diabéticos para el Índice HOMA-IR en comparación con el grupo de pacientes remitidos, tal y como se puede observar en el diagrama de cajas y bigotes de la Figura 16, se propone establecer un seguimiento postquirúrgico de los pacientes mediante el uso de una aplicación móvil. Este seguimiento puede servir de apoyo tanto para los pacientes remitidos tras la cirugía y así evitar una recaída de la enfermedad; como para el grupo de pacientes sin remisión, estableciendo un seguimiento riguroso para la mejora del estado de la obesidad de los pacientes.

Es por ello por lo que se establece que el éxito de los resultados de la cirugía bariátrica depende esencialmente del estilo de vida y de los hábitos llevados a cabo por los pacientes en el proceso postquirúrgico. Durante los primeros seis meses después de la intervención, generalmente los pacientes obtienen resultados satisfactorios, pero es a largo plazo donde se debe de prestar especial atención y se encuentra la clave del éxito, con la finalidad de evitar un empeoramiento en los pacientes. Por lo tanto, con la creciente expansión de la tecnología y de las aplicaciones en salud móvil, conocidas como *m-Health*, se plantea el diseño de una aplicación ideal que permita llevar a cabo un seguimiento postquirúrgico de los pacientes sometidos a cirugía bariátrica y constituya una herramienta de apoyo para el control y regulación de hábitos relacionados con la calidad de vida, tales como el control del peso, la actividad física, la dieta y el estado emocional. Se pretende que la aplicación esté destinada a su uso por parte de los pacientes, pero que mediante ella puedan interactuar con sus especialistas y además, que el equipo médico tenga la posibilidad de acceder a cada perfil de los pacientes y poder llevar un control de ellos.

El diseño de la aplicación se ha basado en el análisis sistemático de artículos científicos. La literatura en cuanto a aplicaciones en el ámbito de la cirugía bariátrica es bastante escasa, en efecto, únicamente se han incluido un total de 8 artículos.

Para la selección de los artículos científicos se ha hecho uso de la metodología PRISMA, cuyo diagrama de flujo se puede observar en la Figura 20.

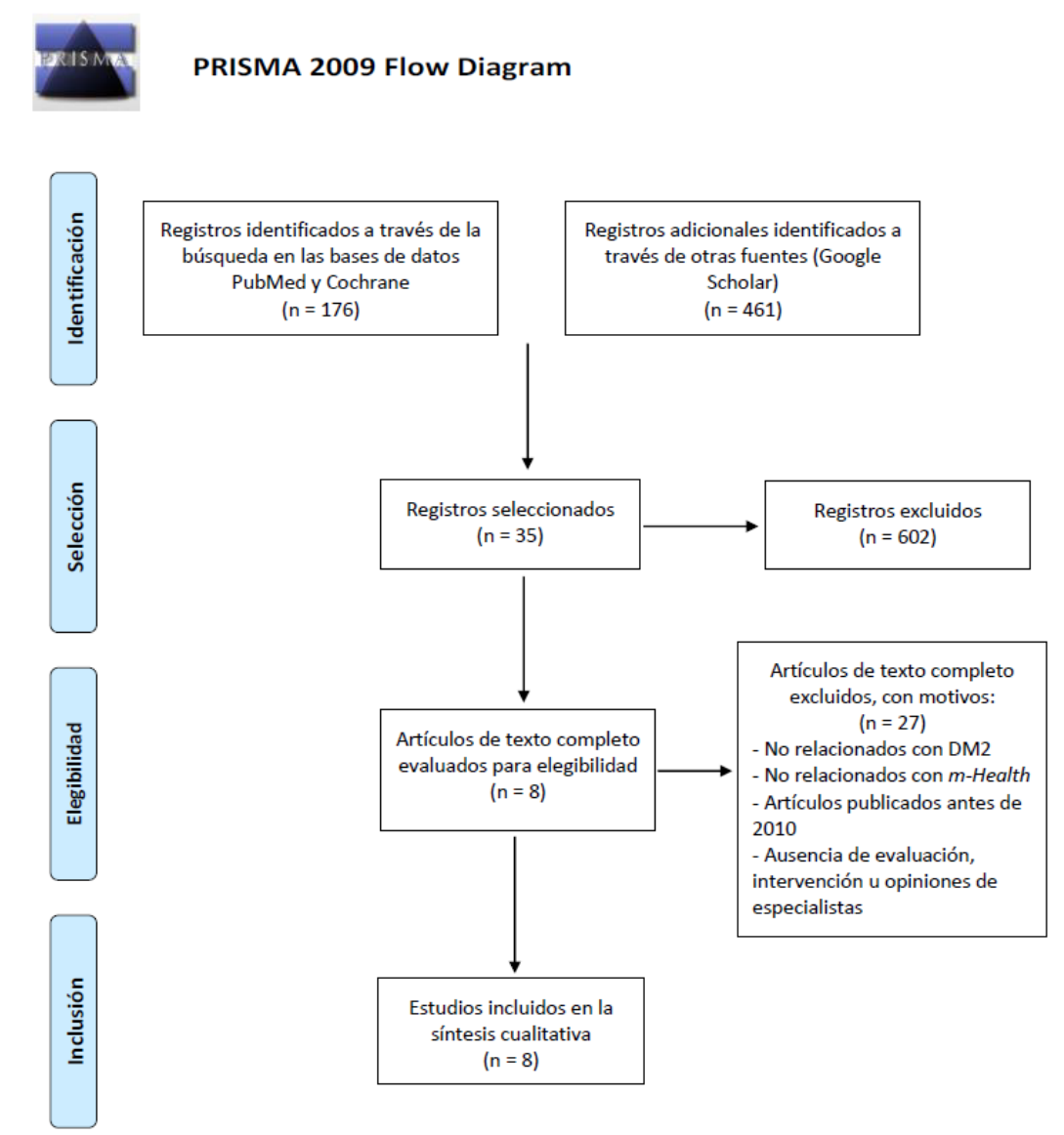

*Figura 20: Diagrama de Flujo PRISMA para la selección de intervenciones en cirugía bariátrica. Fuente: elaboración propia.*

Los 8 artículos incluidos para la síntesis cualitativa se distribuyen en las siguientes modalidades:

- ❖ 2 estudios de intervención:
	- Estudio de intervención con la aplicación *MyFitnessPal*© para la evaluación de los efectos postquirúrgicos, Estados Unidos (2018) [27].
	- Estudio de intervención con plataforma móvil de entrenamiento, *Noom Coach for Bariatric Health*, Estados Unidos (2019) [28].
- ❖ 2 encuestas:
	- Encuesta a profesionales sobre la percepción de las aplicaciones móviles para el seguimiento de los pacientes sometidos a cirugía bariátrica, Reino Unido (2016) [29].
	- Encuesta sobre las actitudes y el uso de aplicaciones móviles para mantener la conectividad entre dietistas y pacientes después de la cirugía bariátrica, Australia (2017) [30].
- ❖ 2 revisiones de Apps:
	- Revisión de las aplicaciones relacionadas con la cirugía metabólica disponibles en las tiendas online más utilizadas: Google Play, Apple Store, Samsung y Windows; Estados Unidos (2013) [31].
	- Revisión de las aplicaciones disponibles para teléfonos inteligentes relacionadas con la cirugía de pérdida de peso y evaluar el nivel de participación de los profesionales médicos, Estados Unidos (2013) [32].
- ❖ 1 evaluación de calidad de Apps:
	- Evaluación de la calidad de las aplicaciones de teléfonos inteligentes disponibles actualmente para la atención bariátrica utilizando la escala de Silberg, Estados Unidos (2014) [33].
- ❖ 1 ensayo:
	- Ensayo llevado a cabo en pacientes sometidos a Bypass Gástrico para determinar si los pacientes se benefician del uso de la Salud Móvil para su autocontrol, Países Bajos (2018) [34].

De esta manera, se han analizado los diferentes niveles que constituyen la aplicación ideal basada en la evidencia bibliográfica y la justificación de estos. Las características se centran en las necesidades específicas en cuanto al ejercicio físico (el cual ha de ser continuado y regular) y a la dieta, basada principalmente en la ingestión diaria de suplementos vitamínicos y minerales, y baja en calorías y carbohidratos.

La principal característica que debe llevar integrada la aplicación consiste en la monitorización tanto del ejercicio físico diario realizado por los pacientes, así como de la ingesta de alimentos para el seguimiento rutinario de los usuarios. El ensayo de estudio del uso de la tecnología *m-Health* en cirugía bariátrica para la evaluación de los efectos postquirúrgicos realizado en Estados Unidos en 2018 [27], obtuvo resultados positivos que demuestran que las aplicaciones en salud móvil son un complemento útil para la mejora y el mantenimiento del estilo de vida después de la cirugía bariátrica, con diferencias estadísticamente significativas y mejores especialmente en los resultados de la pérdida de peso en el grupo de pacientes con seguimiento rutinario con *m-Health*, en comparación con el grupo control de pacientes con seguimiento rutinario tradicional. Esto supone la necesidad de modificación del comportamiento de los pacientes mediante el conteo de las calorías ingeridas diariamente y el seguimiento del ejercicio. Además, la encuesta realizada en Australia en 2017 sobre las actitudes y el uso de las aplicaciones móviles para mantener la conectividad entre dietistas y pacientes después de la cirugía [30], presenta como objetivo principal el entendimiento de las características más beneficiosas para el monitoreo de la nutrición después de la cirugía; estableciendo como necesidad primordial el hecho de mantener un seguimiento médico y nutricional con un monitoreo regular, para reducir el riesgo de complicaciones al mismo tiempo que se maximiza la efectividad de la intervención.

Para complementar este seguimiento, la siguiente característica que ha de cumplir la aplicación es la incorporación de un calendario que permita realizar un diario de la ingesta de calorías y de las actividades físicas desarrolladas. Existen evidencias en el ensayo de estudio de los pacientes que utilizaban la aplicación llamada *MyFitnessPal©* [27] y que llevaba integrada un sistema de calendario, donde los pacientes obtuvieron mejores resultados. Además, la aplicación permitía la inclusión de metas en el calendario, con la finalidad de que el paciente o el especialista marque los objetivos que se deben cumplir, por lo que los autores recomiendan que las futuras aplicaciones permitan la posibilidad de establecer este tipo de seguimiento. A ello se le suma el menester de integrar un recordatorio de citas con el fin de establecer una comunicación bidireccional entre pacientes y especialistas, tal y como establecen los resultados de la encuesta de Australia [30].

Otros estudios avalan que las aplicaciones más representativas y utilizadas a día de hoy son las que disponen de información de apoyo al paciente. Es el caso del estudio realizado en Estados unidos (2013), donde fueron analizadas 83 aplicaciones disponibles en las tiendas online más utilizadas: Google Play, Apple Store, BlackBerry, Samsung y Windows [31]. El 60% de las aplicaciones del estudio disponían de información general sobre la pérdida de peso y los hábitos alimenticios, así como de información general sobre las distintas modalidades de cirugía metabólica. Otro estudio piloto controlado y aleatorizado en el que se compararon los resultados en cuanto al efecto de la ingesta de alimentos con una plataforma de entrenamiento móvil, *Noom Coach for Bariatric Health*,(Estados Unidos, 2019) respecto a un grupo de pacientes control [28], obtuvo resultados prometedores estadísticamente en los pacientes que utilizaban la plataforma, por lo que los autores sugieren que la intervención de coaching móvil puede tener efectos beneficiosos, integrando un programa de enseñamiento tanto de la dieta, como del ejercicio físico y los hábitos saludables.

El siguiente nivel de la aplicación consiste en ofrecer un apoyo adicional a los usuarios, basado en cuatro aspectos clave. En primer lugar, la presencia de un foro de pacientes que permita la interacción entre ellos y la búsqueda de opiniones y experiencias propias. El estudio donde se realizó una evaluación de aplicaciones disponibles en Apple Store y Google Play (Estados Unidos, 2014) [33], consistió en la revisión de 39 aplicaciones destinadas a proporcionar información sobre los métodos de cirugía bariátrica para lograr la pérdida de peso o para sostenerla, así como a abarcar intervenciones psicosociales para la ayuda a los pacientes. Para la evaluación de las mismas se utilizó la escala de 9 puntos de Silberg, la cual toma en consideración una serie de criterios específicos que deben de cumplir las aplicaciones. Los autores destacan que las apps que obtuvieron una mejor valoración y un mayor respaldo fueron aquellas que incluyen un foro de pacientes. Además, otro estudio [31] también afirma que los foros parecen ser uno de los factores más respaldados por los pacientes.

En segundo lugar, es de vital importancia la participación de los profesionales, ya sea a través de consultas por parte de los pacientes, como de consejos ofrecidos por los especialistas. La encuesta realizada en Australia en 2017 [30] afirma que los encuestados consideran que características como hacer preguntas a los especialistas o recibir recordatorios a través de texto, audio y/o vídeo son útiles para una aplicación *m-Health*, ofreciendo así una comunicación bidireccional entre los pacientes y la atención médica donde se pueden incluir mensajes o audios. También se establece el interés de los pacientes en cuanto a la necesidad de recibir estrategias dietéticas individualizadas. A lo sumo, una revisión de aplicaciones para teléfonos inteligentes para la cirugía de la obesidad llevada a cabo por Daniel J et al. (2014) [33] también obtuvo hallazgos en cuanto a la participación de especialistas, donde se destacó el hecho de que era crucial que existiera un grupo quirúrgico bariátrico establecido que pudiera realizar una revisión detallada por pares de las aplicaciones relevantes (lo cual también está relacionado con la característica de Evaluación de la calidad de la información que posteriormente se va a detallar).

Por otra parte, se han encontrado evidencias en el ensayo llevado a cabo en pacientes sometidos a bypass gástrico en 2018 en los Países Bajos [34] para determinar si estos se benefician del uso de la salud móvil para su autocontrol, en el que los autores aseguran que el éxito de la cirugía depende de la motivación y que el uso de aplicaciones de seguimiento es un intento de aumentar esta acción para la mejora en la evolución de los pacientes.

Como objeto de mejorar la calidad de vida y ayudar a los pacientes a mejorar y/o modificar los hábitos basados en la vida cotidiana, es conveniente la integración de un apartado que evalúe esa calidad de vida. Tanto el ensayo realizado en Estados Unidos (2018) [27] como el llevado a cabo en los Países Bajos (2018) [34], ambos incluyen aplicaciones que miden el estado de calidad de vida de los pacientes mediante el mismo cuestionario: el Cuestionario de Salud RAND 36. Esta encuesta consta de 36 preguntas derivadas en los siguientes dominios:

- ❖ Funcionamiento físico
- ❖ Funcionamiento social
- ❖ Bienestar emocional
- ❖ Salud mental
- ❖ Vitalidad (nivel de energía)
- ❖ Nivel de dolor
- ❖ Percepción general de salud
- ❖ Percepción del cambio sanitario
- ❖ Limitaciones causadas por la salud física
- ❖ Limitaciones causadas por la salud emocional

Así pues, con las respuestas del cuestionario por parte de los pacientes en ambos ensayos, se ha medido la calidad de vida de ellos. Los autores han establecido que una puntuación baja se corresponde con una mala calidad de vida relacionada con la salud. De esta manera, se propone que los pacientes que hagan uso de la aplicación realicen el cuestionario una vez al mes y así establecer un seguimiento de estas variables relacionadas con la calidad de vida.

El registro de los datos del perfil del usuario también puede servir de utilidad para el seguimiento. Dentro de este nivel de datos personales se permite ingresar las variables de interés. El ensayo comparativo del uso de aplicaciones *m-Health* con la aplicación *MyFitnessPal©* [27]*,* afirma que las variables de estudio que obtuvieron mejores resultados en comparación con el grupo control fueron el porcentaje de pérdida de peso corporal en exceso y el porcentaje de pérdida de IMC en exceso. Además, otras de las variables de análisis fueron el sexo, la edad, las comorbilidades asociadas y los medicamentos. Del mismo modo, resultados semejantes se observan en el ensayo de los Países Bajos (2018) [34], donde se considera como medida principal el IMC y como medidas secundarias el estado de comorbilidad, en concreto: el estado de la DM2, la hipertensión, la dislipidemia, la apnea obstructiva del sueño, el reflujo gastroesofágico y la artralgia.

Este último ensayo mencionado también sugiere que para la ayuda a esta fase postoperatoria es necesario llevar a cabo un registro de los resultados biométricos. También los autores recomiendan que los especialistas puedan tener acceso a los archivos electrónicos del hospital donde se incluyen los marcadores de sangre y resultados de las pruebas bioquímicas de los pacientes. Por tanto, se sugiere la integración de un registro de los datos dentro del diseño de la aplicación.

Finalmente, el último bloque de la App se centra en una evaluación de la calidad de la información de la aplicación *m-Health*. Se propone este apartado ya que numerosos autores destacan la existencia de aplicaciones actuales para teléfonos inteligentes que tienden a carecer de revisiones por pares, con escasez de regulaciones, conflictos no declarados y problemas de seguridad de datos [33]. Asimismo, una encuesta realizada a profesionales sobre su percepción de las aplicaciones de teléfonos móviles para la cirugía metabólica realizada en el Reino Unido en 2016 [29], refleja opiniones de los especialistas donde afirman que las aplicaciones existentes no disponen de aportaciones de los profesionales de la salud y piden un "sello de calidad" de cuerpos quirúrgicos bariátricos, con una acreditación y afiliación de los autores, divulgación de las propiedades de la aplicación y la visualización de la fecha de la última modificación y actualización de la aplicación. Por último, una revisión de las aplicaciones disponibles en el ámbito de la cirugía bariátrica realizado en los Estados unidos en 2013 [32] también identificó que la mayoría de las aplicaciones disponibles no llevan este "sello de calidad" y que un establecimiento del mismo que fuera proporcionado por un organismo quirúrgico bariátrico podría mejorar la confianza con que los pacientes y los médicos utilizan estas nuevas tecnologías de dispositivos inteligentes.

Tras la realización de esta búsqueda sistemática, a modo de resumen se propone a continuación la taxonomía de la aplicación *m-Health* ideal según la efectividad basada en la evidencia de la salud móvil para el seguimiento postoperatorio de pacientes sometidos a cirugía bariátrica.

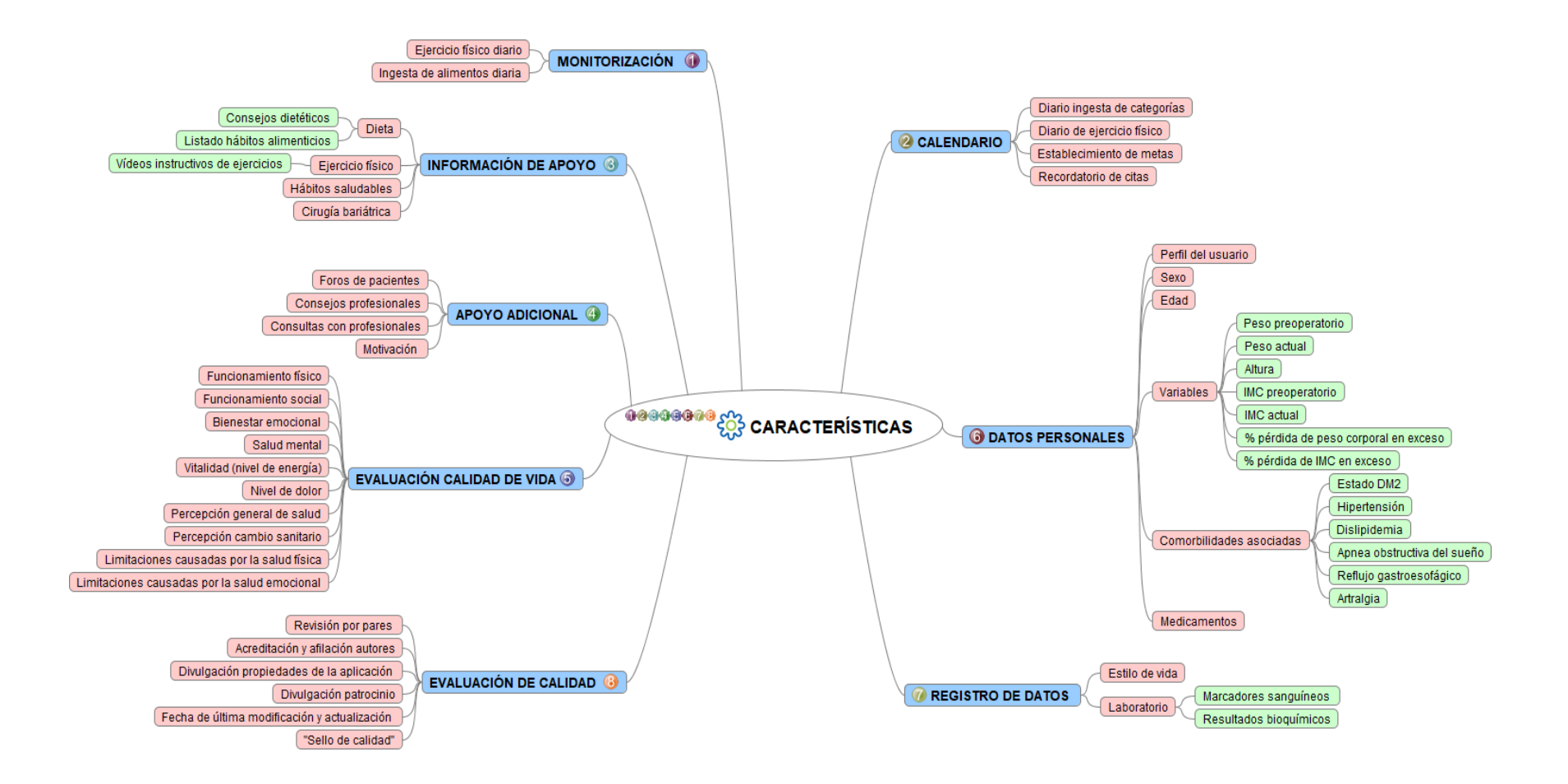

*Figura 21: Taxonomía de la aplicación m-Health ideal según la efectividad basada en la evidencia de la salud móvil para el seguimiento postoperatorio de pacientes sometidos a cirugía bariátrica. Fuente: elaboración propia.*

## **5.3. Análisis de las aplicaciones existentes actualmente en cirugía metabólica**

Una vez establecidas cuáles serían las características y requisitos que debe cumplir la aplicación *m-Health*, se ha realizado un análisis de las diferentes aplicaciones existentes en el ámbito de la cirugía bariátrica para observar cuáles son los requisitos que cumplen de los anteriormente mencionados y si existe alguna aplicación idónea para llevar a cabo este seguimiento postquirúrgico de los pacientes.

Se ha realizado la búsqueda de aplicaciones para Android, ya que la mayoría de los teléfonos móviles (90%) utilizan este sistema operativo. El criterio de búsqueda y las palabras clave han sido las mismas para los tres repositorios utilizados: "*bariatric surgery app*".

El primer repositorio de búsqueda de Apps ha sido Google Play, ya que es la plataforma por excelencia más utilizada, obteniéndose como resultado un total de 250 aplicaciones. El inconveniente de Google Play se encuentra en el problema de indexación, donde el número de aplicaciones es muy grande y los resultados de búsqueda no son estrictos en cuanto a las palabras clave y se limitan a la extensión de la página web. Por tanto, para resolver este problema de indexación se ha optado por realizar la búsqueda en el repositorio AppCrawlr, una plataforma inteligente de búsqueda semántica de aplicaciones que permite a los usuarios encontrar las mejores apps mediante una búsqueda contextual. Para este caso, se han obtenido un total de 12 aplicaciones. Y por último, otro repositorio utilizado ha sido el de MyHeathApps.net, el cual contiene exclusivamente aplicaciones de atención médica que han sido recomendadas por especialistas médicos, consumidores, pacientes y/o cuidadores empoderados. Como resultado de esta búsqueda no se ha obtenido ninguna aplicación.

De las 250 aplicaciones de Google Play, se han evaluado para el análisis las 12 primeras aplicaciones, que junto con las 12 aplicaciones de AppCrawlr hacen un total de 24 aplicaciones, de las cuales 4 aplicaciones se encuentran em ambos repositorios. Por tanto, se han incluido en el análisis un total de 20 aplicaciones.

A continuación, se analizan las 20 aplicaciones seleccionadas identificando su valoración por los usuarios, el número de descargas, el número de usuarios que han evaluado las aplicaciones, la fecha de última modificación, el precio y una descripción de estas.

❖ Aplicaciones identificadas tanto en Google Play como en AppCrawlr

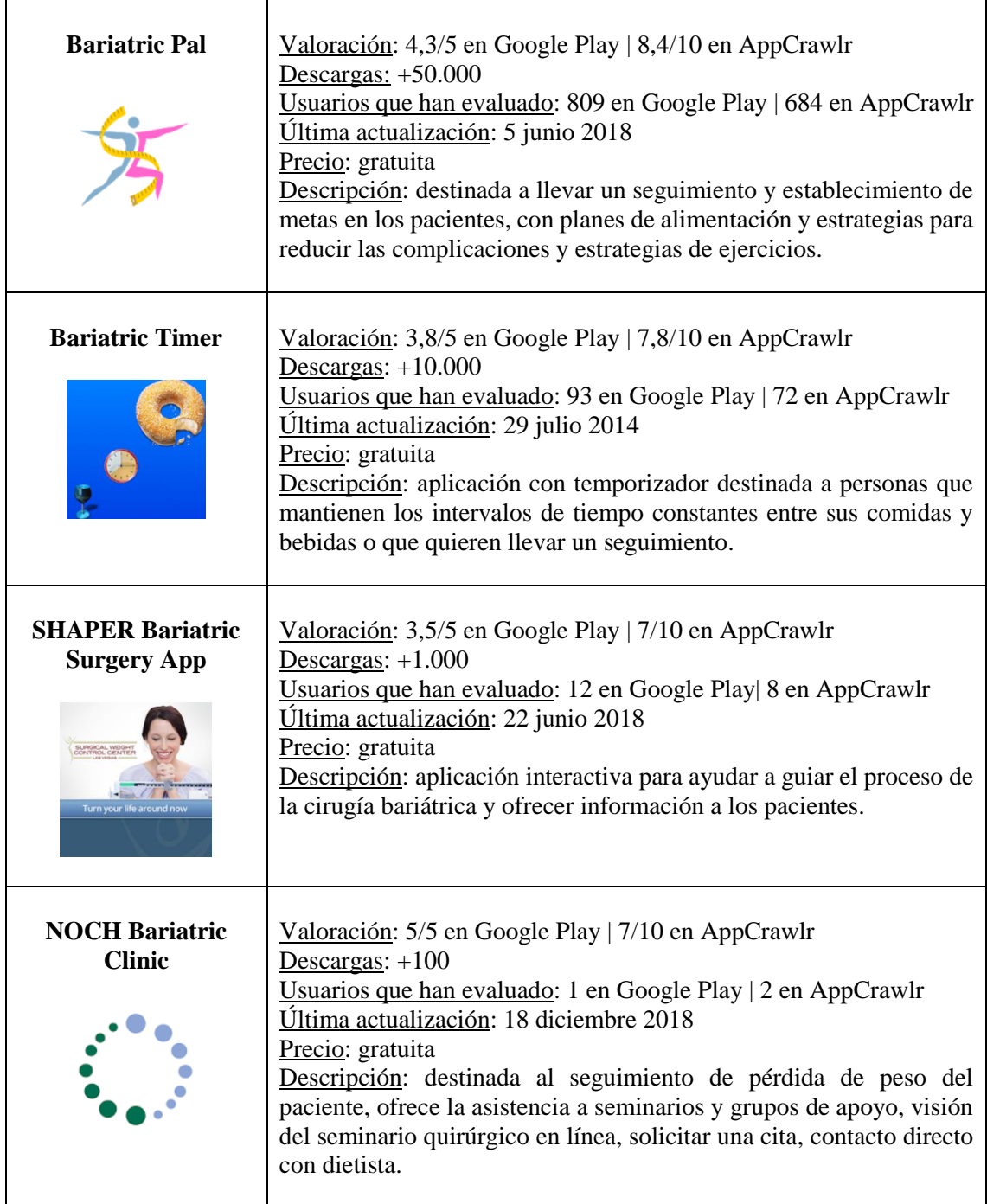

### ❖ Aplicaciones identificadas únicamente en Google Play

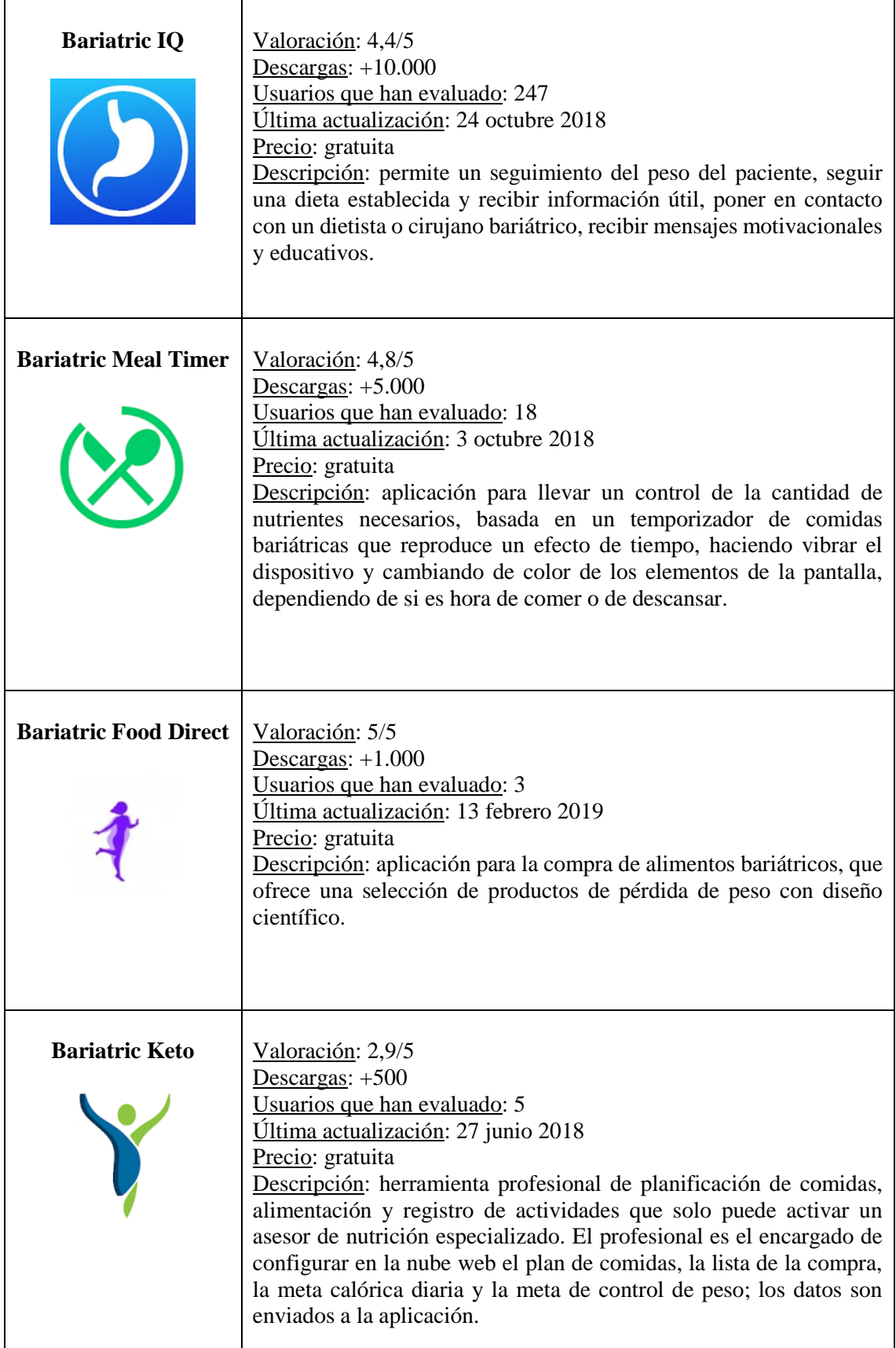

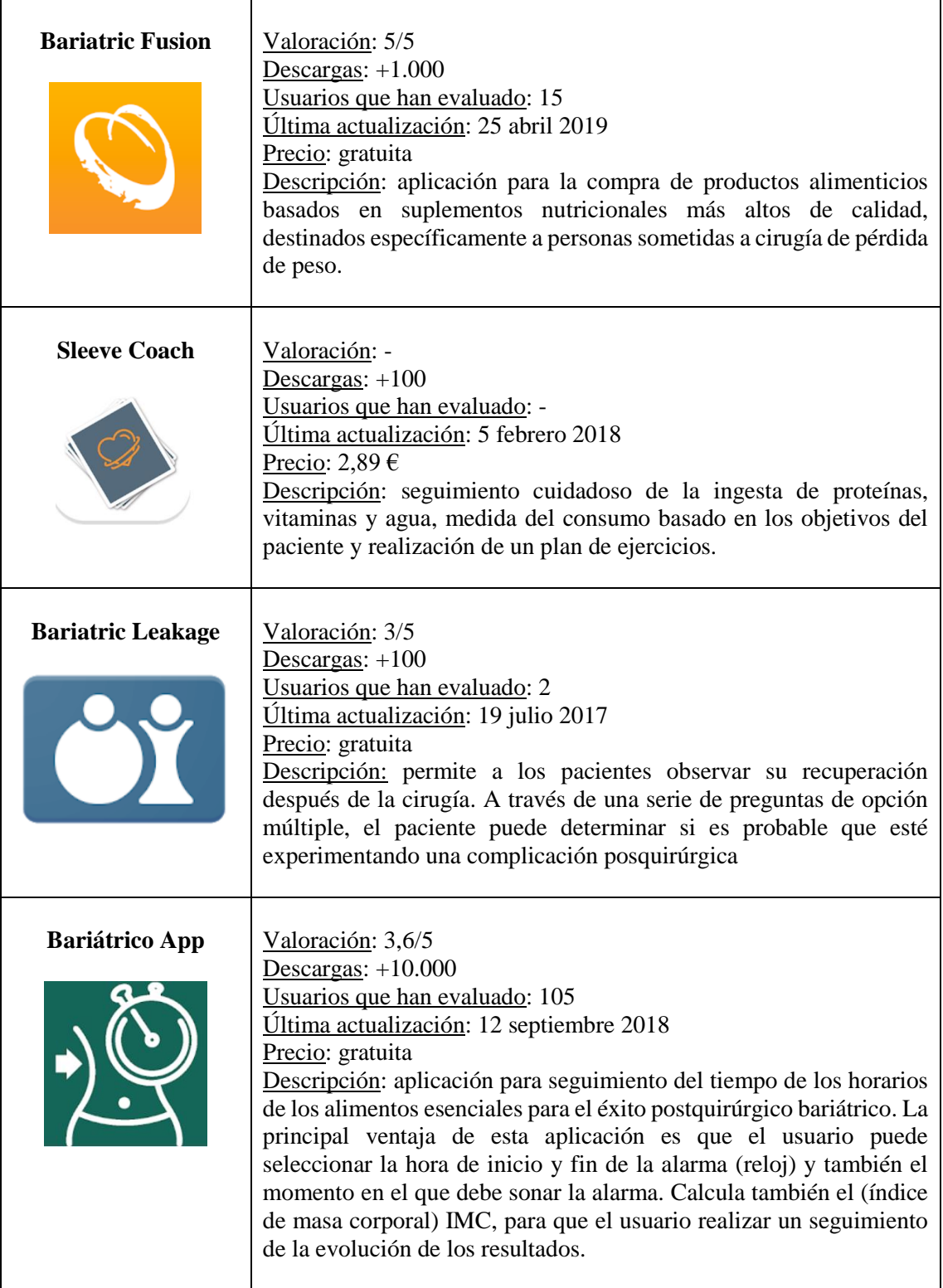

### ❖ Aplicaciones identificadas únicamente en AppCrawlr

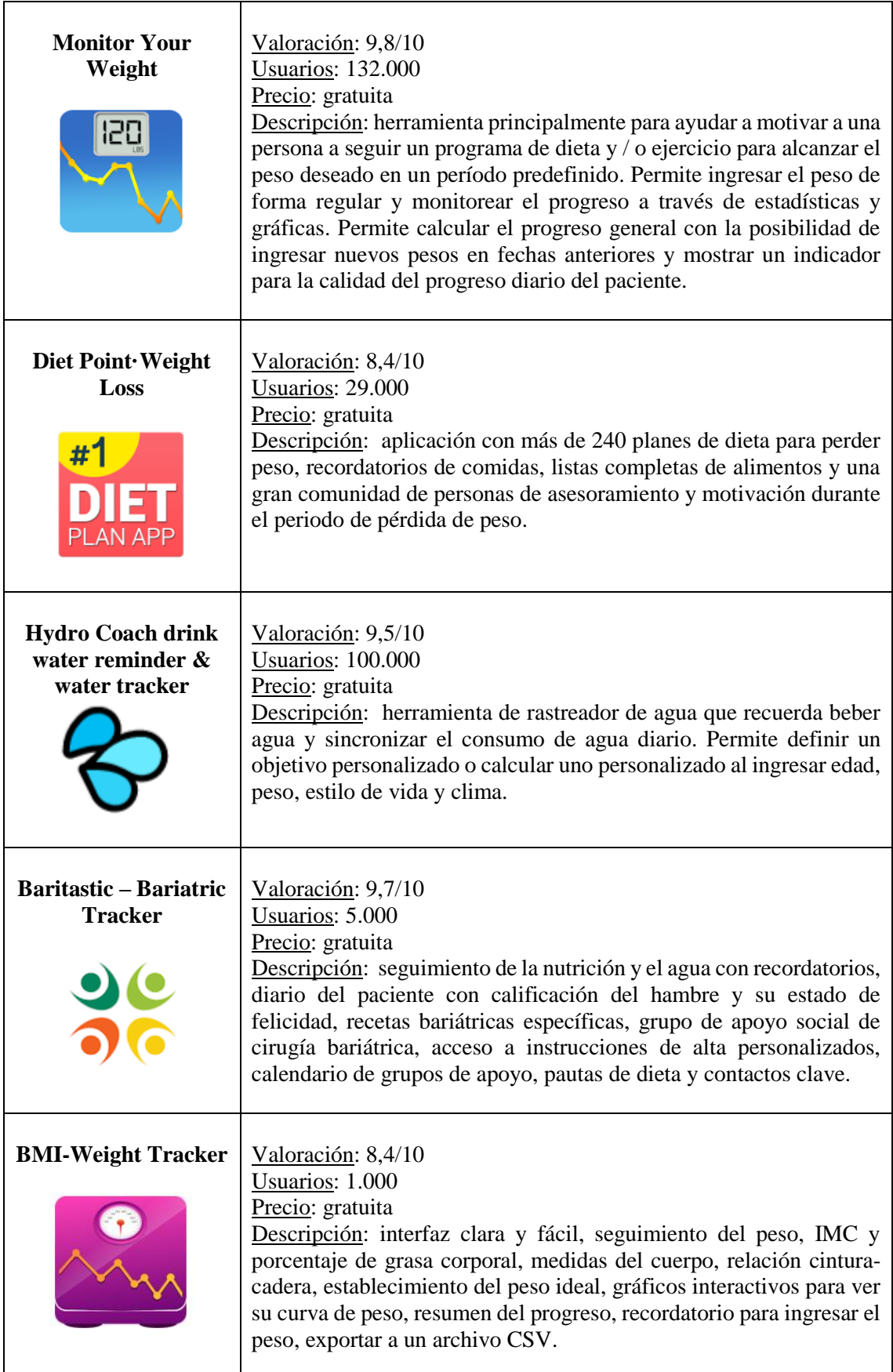

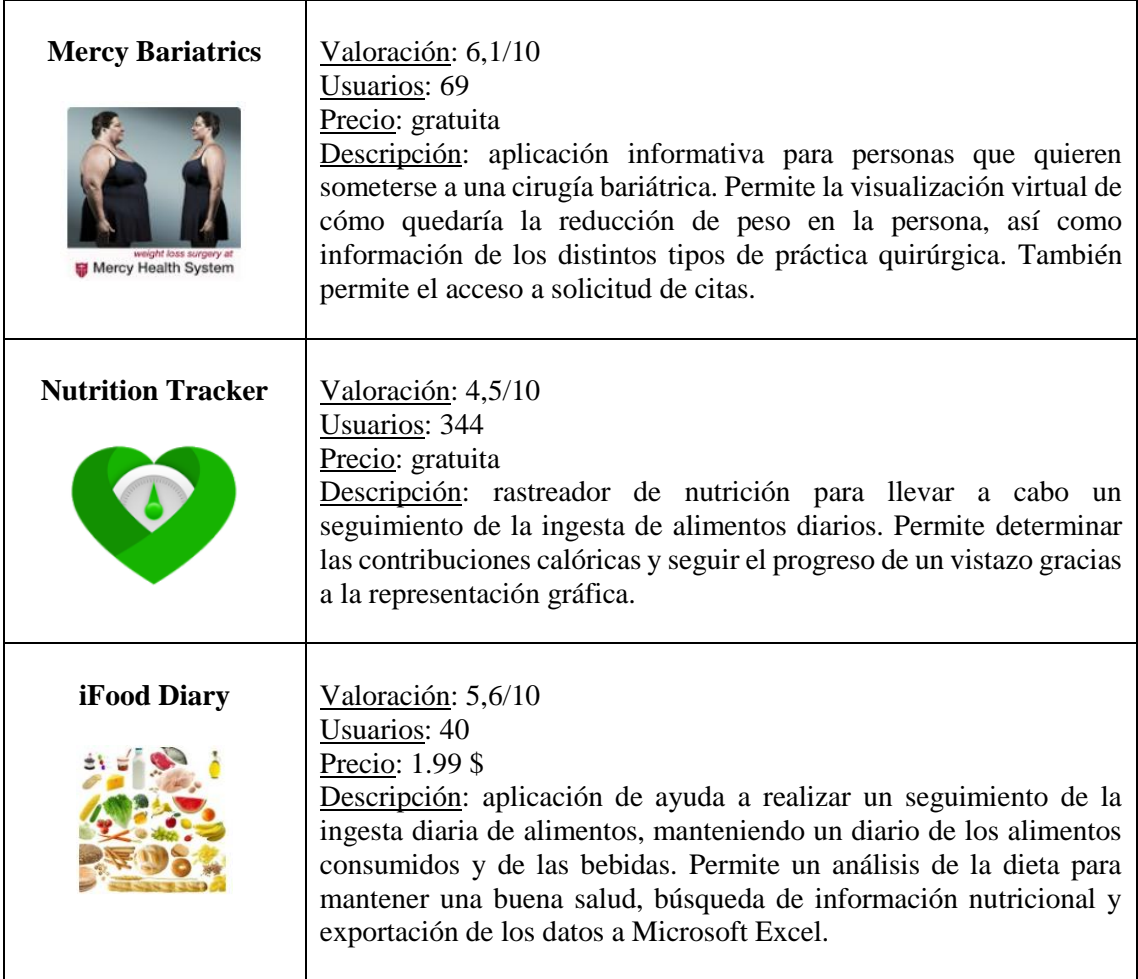

Tras el análisis de estas 20 aplicaciones, se observa que la mayoría de ellas son exclusivamente informativas, solo una aplicación, *Bariatric Keto*, permite la configuración por parte de un especialista de la planificación, las metas y el seguimiento del paciente en una nube web y el envío de los datos al usuario de la aplicación; y ninguna de las apps existentes en los repositorios reúne con el conjunto de las características expuestas y que recogen la aplicación *m-Health* ideal.

Cabe mencionar que se llevó a cabo una reunión con un equipo médico del Hospital Dr. Peset para la exposición de la propuesta de la aplicación basada en salud móvil. Los integrantes de la reunión fueron:

- ❖ El Investigador principal de FISABIO del proyecto y jefe de la sección de Endocrinología y Nutrición del hospital Dr. Peset
- ❖ La psicóloga del departamento de Endocrinología y Nutrición del hospital Dr. Peset
- ❖ La nutricionista del departamento de Endocrinología y Nutrición del hospital Dr. Peset
- ❖ Cotutor del TFG
- ❖ Autora del TFG

La finalidad de la reunión fue principalmente la puesta en común de las opiniones de los especialistas, así como la integración de sus propuestas para una mejora de la aplicación.

Dentro de las propuestas destaca la integración de sensores que midan los pasos, la frecuencia cardiaca (FC) y la calidad del sueño de los pacientes para la monitorización del ejercicio físico. Para la monitorización de la alimentación, se propone la integración de la toma de fotos de lo que come cada paciente y la recogida de datos cuando ha habido ingesta de alimentos y en qué medida, para observar el perfil del paciente (perfil picoteador vs atracón).

En cuanto al calendario, se sugiere el establecimiento de recordatorios de cumplimentación ya sean de suplementos nutricionales, vitaminas, etc.

En lo referente a los consejos diabéticos, también se recomienda que estos se centren en la dieta por intercambio y por equivalencias, con opciones abiertas y no menús prefijados, con el objetivo de establecer la frecuencia de consumo de los alimentos.

Por otra parte, el foro de pacientes no se observa como una característica necesaria, ya que consideran que puede ser perjudicial puesto que los usuarios podrían centrarse más en las opiniones o consejos de otros pacientes que en los propios establecidos por especialistas, dando lugar a la toma de decisiones erróneas y perjudiciales para la salud. Para incitar a los pacientes y para su motivación, se plantea la comparativa de datos respecto al registro de otros usuarios (motivación por comparación positiva). Además, también se propone que haya una vista del profesional en la que el paciente pueda ver reflejados sus datos y comprobar que su involucración tiene un efecto en el seguimiento y la terapia.

En la categoría de evaluación de la calidad de vida se afirma que es muy útil, pero se propone crear un cuestionario más reducido y con respuesta de tipo escala para que sea más fácil de realizar para los pacientes, además del establecimiento de cuándo el paciente debe rellanar dicho cuestionario (recordatorio).

Se estima que la categoría de datos personales no es necesaria, ya que se disponen de los datos relevantes del paciente en la historia clínica y estos pueden ser proporcionados y consultados en cualquier momento por el especialista.

Por último, como propuestas generales se propone la introducción de medidas del riesgo cardiovascular en base a tablas estandarizadas para hacer saber al paciente en qué estado se encuentra y así incentivar la utilización de la app para el seguimiento. De este modo, se pretende focalizar en el IMC, centrándose en la dieta y el estilo de vida activo (ejercicio físico), ya que la variable IMC está correlacionada con HOMA-IR tal y como se ha observado y expuesto en los resultados de la Tabla 2.

También cabe destacar que, en cuanto al análisis de las gráficas y estudio descriptivo, los especialistas dieron gran importancia a la correlación existente entre la variable IMC y la variable Índice HOMA-IR, por lo que sugieren que la aplicación puede resultar una buena solución para la mejora de estas variables que vienen acompañadas con la calidad de vida.

Por lo tanto, tras saber las opiniones de los especialistas y hacer hincapié en lo fundamentalmente necesario para mejorar la calidad de vida de los pacientes y establecer el seguimiento rutinario mediante el uso de la aplicación *m-Health*, la nueva taxonomía de la app puede observarse en la Figura 22.

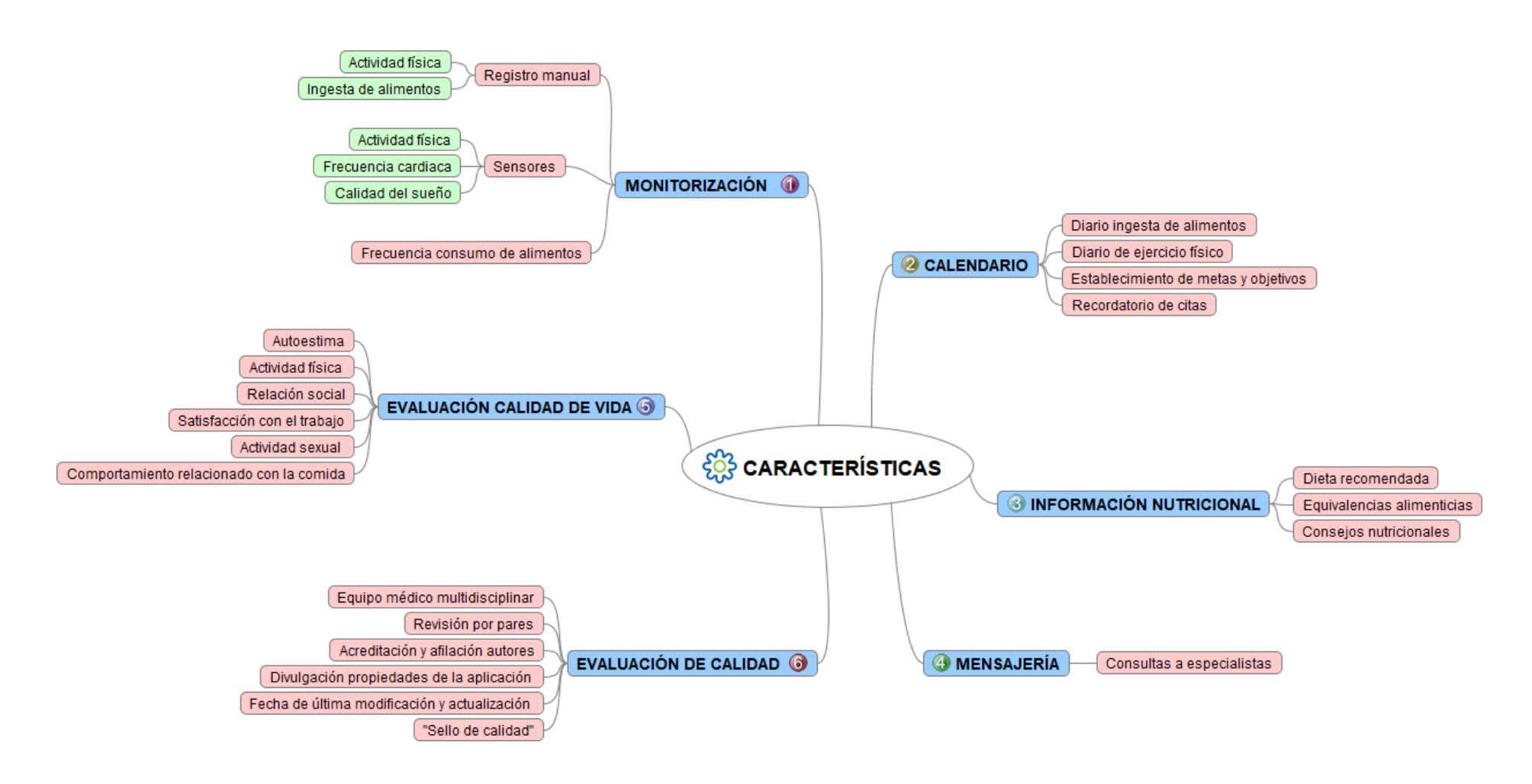

*Figura 22: Nueva taxonomía de la aplicación m-Health basada en lo pactado tras la reunión con los especialistas del Hospital Dr. Peset. Fuente: elaboración propia.*

# **5.4. Diseño de la plataforma de la aplicación** *m-Health*

Atendiendo a las prestaciones que debe integrar la aplicación tras la reunión con los especialistas, el trabajo se centra ahora en el diseño de la aplicación con sus diferentes funcionalidades. Se trata del diseño de una aplicación para el sistema operativo Android, centrada en el seguimiento postquirúrgico de la calidad de vida de los pacientes sometidos a cirugía bariátrica.

La interfaz ha sido deseñada de acuerdo a las guías de diseño de Android, donde se incluyen aspectos como la sencillez visual, la presencia de un menú lateral deslizante, la existencia de un botón con opción de volver atrás en todas las pantallas de la interfaz; o la presencia de las *ActionBar*, que muestran el nombre de la pantalla que se está visualizando en cada momento por el usuario con el icono de la aplicación o el del menú de navegación.

Primeramente, cabe establecer el diagrama de flujo del recorrido de un usuario en la App tal y como se puede observar en la siguiente imagen, desde el inicio de sesión o registro de una nueva cuenta, pasando por todos los servicios que esta ofrece.

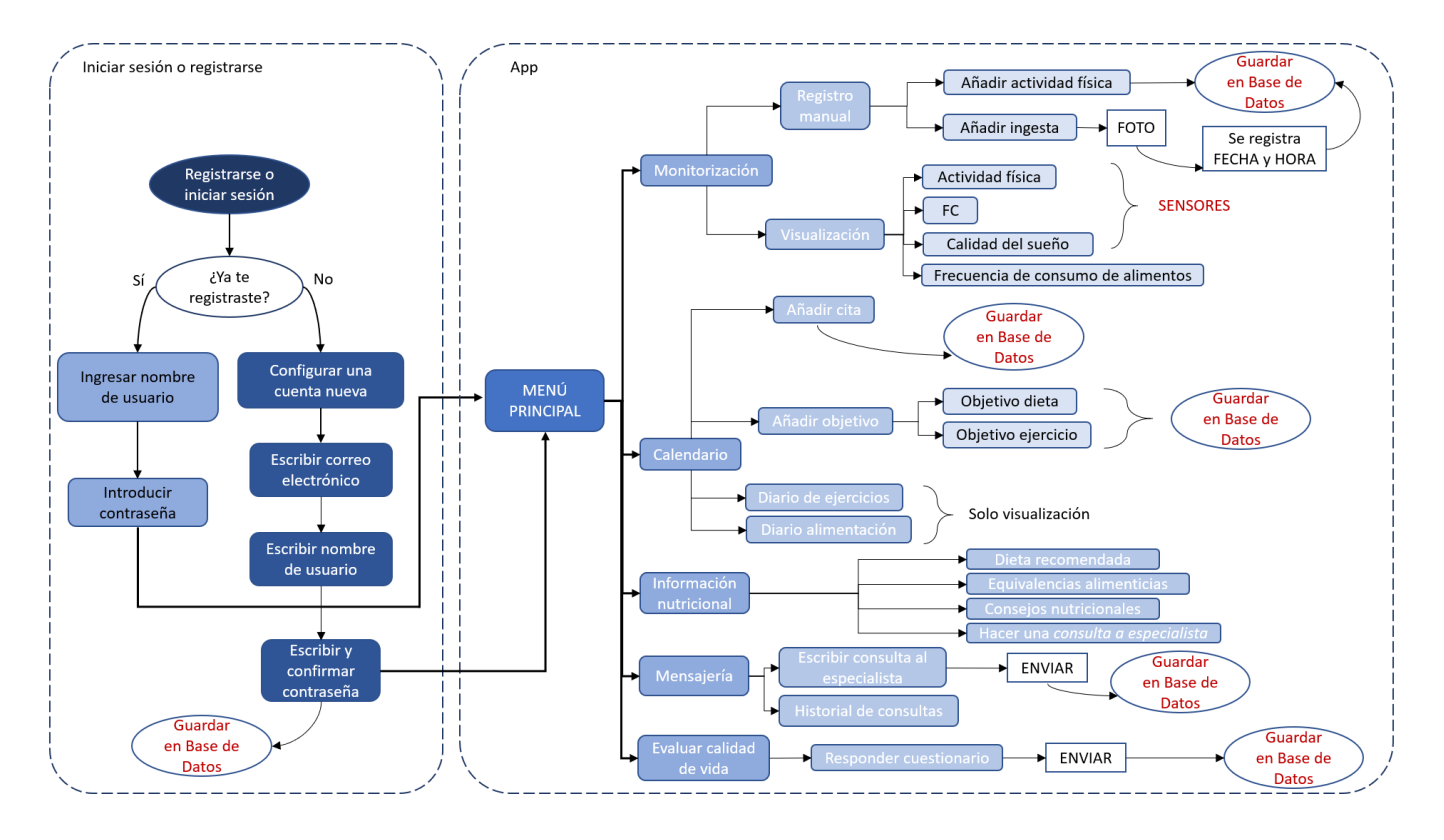

*Figura 23: Flujo de recorrido del usuario en la App. Fuente: elaboración propia.*

Una vez establecido el recorrido de navegación del paciente en la plataforma, se procede al diseño de las diferentes ventanas que constituyen la funcionalidad de toda la aplicación.

El proceso comienza con la ventana de inicio de sesión, donde el usuario debe ingresar su nombre de usuario y la contraseña registradas anteriormente. Además, también se dispone la opción de recuperar una contraseña nueva en caso de olvido. Una vez introducidos esos datos, el paciente puede entrar en la aplicación. Si el paciente todavía no se ha registrado, tiene la opción de registrar una nueva cuenta, donde debe ingresar un correo electrónico, un nombre de usuario, una contraseña y la confirmación de la misma. Una vez registrada la cuenta, ya se permite el acceso a la aplicación.

En la siguiente figura se puede observar el diseño de estas dos ventanas iniciales.

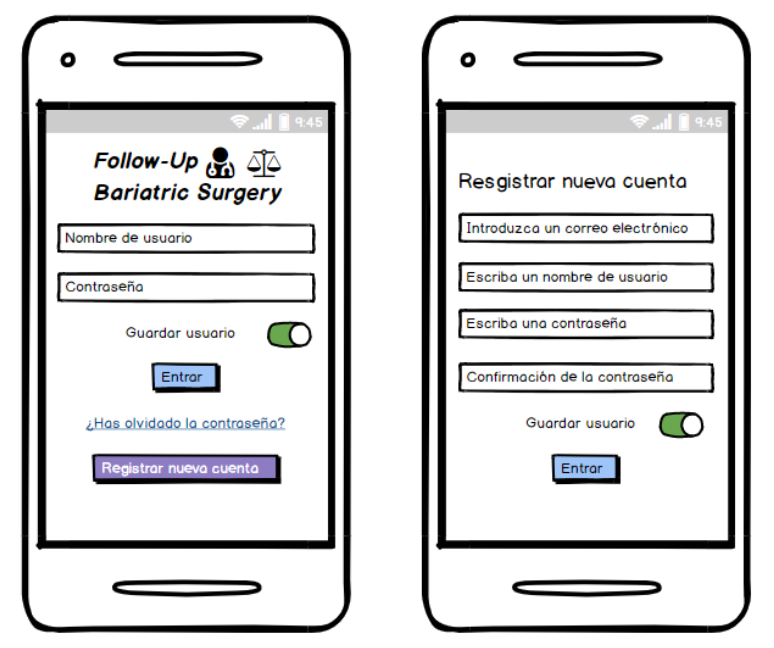

*Figura 24: A la izquierda, ventana de inicio de sesión en la App. A la derecha, ventana de registro de una nueva cuenta. Fuente: elaboración propia.*

Posteriormente, se accede al menú principal de la aplicación. Se trata de un menú desplegable formado por las diferentes categorías con las que el usuario puede interactuar. Una vez seleccionada la categoría a la que se desea acceder se abre la nueva ventana correspondiente. Las diferentes categorías que integra el menú principal y que se pueden visualizar en la figura son las siguientes:

- ❖ Monitorización
- ❖ Calendario
- ❖ Información nutricional
- ❖ Mensajería
- ❖ Evaluar calidad de vida
- ❖ Cerrar sesión

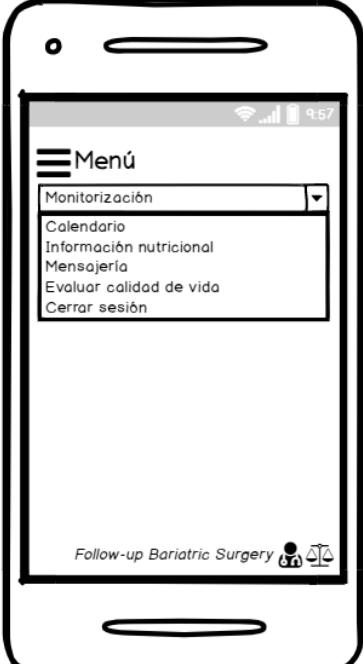

*Figura 25: Ventana del menú principal de la App. Fuente elaboración propia.*

A continuación, se van a ir exponiendo todas las ventanas de cada categoría principal, así como la funcionalidad de cada una de ellas.

En cuanto a la categoría de "Monitorización", cabe destacar que en primer lugar se permite un registro manual tanto del ejercicio físico como de la ingesta de alimentos. Al pulsar el botón de "Añadir actividad física" se abre una ventana de registro manual donde el usuario debe introducir el tipo de actividad realizada, la duración y la intensidad de la misma. Una vez introducidos los datos y pulsado el botón de "Guardar", los datos automáticamente quedan registrados en una base de datos. Del mismo modo, si se pulsa la opción de "Añadir ingesta", se abre la cámara del dispositivo móvil para efectuar la fotografía de los alimentos que el paciente va a ingerir. Una vez guardada la imagen, esta queda registrada en la base de datos, así como la fecha y la hora en la que se realiza la imagen. En la siguiente imagen, se puede observar la ventana general de la categoría "Monitorización" y las dos ventanas descritas.

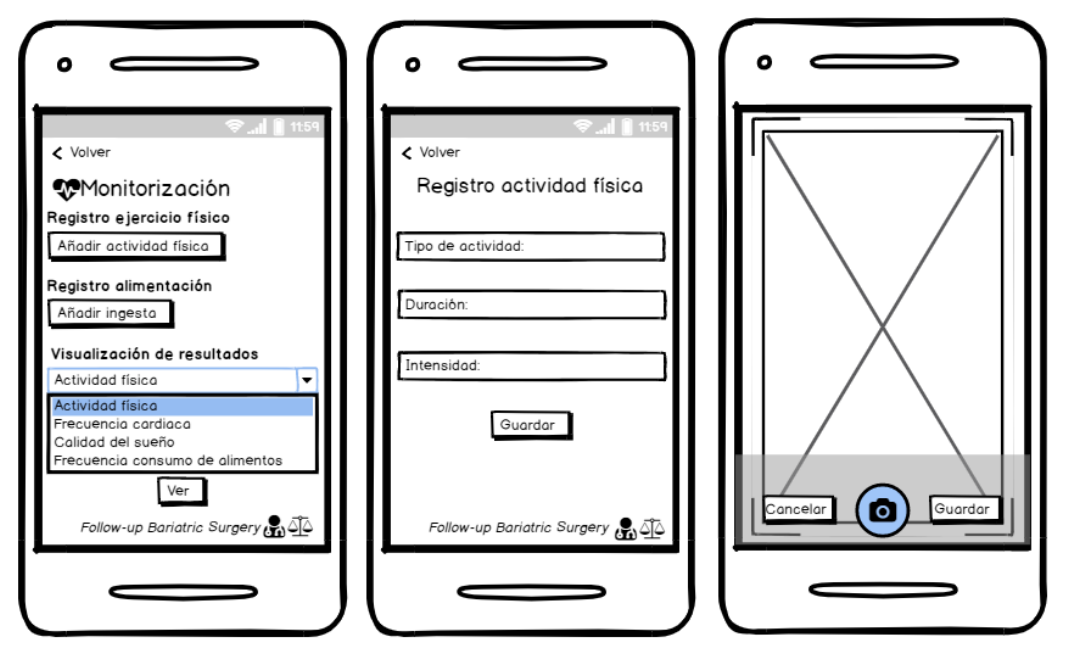

*Figura 26: A la izquierda, ventana principal de la categoría "Monitorización". En el centro, ventana de registro manual de una actividad física. A la derecha, ventana para la ejecución de una fotografía. Fuente elaboración propia.*

La otra opción que permite esta categoría es la visualización de los resultados de la monitorización. Por una parte, los resultados recogidos por sensores integrados en el dispositivo móvil:

- ❖ Resultados de la monitorización de la actividad física: en este campo se puede observar la distancia andada o corrida por el usuario, el número de pasos realizados a lo largo del día y los pisos subidos.
- ❖ Resultados de la monitorización de la frecuencia cardiaca: se puede observar la representación gráfica de la frecuencia cardiaca del paciente.
- ❖ Resultados de la monitorización de la calidad de sueño: en este campo se puede observar el tiempo que ha permanecido acostado el paciente, la hora a la que se fue a la cama y la hora a la que se levanta, y las horas de sueño.

Por otra parte, también se permite la visualización de la frecuencia de consumo de los alimentos de manera gráfica. Se trata de un campo importante, ya que esta gráfica permite la observación de las horas punta en las que el paciente ingiere más alimentos, el perfil picoteador o de atracón

del paciente, etc. Estos resultados se recogen a través de los datos registrados manualmente mediante la toma de fotografía de la ingesta de los alimentos.

A continuación, se observa el diseño de estas cuatro ventanas en cuanto a la visualización de la monitorización del ejercicio físico y de la dieta.

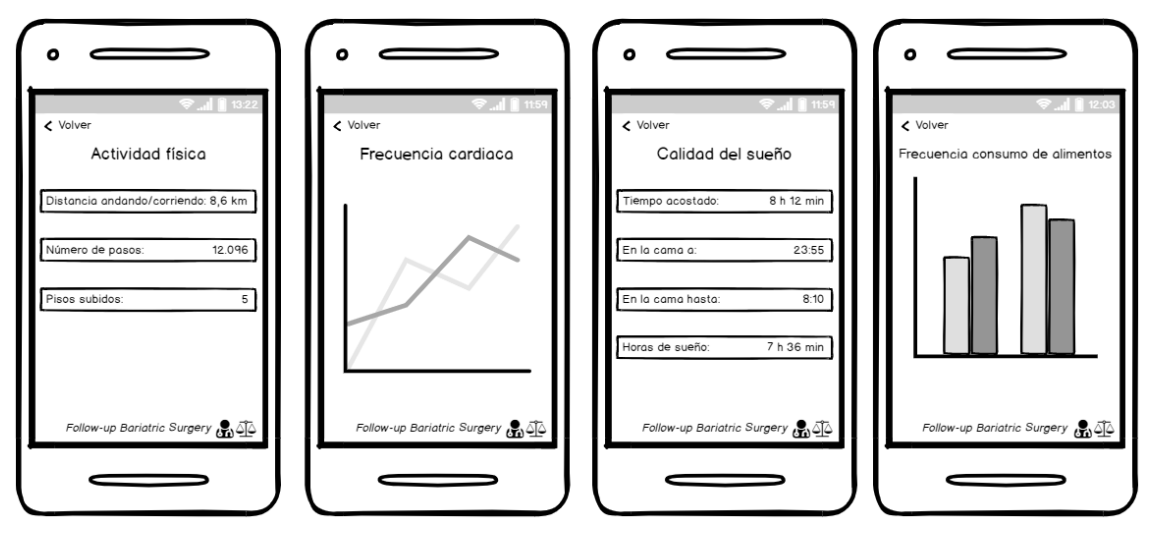

*Figura 27: De izquierda a derecha: Ventana de la actividad física diaria realizada por el usuario, ventana de la frecuencia cardiaca del usuario, ventana de la calidad del sueño diaria del usuario y venta de monitorización de la frecuencia de consumo de alimentos por parte del usuario. Fuente: elaboración propia.*

Referente a la categoría de "Calendario", tal y como se puede observar en la siguiente figura, se permite añadir un objetivo de dieta o de ejercicio físico junto con la fecha límite asociada a cada meta a conseguir. Estos objetivos puede añadirlos tanto el propio usuario como establecerlos el especialista asociado al paciente a través de la nube web. Además, el usuario o el especialista también pueden ingresar la fecha de la próxima cita médica a modo de recordatorio. Por otro lado, en esta ventana se encuentran dos botones: "Diario de ejercicios" y "Diario de alimentación". Si se pulsan estos botones, se abre una nueva ventana que permite la visualización del calendario correspondiente a cada campo, así como las metas y recordatorios establecidos.

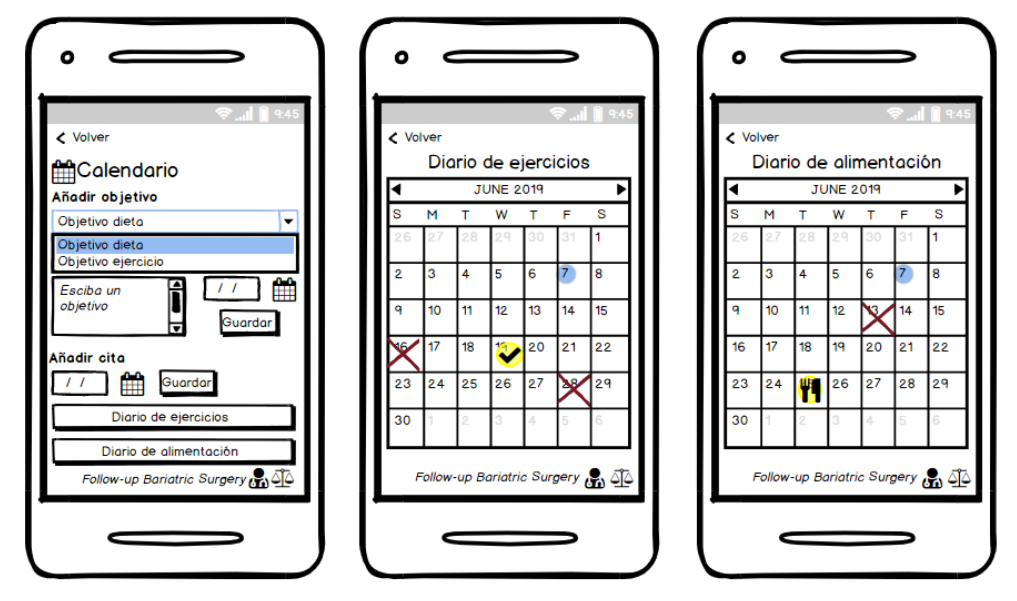

*Figura 28: A la izquierda, ventana principal de la categoría "Calendario". En el centro, ventana del diario de seguimiento de ejercicios del paciente. A la derecha, ventana del diario de seguimiento de la alimentación del paciente. Fuente: elaboración propia.*

La siguiente categoría es la que constituye la "Información nutricional". Esta primera ventana está compuesta por tres botones diferentes:

- ❖ Dieta recomendada: una vez se pulsa este botón aparece una nueva ventana con información sobre una dieta individualizada y establecida por el especialista para el paciente como recomendación de seguimiento.
- ❖ Equivalencias alimentarias: este campo ofrece información sobre equivalencias de alimentos, es decir, sobre las cantidades de distintos alimentos que sean intercambiables entre sí debido a que aportan o contienen nutrientes y kilocalorías semejantes. Esto le puede servir de apoyo y de ayuda al paciente para crearse menús equilibrados y variados, intercambiando los alimentos según las equivalencias establecidas en su dieta.
- ❖ Consejos nutricionales: este botón permite el acceso a información recomendada por especialistas en cuanto a la dieta y los buenos hábitos alimenticios.

En la siguiente figura se observa la ventana principal de esta categoría y la ventana de la opción de "Dieta recomendada".

![](_page_67_Figure_5.jpeg)

*Figura 29: A la izquierda, ventana principal de la categoría "Información nutricional". A la derecha, ventana informativa sobre la dieta recomendada por un especialista. Fuente: elaboración propia.*

Otra de las opciones de la aplicación es la integración de un campo de "Mensajería", donde se permite ingresar un mensaje de texto para escribir cualquier duda que el paciente quiera consultar a su especialista. Cuando se escribe el mensaje y se pulsa enviar, automáticamente el mensaje se envía al especialista que le corresponde a ese paciente y se queda registrado en la base de datos. Además, esta ventana también ofrece la opción de consultar el historial de consultas, donde el usuario tiene acceso a todas las consultas que ha realizado y a las respuestas obtenidas. En la figura se visualiza el diseño de estas dos ventanas que se acaban de mencionar.

![](_page_68_Figure_0.jpeg)

*Figura 30: A la izquierda, ventana principal de la categoría "Mensajería". A la derecha, ventana del historial de consultas establecidas por el usuario. Fuente: elaboración propia.*

Finalmente, la última categoría que constituye la aplicación es la que permite la opción de "Evaluar calidad de vida". Esta ventana está compuesta por un único botón, el cual permite el acceso a rellenar el cuestionario referente a las variables de la calidad de vida del paciente.

![](_page_68_Picture_77.jpeg)

*Figura 31: Ventana principal de la categoría "Evaluar calidad de vida". Fuente: elaboración propia.*

El cuestionario seleccionado para valorar la calidad de vida (CV) es el test Moorehead Ardelt II [35]. El cuestionario Moorehead-Ardelt II está compuesto por 6 ítems, adaptado y validado en la población española (2013-2014). Es un cuestionario descriptivo y autocumplimentado que tiene adecuadas propiedades psicométricas. Este instrumento evalúa la CV en seis áreas o dimensiones:

autoestima, actividad física, relación social, satisfacción con el trabajo, actividad sexual y comportamiento en relación con la comida. La puntuación se realiza mediante una escala visual de 10 puntos. La puntuación global se obtiene a través de la suma de las seis dimensiones y clasifica la calidad de vida en: muy buena, buena, igual, mala y muy mala. La CV en cada área o dimensión es valorada como mucho mejor, mejor, igual, peor o mucho peor.

Las preguntas que evalúa el cuestionario son las siguientes:

- 1. Normalmente me siento…
- 2. Disfruto de las actividades físicas…
- 3. Tengo relaciones sociales satisfactorias…
- 4. Soy capaz de trabajar…
- 5. Disfruto del sexo…
- 6. Mi relación con la comida es…

En la siguiente figura se puede observar el cuestionario original adaptado en la población española.

![](_page_69_Figure_9.jpeg)

*Figura 32: Cuestionario test Moorehead Ardelt II original adaptado a la población española. Fuente:*  [35]*.*

Para la integración del cuestionario en la app se ha optado por el uso de una escala con un icono en estado triste a la izquierda y un icono con en estado feliz a la derecha y de manera gradual (barra mínimo-máximo). Además, en los dos extremos se ha añadido la respuesta debajo de los iconos. Por tanto, se han diseñado tres ventanas con dos preguntas cada una, donde el usuario puede volver atrás en cualquier momento. En la última ventana aparece un botón de "Enviar", de manera que cuando se pulsa automáticamente quedan almacenadas y registradas las respuestas en la base de datos.

Se plantea que este cuestionario sea rellenado por el usuario mensualmente a través de una notificación. En la Figura 33 se pueden observar estas tres ventanas.

![](_page_70_Figure_1.jpeg)

*Figura 33: Ventanas de respuesta al cuestionario para evaluar la calidad de vida de los usuarios. Fuente: elaboración propia.*

En definitiva, todos los datos que se registran en la aplicación quedan agregados en una base de datos y están disponibles para su consulta por un especialista a través de una página web a modo de mando de control. Así mismo, la aplicación contendrá una programación interna para la revisión de la introducción de la información, el cumplimiento de metas y los accesos por parte de los pacientes.
# **CAPÍTULO 6: DISCUSIÓN**

Tras la investigación y búsqueda sistemática de los fundamentos clínicos de la cirugía bariátrica, uno de los problemas encontrados es que en los diferentes estudios y ensayos realizados, se ha observado que durante los cinco primeros años postquirúrgicos en muchos de los pacientes los valores asociados a los indicadores se mantienen en los considerados como normales, pero a partir del quinto año muchos de los pacientes vuelven a recaer en la enfermedad. Se trata de un punto crítico en cuanto a la recurrencia de la patología a largo plazo. Por ello, tras la cirugía bariátrica es primordial que los pacientes sean rigurosos en lo que se refiere a la dieta, el ejercicio físico y a los hábitos alimenticios.

En cuanto al análisis del efecto de la cirugía en los pacientes sometidos a bypass gástrico en el hospital Dr. Peset, caben destacar diferentes aspectos tras el análisis descriptivo de los datos.

En primer lugar, se ha observado una gran variabilidad y dispersión de los datos tanto en los pacientes con remisión como en los que no en cuatro de las variables estudiadas: IMC, CT, HDL y LDL. En cambio, en otras variables (HbA1c, Glucemia y TG) únicamente se observa esta gran variabilidad de los datos en el grupo de pacientes diabéticos, lo que significa que en el grupo de pacientes remitidos los datos están más concentrados y siguen una tendencia en el tiempo postquirúrgico.

En segundo lugar, cabe mencionar que con el análisis estadístico solamente la variable Índice HOMA-IR ha obtenido resultados estadísticamente significativos con un p-valor inferior a 0,05 a partir de los 12 meses en adelante tras la cirugía. Sí es cierto que ostras variables han obtenido un p-valor también inferior a 0,05 a corto plazo, como es el caso de la HbA1c y la Glucemia a los 12 meses, o el nivel de TG únicamente entre los 12-24 meses.

Sin embargo, pese a las evidencias de mejora en los resultados en muchos de los pacientes, estos no son concluyentes debido al tamaño de la muestra de 33 pacientes, el cual se considera un número pequeño muestral. A esta limitación se le añade que a medida que transcurre el tiempo, el número de datos registrados también disminuye.

Por otra parte, las evidencias encontradas y los resultados obtenidos en cuanto a la remisión de la DM2 se han manifestado en pacientes con Obesidad de Grado 2 y Obesidad Mórbida en la mayoría de los casos, mientras que para Obesidad de Grado 1 e inferior, a día de hoy no hay resultados significativos, por lo que la investigación en este aspecto es de vital importancia de cara al futuro.

Como consecuencia de los resultados y observada la correlación existente entre la variable IMC y la variable HOMA-IR, se ha propuesto el diseño de una aplicación basada en salud móvil para el seguimiento postquirúrgico de los pacientes. Con la aplicación se pretende controlar la calidad de vida de los usuarios e incluso mejorarla, con la finalidad de que los pacientes remitidos con la cirugía no recaigan en la enfermedad; y por otra parte, debida a esa gran variabilidad de los datos (sobre todo en los pacientes diabéticos), que ese seguimiento permita mantener e incluso mejorar el grado de obesidad de estos pacientes.

Otro aspecto que también ha potenciado la necesidad de crear una aplicación de este tipo ha sido el hecho de la pérdida de datos en el seguimiento de los pacientes. Las principales causas de esta pérdida y dejadez de los pacientes en su seguimiento rutinario se corresponden a la falta de pérdida de peso que experimentan, al coste que supone muchas de las visitas a nutricionistas, psicólogos, etc.; a la falta de comprensión en cuanto a términos nutricionales y estilo de vida, y a la necesidad de apoyo constante y de la cual carecen en la mayoría de los casos.

Ha sido evidente la escasa bibliografía encontrada en cuanto al uso de aplicaciones *m-Health* en el ámbito de la cirugía metabólica, con pocos estudios y ensayos de intervenciones. Además, tras el estudio de las aplicaciones existentes actualmente en el mercado, no se ha encontrado ninguna que reúna con los requisitos que constituyen la aplicación ideal. También ha llamado la atención que en el repositorio *MyHeathApps.net*, el cual es el único que recoge aplicaciones de atención médica, no se hayan obtenido resultados de aplicaciones bariátricas. Por todo ello, estos factores también han incentivado la necesidad de diseñar esta aplicación *m-Health.*

En lo referente al diseño del prototipo de la aplicación de este proyecto, se ha pretendido centrar la atención en la funcionalidad y los requisitos necesarios para mejorar la calidad de vida de los pacientes intervenidos con cirugía bariátrica para la remisión de la DM2. Es por ello que ha sido necesaria la toma de contacto y la captación de opiniones de un equipo médico multidisciplinar, ya que son ellos junto con los pacientes los que harán uso de la App.

En la etapa de diseño de la plataforma se ha considerado que los aspectos más importantes que ha de integrar son la monitorización de la dieta y del ejercicio físico, la interacción activa entre los especialistas y los pacientes, y la evaluación de la calidad de vida.

Cabe remarcar que la evaluación de la calidad de vida es crucial para el bienestar de los pacientes y es una práctica clínica que cada vez está adquiriendo una mayor importancia como indicador de calidad de distintos tratamientos y resultados. La cirugía tiene un impacto en la capacidad del paciente para llevar una vida satisfactoria, ya que, pese a que consigue una pérdida de peso, disminuye las comorbilidades asociadas y como consecuencia mejora la calidad de vida; muchos de los pacientes experimentan episodios de mayor estrés, ansiedad e incluso depresión debido a su nueva imagen corporal o a los cambios realizados en su organismo. Estos síntomas psicológicos que se pueden manifestar en el periodo postoperatorio son de vital importancia que también sean evaluados con la aplicación, ya que los resultados pueden ser muy útiles para el especialista y tener conciencia de esa mejora de la cirugía en el estado de salud de los pacientes.

Otra de las propuestas es que sería idóneo que la aplicación también fuera utilizada por pacientes antes de someterse a la cirugía, y así poder comparar los resultados en cuanto a la calidad de vida antes y después de la intervención y estudiar la mejora de estos parámetros.

Cabe considerar que cada vez son más las personas que padecen esta enfermedad y aparece en una edad más temprana, debido a los malos hábitos alimenticios, el sedentarismo y la falta de conciencia en cuanto a los riesgos que supone una enfermedad como la DM2. Todo esto junto con el gran impacto económico en salud que supone, la remisión de la DM2 conllevaría a una reducción de los costes sanitarios y a un progreso en la vitalidad de las personas.

Por otro lado, se puede cuestionar si los pacientes serán constantes con el uso de la App. Cada vez son más las personas que no se han criado en la era tecnológica las que disponen de teléfonos móviles debido al auge tecnológico en los últimos años, por lo que no se considera un inconveniente el hecho de que pacientes con una edad a partir de los 60 años sean rigurosos y constantes en la utilización del dispositivo. Además, la integración de sensores facilita la recopilación de datos para estas personas que no están tan acostumbradas al manejo de las nuevas tecnologías. Por otro lado, la obesidad y de la DM2 actualmente está apareciendo a una edad más temprana en las sociedades más industrializadas, por lo que el uso de la aplicación se presenta como una ventaja de apoyo y guía para el seguimiento.

#### **6.1. Líneas futuras**

Se plantea la realización de grupos focales con este tipo de pacientes que se ha tratado en el proyecto con la finalidad de conocer de primera mano cuáles son sus motivaciones antes y después de la cirugía bariátrica, cuáles son sus principales problemas y limitaciones que les hacen llevar una calidad de vida más complicada, así como cuáles son sus necesidades. El hecho de realizar estos grupos puede potenciar la motivación de los pacientes y el apoyo, concienciándoles en que su estilo de vida puede cambiar y mejorar.

Además, se pretende extender el estudio mediante ayuda a la innovación sanitaria de POLISABIO para la implementación íntegra de la aplicación y la validación de la misma. A nivel personal se considera que la aplicación la utilicen pacientes con cualquier grado de obesidad (tengan o no asociada DM2). En primer lugar, un seguimiento preoperatorio, ya que aunque los datos clínicos estén registrados en el sistema sanitario, es de vital importancia el registro de los parámetros de la calidad de vida para que puedan ser comparados posteriormente con los datos postoperatorios. Una vez el paciente se someta a la cirugía, su especialista será quien le indique las pautas y metodología a seguir mediante el uso de la App. La aplicación permitirá al equipo médico la disponibilidad de los registros y datos en todo momento mediante el acceso a una nube web. Se considera que el tiempo de uso de la aplicación sea mínimo de 5 años tras la cirugía, ya que es a largo plazo el punto de inflexión en cuanto a los resultados satisfactorios de la cirugía bariátrica.

Así pues, se plantea en primera instancia la posibilidad de la utilización de la aplicación *m-Health* en algunos centros médicos para garantizar la viabilidad y efectividad de la App con los pacientes, y posteriormente, si los resultados son satisfactorios tanto por parte de los especialistas como de las personas afectadas, sería una buena vía de éxito el hecho de que el Sistema Nacional de Salud propusiera la utilización de esta para el seguimiento y control de la calidad de vida. Como consecuencia, se haría frente al gran impacto económico que estas dos enfermedades (la obesidad y la diabetes) suponen en salud pública y se disminuirían las tasas de prevalencia.

Finalmente, otro trabajo futuro consiste en la realización de modelos predictivos en este grupo de pacientes cuando el tamaño de la muestra sea superior y considerable. El hecho de la recopilación de grandes cantidades de datos permitirá la extracción de información y la búsqueda de patrones mediante aprendizaje automático, con el fin de establecer modelos para clasificar o predecir las vías clínicas de estos pacientes con Diabetes Mellitus Tipo 2, además de descubrir características anteriormente desconocidas de los datos tanto en el periodo preoperatorio como en el post.

# **CAPÍTULO 7: CONCLUSIÓN**

En este último capítulo de la memoria se ofrece una revisión de los objetivos establecidos al inicio del proyecto.

En cuanto a los objetivos secundarios planteados:

- ❖ El primer objetivo secundario consistía en evaluar parámetros clínicos, antropométricos, bioquímicos y moleculares en pacientes con Diabetes Mellitus Tipo 2 tras la intervención quirúrgica. Para ello, con la base de datos disponible por parte del Hospital Dr. Peset se han evaluado y analizado estadísticamente todos los parámetros considerados como posibles indicadores de remisión de la DM2 tras la intervención. La utilización de la representación de las cajas de bigotes ha permitido observar y analizar la evolución en el tiempo de los pacientes después de la cirugía, distinguiendo y comparando entre pacientes remitidos y no remitidos.
- ❖ El segundo objetivo secundario establecía analizar los indicadores de remisión de la Diabetes Tipo 2 tras la cirugía metabólica. Tras la búsqueda sistemática en cuanto a los fundamentos clínicos de la cirugía bariátrica y sus criterios de calidad, se seleccionaron las variables pertinentes de la base de datos. Como resultado del análisis estadístico se ha obtenido que únicamente la variable Índice HOMA-IR (que relaciona el nivel de insulina y glucosa en ayunas) es estadísticamente significativa a partir de los 12 meses o más de la intervención.
- ❖ El tercer objetivo secundario planteaba estudiar la literatura científica de intervenciones con aplicaciones móviles tras la cirugía metabólica y analizar las aplicaciones en el ámbito de la cirugía metabólica actualmente disponibles en el mercado. Se ha encontrado escasa literatura científica y la existente es reciente de los últimos años. Con el estudio de estas intervenciones se han planteado el conjunto de características de una aplicación ideal para el seguimiento postoperatorio de pacientes sometidos a cirugía metabólica. Además, tras el análisis de las aplicaciones hoy en día en el mercado se ha comprobado que ninguna de ellas reúne los requisitos requeridos.
- ❖ El cuarto objetivo secundario proponía diseñar un prototipo de aplicación móvil para la valoración de la percepción de vida y factores psicológicos antes y después de la adecuación al tratamiento. El cumplimiento de este objetivo se ha apoyado en la taxonomía de la aplicación *m-Health* ideal establecida para cirugía metabólica y los criterios y opiniones del equipo médico del departamento de Endocrinología y Nutrición del Hospital Dr. Peset. Todo ello ha permitido establecer las características y taxonomía final de la aplicación, así como el flujo de recorrido del usuario en la misma.

La ejecución de todos estos objetivos secundarios ha permitido que se cumpla el objetivo principal del proyecto, el cual establecía diseñar una aplicación *m-Health* para el seguimiento y evaluación de la calidad de vida de pacientes con Diabetes Mellitus Tipo 2 y que han sido sometidos a una intervención por cirugía metabólica. Así pues, se ha diseñado con la plataforma Balsamiq Cloud la interfaz de la aplicación *m-Health* para Android como propuesta de mejora de la calidad de vida y seguimiento de los pacientes intervenidos mediante cirugía bariátrica para la remisión de la DM2.

## **REFERENCIAS BIBLIOGRÁFICAS**

- [1] M. Rubio, C. Martínez, O. Vidal, Á. Larrad, J. Salas-Salvadó, and J. Pujol, "Documento de consenso sobre cirugía bariátrica," *Rev. española Obes.*, no. 4, pp. 223–249, 2004.
- [2] C. Crespo, M. Brosa, A. Soria-juan, and A. Lopez-alba, "Costes directos de la diabetes mellitus y de sus complicaciones en na ( Estudio SECCAID : Spain estimated cost Ciberdem-Cabimer in Diabetes )," *Av. en Diabetol.*, vol. 29, no. 6, pp. 182–189, 2013.
- [3] J. Milward, E. Day, E. Wadsworth, J. Strang, and M. Lynskey, "Mobile phone ownership, usage and readiness to use by patients in drug treatment," *Drug Alcohol Depend.*, vol. 146, no. 1, pp. 111–115, 2015.
- [4] A. Martinez-Millana *et al.*, "The Potential of Self-Management mHealth for Pediatric Cystic Fibrosis: Mixed-Methods Study for Health Care and App Assessment," *JMIR mHealth uHealth*, vol. 7, no. 4, p. e13362, 2019.
- [5] I. D. E. Utilizaci, D. E. Medicamentos, L. D. Mellitus, L. Dm, O. En, and L. Protamina, "Utilización de medicamentos antidiabéticos en España," pp. 1–8, 2000.
- [6] A. Martínez Millana, "ASSESSMENT OF RISK SCORES FOR THE PREDICTION AND DETECTION OF TYPE 2 DIABETES MELLITUS IN", Doctoral Thesis, Department of Electronic Engineering, UPV, Valencia, 2017.
- [7] L. M. León-Muñoz, F. Rodríguez-Artalejo, P. Guallar-Castillón, J. L. Gutiérrez-Fisac, A. Graciani, and J. R. Banegas, "Prevalence of general and abdominal obesity in the adult population of Spain, 2008-2010: the ENRICA study," *Obes. Rev.*, vol. 13, no. 4, pp. 388–392, 2011.
- [8] GBD 2015 Obesity Collaborators *et al.*, "Health Effects of Overweight and Obesity in 195 Countries over 25 Years.," *N. Engl. J. Med.*, vol. 377, no. 1, pp. 13–27, 2017.
- [9] M. Pareek, P. R. Schauer, L. M. Kaplan, L. A. Leiter, F. Rubino, and D. L. Bhatt, "Metabolic Surgery: Weight Loss, Diabetes, and Beyond," *J. Am. Coll. Cardiol.*, vol. 71, no. 6, pp. 670– 687, 2018.
- [10] N. C. D. Risk and F. Collaboration, "Worldwide trends in diabetes since 1980: a pooled analysis of 751 population-based studies with 4.4 million participants," *Lancet (London, England)*, vol. 387, no. 10027, pp. 1513–1530, 2016.
- [11] R. C. Endocrinol, "Revista Cubana de Endocrinología significados y respuestas a la enfermedad Psychosocial impact of diabetes mellitus , experiences , meanings ," vol. 23, no. 1, 2012.
- [12] L. Zubiaga, R. Vilallonga, J. Ruiz-Tovar, A. Torres, and F. Pattou, "Importance of the gastrointestinal tract in type 2 diabetes. Metabolic surgery is more than just incretin effect," *Cir. Esp.*, vol. 96, no. 9, pp. 537–545, 2018.
- [13] M. Rubio-Almanza, R. Cámara-Gómez, and J. F. Merino-Torres, "Obesity and type 2 diabetes: Also linked in therapuetic options," *Endocrinol. Diabetes y Nutr.*, no. xx, 2018.
- [14] F. M. Pereyra-García Castro *et al.*, "Efficacy in type 2 diabetes mellitus remission in patients undergoing bariatric surgery," *Endocrinol. Diabetes y Nutr.*, vol. 66, no. 1, pp. 56–61, 2018.
- [15] F. Sabench Pereferrer *et al.*, "Quality Criteria in Bariatric Surgery: Consensus Review and Recommendations of the Spanish Association of Surgeons and the Spanish Society of Bariatric Surgery," *Cirugía Española (English Ed.*, vol. 95, no. 1, pp. 4–16, 2017.
- [16] F. Rubino, M. Gagner, and J. Marescaux, "Surgical treatment of type 2 diabetes mellitus [7]," *Lancet*. 2001.
- [17] L. Wang, J. Wang, and T. Jiang, "Effect of Laparoscopic Sleeve Gastrectomy on Type 2 Diabetes Mellitus in Patients with Body Mass Index less than 30 kg/m<sup>2</sup>," Obes. Surg., 2018.
- [18] G. Viscido *et al.*, "Obese Patients with Type 2 Diabetes: Outcomes After Laparoscopic Sleeve Gastrectomy," *J. Laparoendosc. Adv. Surg. Tech.*, vol. 00, no. 00, p. lap.2018.0652, 2018.
- [19] M. H. Lee *et al.*, "Predictors of Long-Term Diabetes Remission After Metabolic Surgery," *J. Gastrointest. Surg.*, vol. 19, no. 6, pp. 1015–1021, 2015.
- [20] K. Dogan *et al.*, "Long-Term Effects of Laparoscopic Roux-en-Y Gastric Bypass on Diabetes Mellitus, Hypertension and Dyslipidaemia in Morbidly Obese Patients," *Obes. Surg.*, vol. 24, no. 11, pp. 1835–1842, 2014.
- [21] G. F. Adami *et al.*, "Type 2 Diabetes Remission and Control in Overweight and in Mildly Obese Diabetic Patients at Long-Term Follow-Up After Biliopancreatic Diversion," *Obes. Surg.*, pp. 239–245, 2018.
- [22] S.-F. C. *et al.*, "Ghrelin levels could be involved in the improvement of insulin resistance after bariatric surgery," *Endocrinol. Diabetes y Nutr.*, vol. 64, no. 7, pp. 355–362, 2017.
- [23] M. Arriaza, *Guía práctica de análisis de datos*, no. January 2006. 2017.
- [24] J. J. Esqueda, "Matlab e Interfaces Gráficas," *Inst. TECNOLÓGICO Ciudad MADERO, Univ. Autónoma Baja California, Unidad Tijuana*, p. 133, 2002.
- [25] D. Moher, A. Liberati, J. Tetzlaff, D. G. Altman, and PRISMA Group, "Preferred reporting items for systematic reviews and meta-analyses: the PRISMA Statement.," *Open Med.*, vol. 3, no. 3, pp. e123-30, 2009.
- [26] A. Martinez-Millana, E. Jarones, C. Fernandez-Llatas, G. Hartvigsen, and V. Traver, "App Features for Type 1 Diabetes Support and Patient Empowerment: Systematic Literature Review and Benchmark Comparison," *JMIR mHealth uHealth*, vol. 6, no. 11, p. e12237, 2018.
- [27] C. W. Mangieri, R. J. Johnson, L. B. Sweeney, Y. U. Choi, and J. C. Wood, "Mobile health applications enhance weight loss efficacy following bariatric surgery," *Obes. Res. Clin. Pract.*, vol. 13, no. 2, pp. 176–179, 2019.
- [28] B. K. Herman, T. R. King, and J. C. Kando, "A Novel , Modified-Release Drug Delivery Technology Containing Amphetamine-Ion Exchange Complexes Effects of Smartphone Coaching Intervention on Dietary Intake for Bariatric Surgery Candidates : A Pilot Randomized Controlled Trial Differential Aspects Bet," no. May, pp. 220–221, 2019.
- [29] Y. N. H. Graham *et al.*, "Ascertaining the Place of Social Media and Technology for Bariatric Patient Support: What Do Allied Health Practitioners Think?," *Obes. Surg.*, vol. 27, no. 7, pp. 1691–1696, 2017.
- [30] L. Elvin-Walsh, M. Ferguson, and P. F. Collins, "Nutritional monitoring of patients postbariatric surgery: implications for smartphone applications," *J. Hum. Nutr. Diet.*, vol. 31, no. 1, pp. 141–148, 2018.
- [31] K. Connor, R. R. W. Brady, B. Tulloh, and A. de Beaux, "Smartphone Applications (Apps) for Bariatric Surgery," *Obes. Surg.*, vol. 23, no. 10, pp. 1669–1672, 2013.
- [32] D. J. Stevens, J. A. Jackson, N. Howes, and J. Morgan, "Obesity surgery smartphone apps: A review," *Obes. Surg.*, vol. 24, no. 1, pp. 32–36, 2014.
- [33] M. W. B. Zhang, R. C. M. Ho, R. Hawa, and S. Sockalingam, "Analysis of the Information Quality of Bariatric Surgery Smartphone Applications Using the Silberg Scale," *Obes. Surg.*, vol. 26, no. 1, pp. 163–168, 2016.
- [34] E. Sánchez *et al.*, "Advanced glycation end-products in morbid obesity and after bariatric surgery: When glycemic memory starts to fail," *Endocrinol. Diabetes y Nutr.*, vol. 64, no. 1, pp. 4–10, 2017.
- [35] M. J. Ortiz, "Adaptación Y Validación Moorehead-Ardelt Ii," 2014.

#### **ANEXO 1: Abreviaturas**

**OM**: Obesidad Mórbida **FID**: Federación Internacional de Diabetes **DM**: Diabetes Mellitus **DM1**: Diabetes Mellitus Tipo 1 **DM2**: Diabetes Mellitus Tipo 2 **ACV**: Accidentes cerebrovasculares **GLUT1**: Transportador de Glucosa 1 **SBA**: Suero de Ácidos Biliares **GLP-1**: Glucagón Tipo 1 **GIP**: Polipéptido Inhibidor Gástrico **SGLT1**: Transportadores de glucosa acoplado al sodio Tipo 1 **GLUT2**: Transportador de Glucosa 2 **RYGB**: Bypass Gástrico en Y de Roux **VSG**: Gastrectomía en manga vertical **LABG**: Laparoscopia con banda gástrica ajustable **BPD**: Desviación biliopancreática **AEC**: Sección de Obesidad de la Asociación Española de Cirujanos **SECO**: Sociedad Española de Cirugía de la Obesidad **HbA1c**: Hemoglobina glicosilada **FPG**: Glucosa normalizada en ayunas **BW**: Pérdida de peso **IMC**: Índice de masa corporal **TWL**: porcentaje total de pérdida de peso **EWL**: Porcentaje en exceso de pérdida de peso **CT**: Colesterol Total **TG**: Triglicéridos **HDL**: Lipoproteínas de alta densidad **LDL**: Lipoproteínas de baja densidad **HOMA-IR**: Modelo homeostático para la evaluación de la resistencia a la insulina **OMS**: Organización Mundial de la Salud **CV**: Calidad de Vida

### **ANEXO 2: Variables disponibles en la Base de Datos**

*Tabla 3: Descripción del conjunto total de variables disponibles en la base de datos para el estudio. Fuente: elaboración propia.* 

| $N^{\rm o}$    | <b>Nombre</b>        | <b>Unidad</b>            | <b>Descripción</b>                                                                               |
|----------------|----------------------|--------------------------|--------------------------------------------------------------------------------------------------|
| 1              | Cód. Pac             |                          | Código de identificación del paciente en el<br>hospital                                          |
| $\overline{2}$ | Fecha preanalítica   |                          | Fecha del día en que el paciente se realiza la                                                   |
| 3              | <b>OPERACIÓN</b>     |                          | analítica antes de la cirugía<br>Fecha del día de la operación                                   |
| 4              | Peso                 | Kg                       | Peso del paciente                                                                                |
| 5              | Talla                | cm                       | Altura del paciente                                                                              |
| 6              | <b>IMC</b>           | $Kg/m^2$                 | Índice de Masa Corporal del paciente                                                             |
| 7              | Cintura              | cm                       | Medida de la cintura del paciente                                                                |
| 8              | Cadera               | cm                       | Medida de la cadera del paciente                                                                 |
| 9              | <b>ICC</b>           |                          | Índice cintura/cadera                                                                            |
| 10             | <b>PAS</b>           |                          | Presión arterial sistólica                                                                       |
|                | <b>PAD</b>           | mm/Hg                    |                                                                                                  |
| 11             |                      | mm/Hg                    | Presión arterial diastólica                                                                      |
| 12             | Sexo                 |                          | Sexo del paciente (mujer/hombre)                                                                 |
| 13             | Fumador              |                          | Estado de tabaquismo del paciente                                                                |
| 14             | Num cigarrillos      | $\overline{\phantom{a}}$ | Cantidad de cigarrillos del paciente fumador                                                     |
| 15             | Alcohol              |                          | Estado de alcoholismo del paciente                                                               |
| 16             | <b>HTA</b>           |                          | Estado Hipertensión arterial                                                                     |
| 17             | <b>Trat HTA</b>      |                          | Tratamiento de hipertensión arterial                                                             |
| 18             | <b>DM</b>            |                          | Estado de la Diabetes Mellitus                                                                   |
| 19             | <b>Trat DM</b>       |                          | <b>Tratamiento Diabetes Mellitus</b>                                                             |
| 20             | Hiperlipemia         |                          | Estado nivel de lípidos elevados en la sangre                                                    |
| 21             | <b>Trat Hiperlip</b> |                          | Tratamiento de hiperlipemia                                                                      |
| 22             | Metfor               | $\overline{\phantom{a}}$ | Tratamiento de metformina del paciente                                                           |
| 23             | Medicación           |                          | Medicación de cada paciente                                                                      |
| 24             | Otras patologías     |                          | Otras patologías asociadas a cada paciente                                                       |
| 25             | Edad                 | Años                     | Edad del paciente en el momento previo a la                                                      |
| 26             | N° Registro          |                          | cirugía<br>Número de registro de cada paciente en el<br>hospital                                 |
| 27             | <b>HOMA-IR</b>       |                          | Índice del<br>modelo<br>homeostático<br>la<br>para<br>evaluación de la resistencia a la insulina |
| 28             | Glu                  | mg/dL                    | Nivel de glucemia en ayunas                                                                      |
| 29             | Urea                 | mg/dL                    | Nivel de urea                                                                                    |
| 30             | Creatinina           | mg/dL                    | Nivel de creatinina                                                                              |
| 31             | Filtrado glomerular  | mL/min                   | Tasa de filtración glomerular                                                                    |
| 32             | Ac úrico             | mg/dL                    | Nivel de ácido úrico en sangre                                                                   |
| 33             | CT                   | mg/dL                    | Colesterol Total                                                                                 |
| 34             | <b>HDL</b>           | mg/dL                    | Lipoproteínas de alta densidad                                                                   |
| 35             | <b>LDL</b>           | mg/dL                    | Lipoproteínas de baja densidad                                                                   |
| 36             | <b>VLDL</b>          | mg/dL                    | Lipoproteínas de muy baja densidad                                                               |
| 37             | TG                   | mg/dL                    | Triglicéridos                                                                                    |
| 38             | GOT                  | <b>UI/L</b>              | Nivel de aspartato aminotransferasa                                                              |
| 39             | <b>GPT</b>           | <b>UI/L</b>              | Nivel de alanina aminotransferasa                                                                |
| 40             | <b>GGT</b>           | <b>UI/L</b>              | Nivel de gamma glutamil transpeptidasa                                                           |
| 41             | LDH                  | <b>UI/L</b>              | Nivel de lactato deshidrogenasa                                                                  |
| 42             | Fasa Alcalina        | <b>UI/L</b>              | Nivel de fosfatasa alcalina                                                                      |

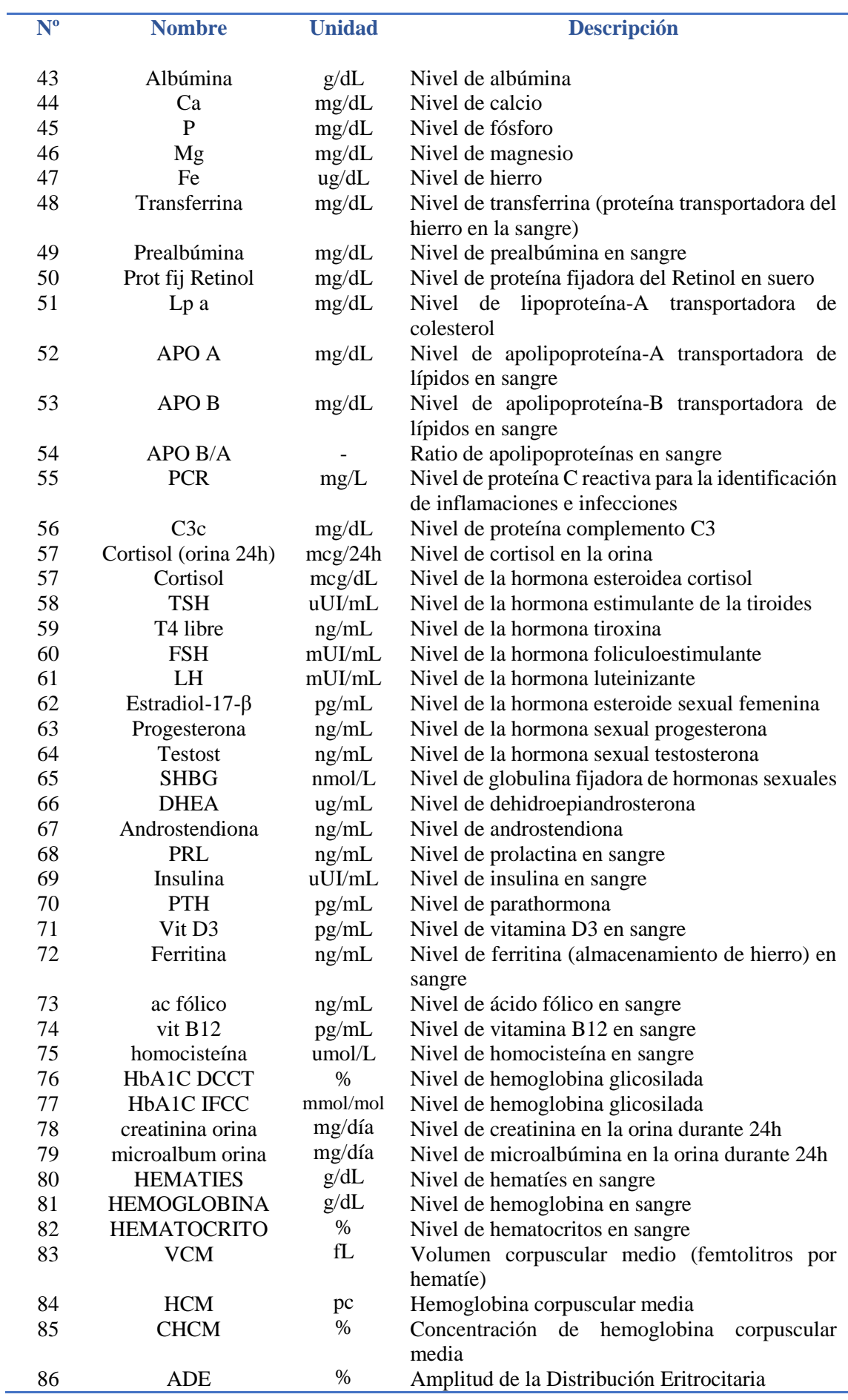

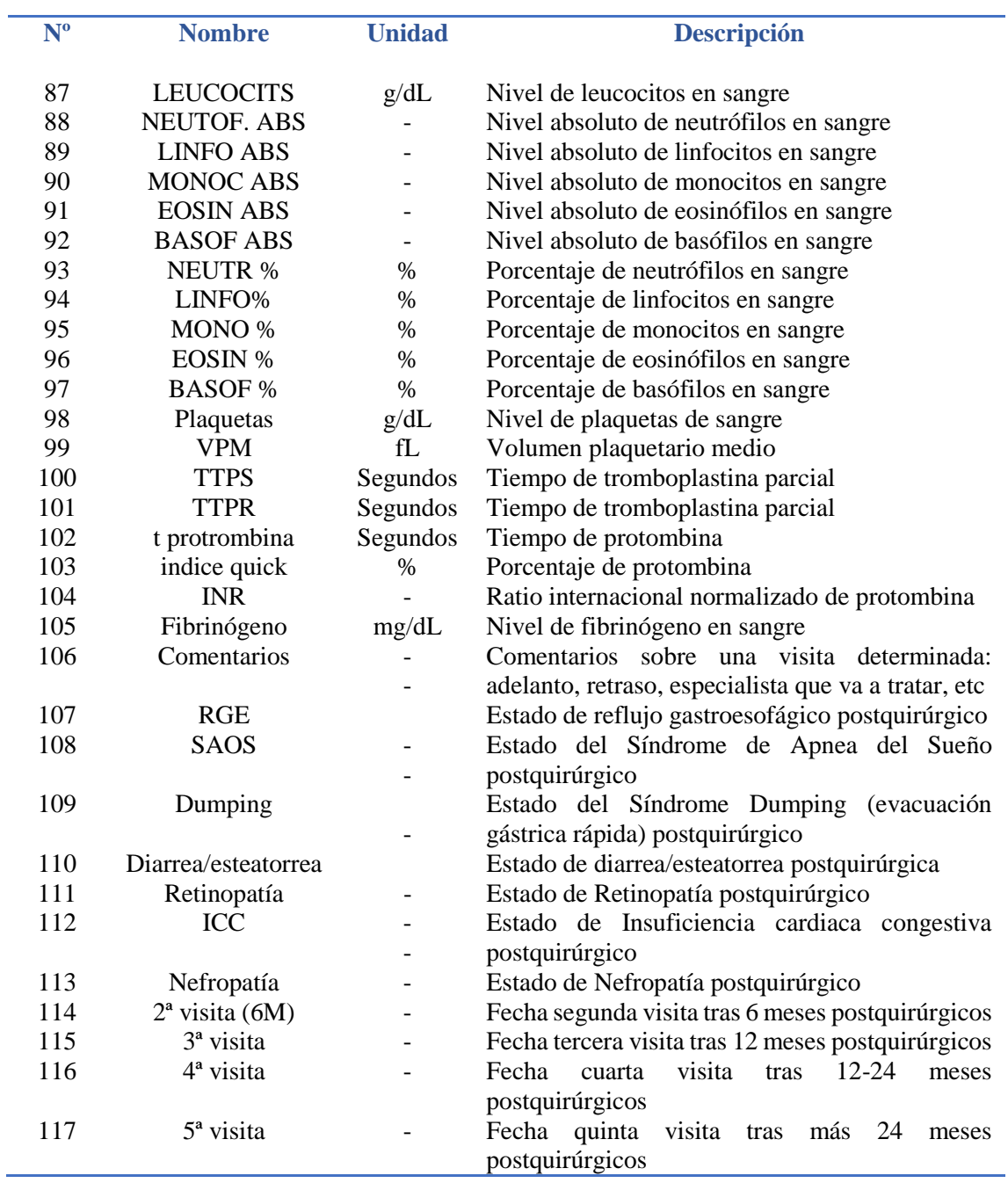

## **PRESUPUESTO**

En este documento está disponible una valoración económica del desarrollo y ejecución del trabajo llevado a cabo.

El presupuesto del proyecto se estructura en los siguientes cuadros:

- ❖ Cuadro de precios de mano de obra
- ❖ Cuadro de precios de maquinaria y software
- ❖ Cuadro de precios unitarios
- ❖ Cuadro de precios descompuestos
- ❖ Cuadro de presupuestos parciales
- ❖ Presupuesto total de ejecución por contrata

En cuanto a las unidades de obra se han considerado las siguientes:

- 1. Descripción del proyecto y obtención de los datos
- 2. Revisión de la literatura científica en cirugía metabólica
- 3. Análisis descriptivo de los datos
- 4. Búsqueda sistemática y análisis aplicaciones *m-Health* en cirugía metabólica
- 5. Taxonomía de la aplicación *m-Health* ideal en cirugía bariátrica
- 6. Diseño de la interfaz de la aplicación *m-Health*
- 7. Redacción y defensa del TFG

Cabe mencionar que el coste por hora de la mano de obra correspondiente a la alumna de Ingeniería Biomédica (autora del TFG) ha sido calculado a partir del sueldo establecido y la beca otorgada por la Fundación para el Fomento de la Investigación Sanitaria y Biomédica de la Comunidad Valenciana (FISABIO) y convocada públicamente por la Generalitat Valenciana y la fundación. El contrato de la beca establece una duración de 6 meses, con un presupuesto de 3000 euros (tasas y seguridad social incluidas). Además, los costes por hora del resto de la mano de obra también incluyen las tasas y la seguridad social.

A continuación, se detallan todos los cuadros de precios realizados y el presupuesto total de ejecución por contrata.

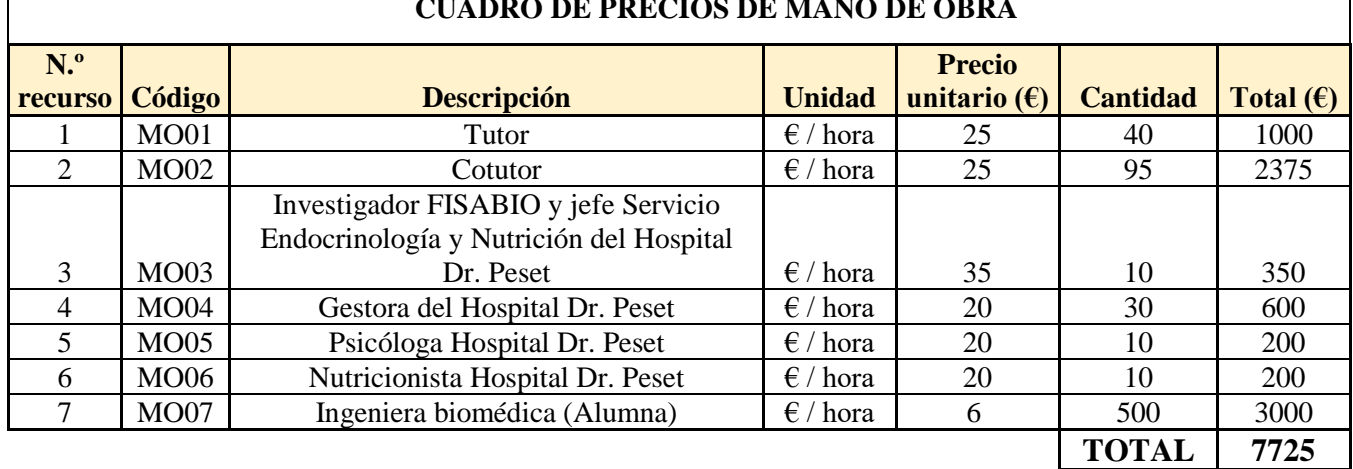

#### **CUADRO DE PRECIOS DE MANO DE OBRA**

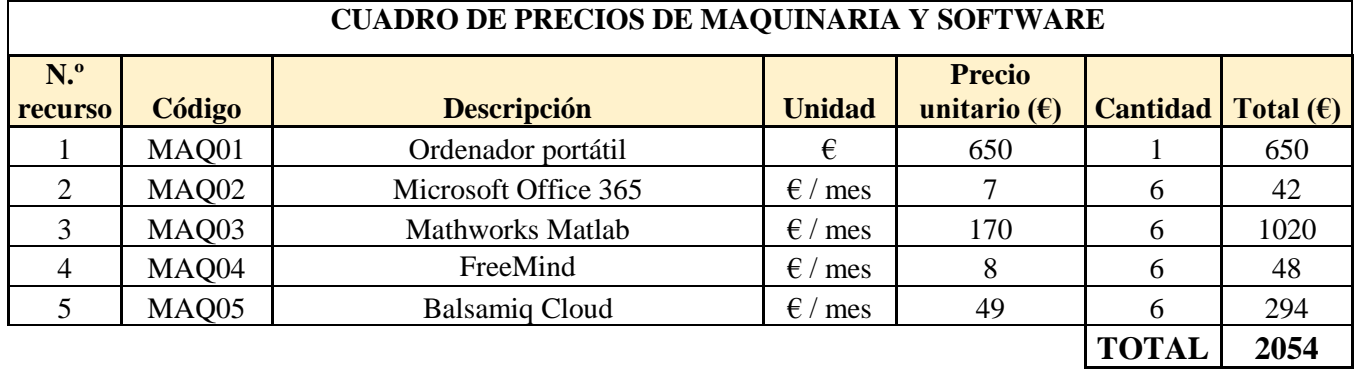

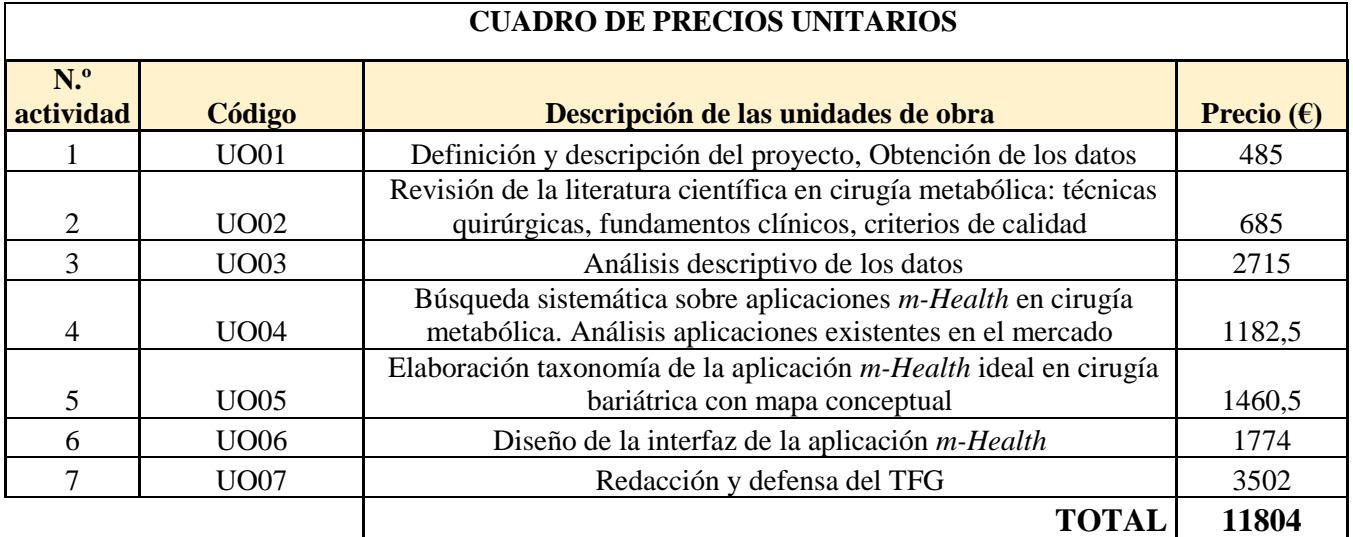

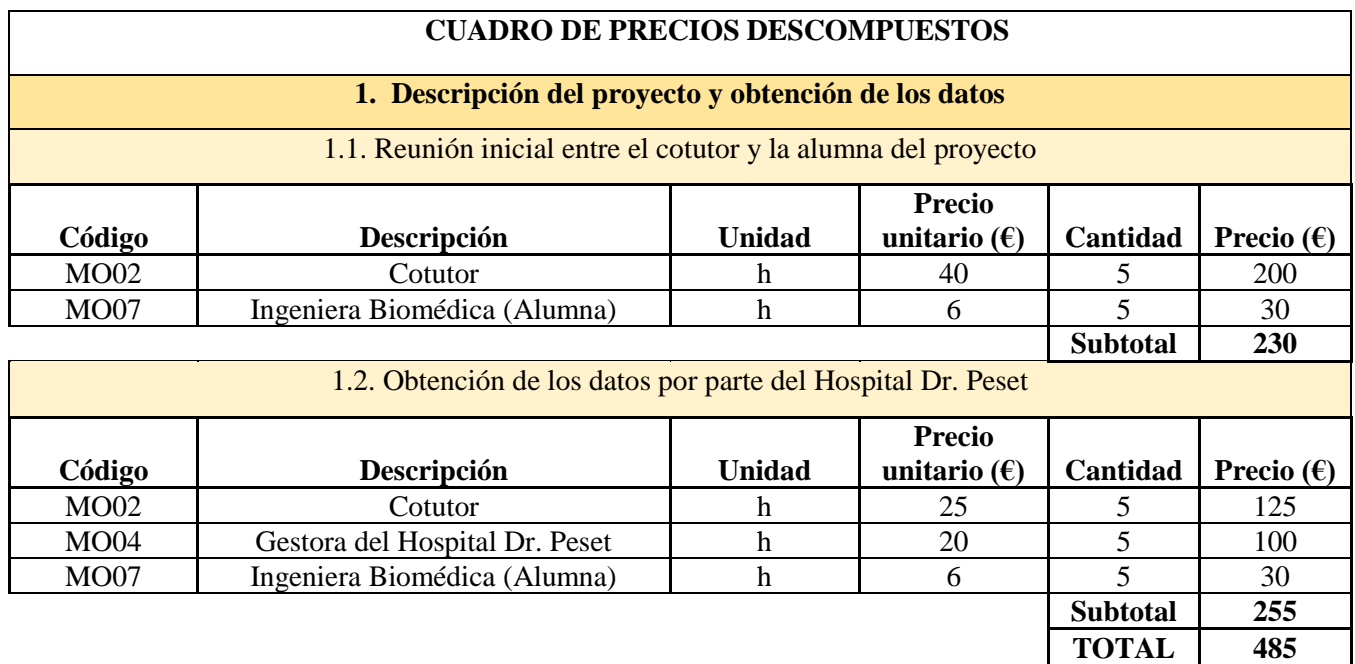

**2. Revisión de la literatura científica en cirugía metabólica**

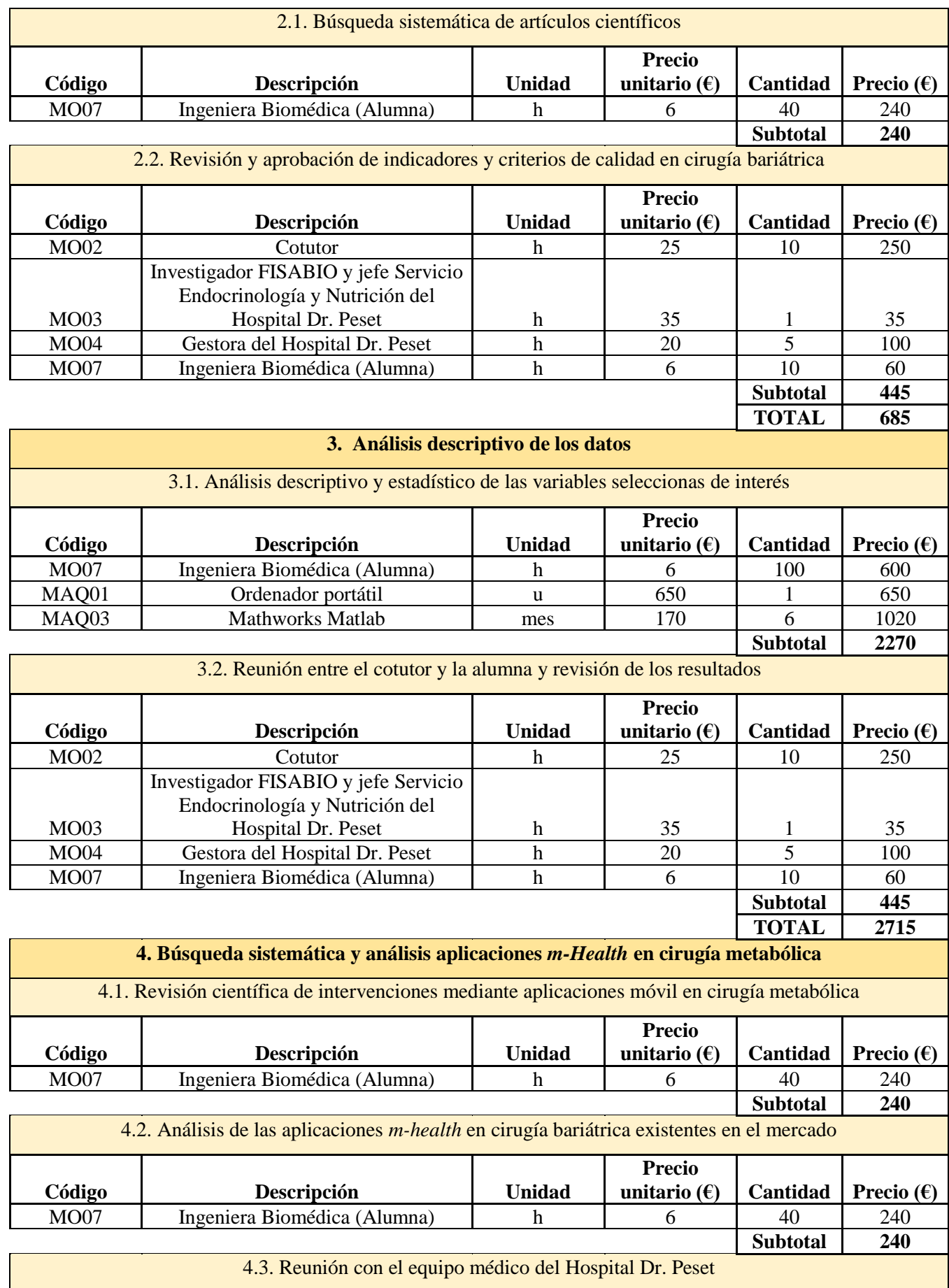

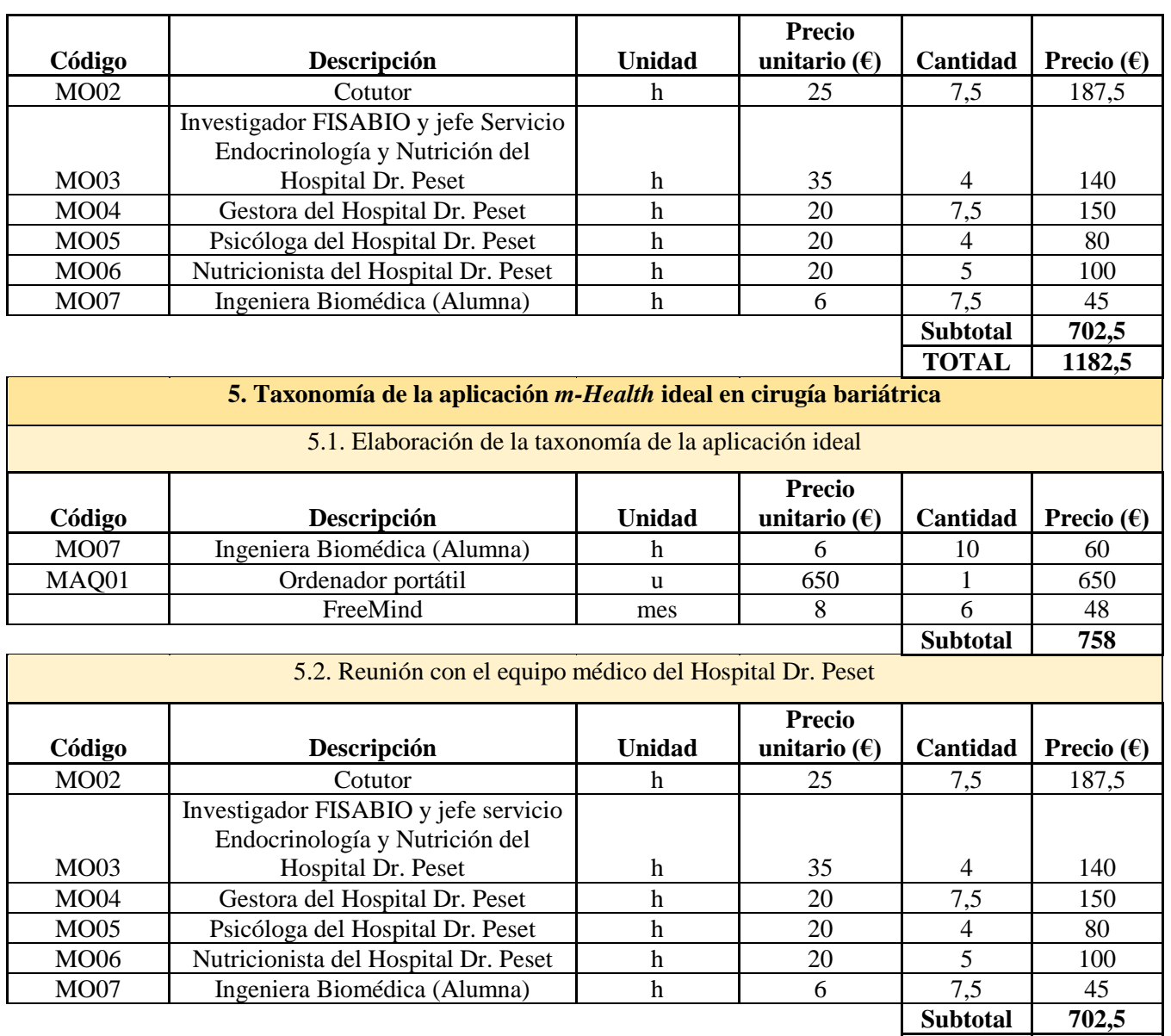

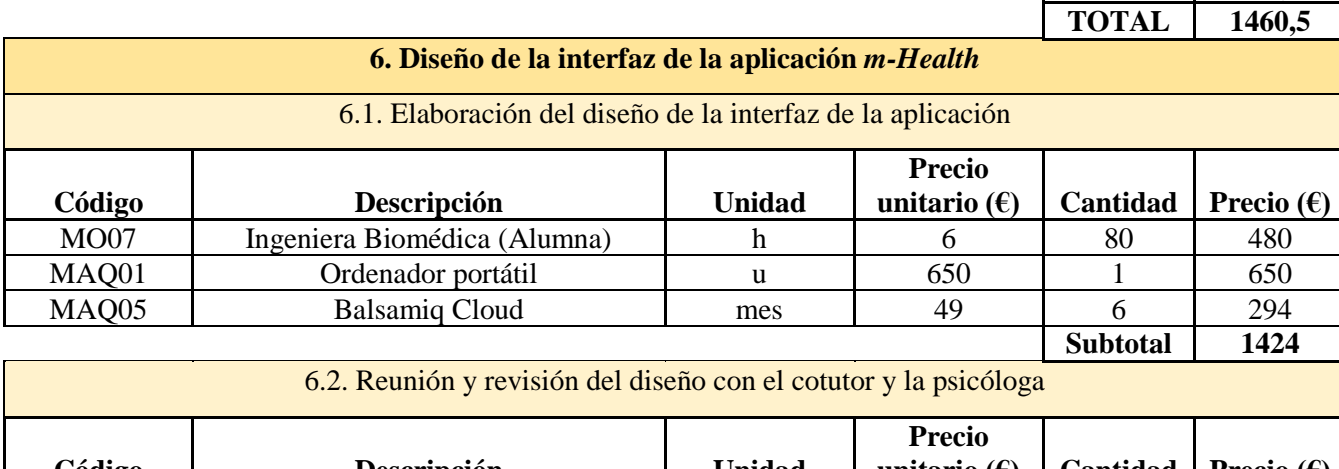

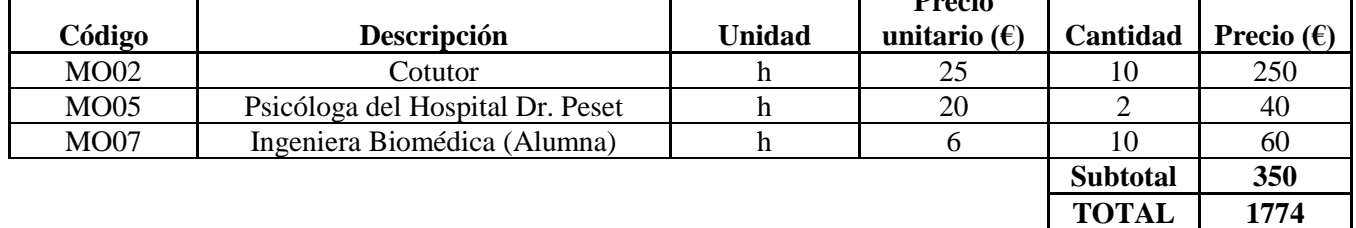

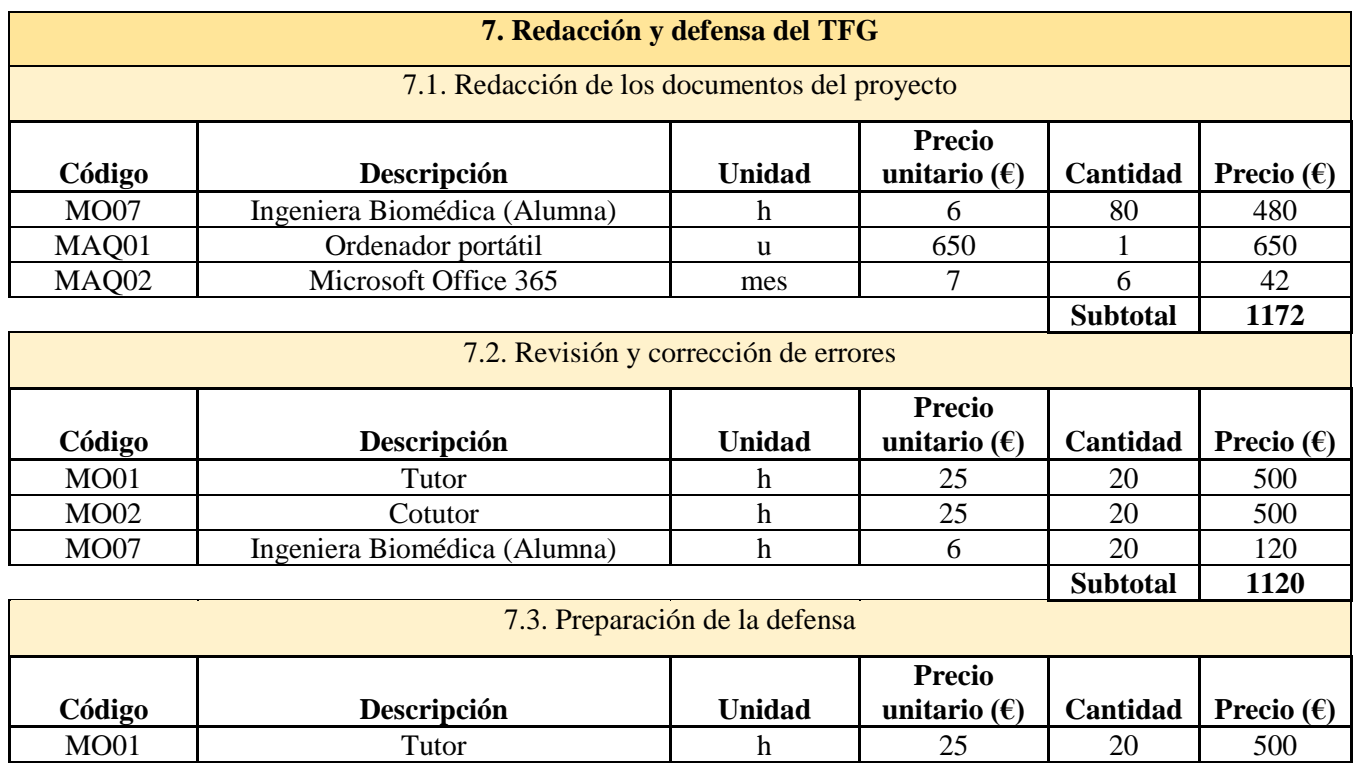

MO02 | Cotutor | h | 25 | 20 | 500 MO07 Ingeniera Biomédica (Alumna) h 6 35 210

**CUADRO DE PRESUPUESTOS PARCIALES**

**1. Descripción del proyecto y obtención de los datos** 

**2. Revisión literatura científica en cirugía metabólica**

**3. Análisis descriptivo de los datos** 

**N.º Unidad Denominación Cantidad Precio (€) Importe (€)**

**N.º Unidad Denominación Cantidad Precio (€) Importe (€)** 2.1. h Búsqueda sistemática de artículos científicos 40 6 240

**N.º Unidad Denominación Cantidad Precio (€) Importe (€)**

Reunión inicial entre el cotutor y la alumna del

Obtención de los datos por parte del Hospital

Revisión y aprobación de indicadores y criterios

Análisis descriptivo y estadístico de las

Reunión entre el cotutor y la alumna y revisión

1.1. h

1.2. h

2.2.  $h$ 

3.1. h

3.2. h

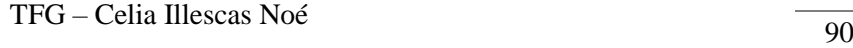

**Subtotal 1210 TOTAL 3502**

**Subtotal 485**

**Subtotal 685**

**Subtotal 2715**

**TOTAL PRECIOS DESCOMPUESTOS 11804**

proyecto 10 23 230

Dr. Peset 15 15 17 255

de calidad en cirugía bariátrica  $\begin{array}{|c|c|c|c|c|c|c|c|} \hline 26 & 17,12 & 445 \end{array}$ 

variables seleccionadas de interés 107 21,21 2270

de los resultados  $\begin{array}{|c|c|c|c|c|c|c|c|} \hline 26 & 17,12 & 445 \ \hline \end{array}$ 

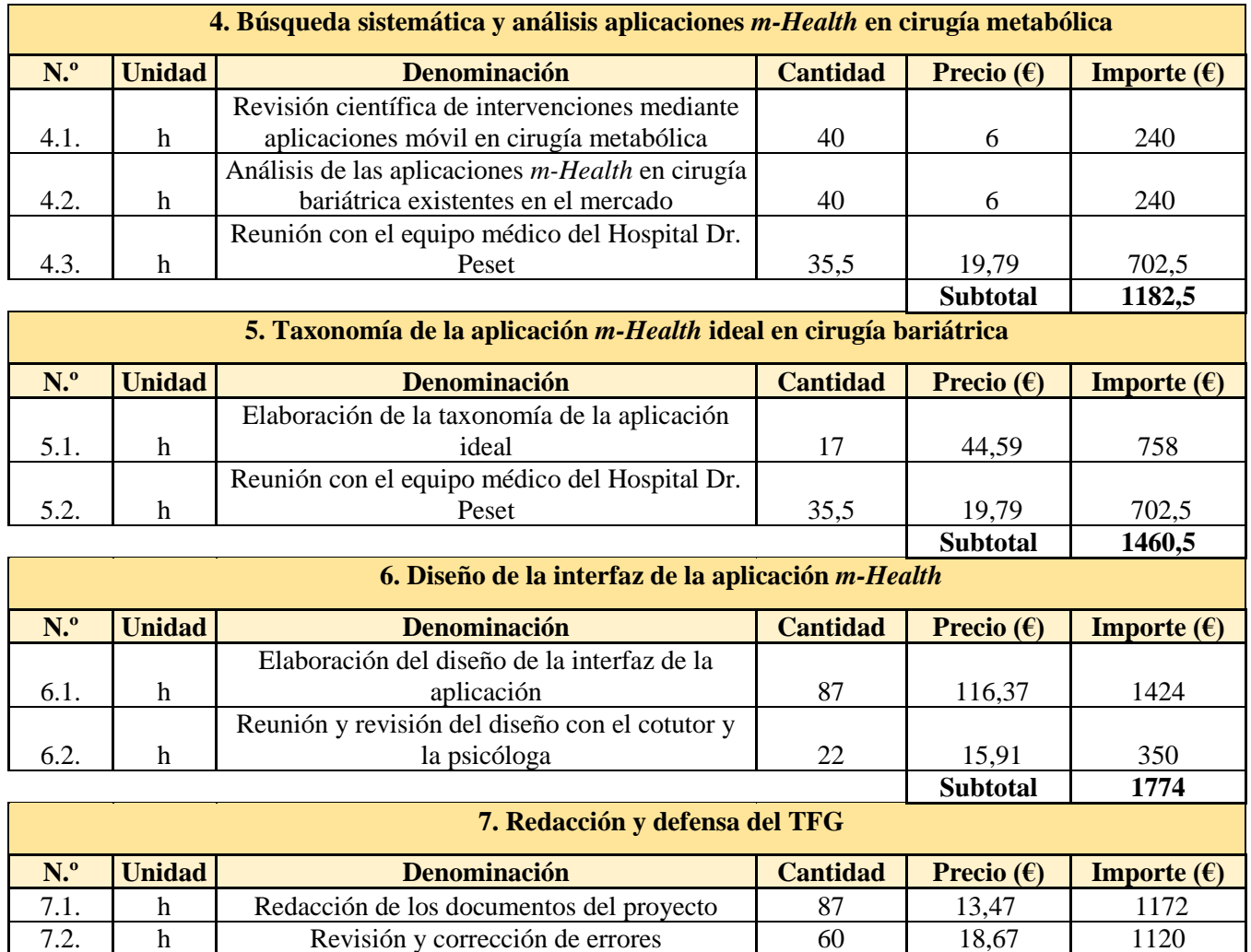

7.3. h Preparación de la defensa 75 16,13 1210<br>Subtotal 3502

 $Subtotal$ 

**TOTAL PRESUPUESTOS PARCIALES 11804**

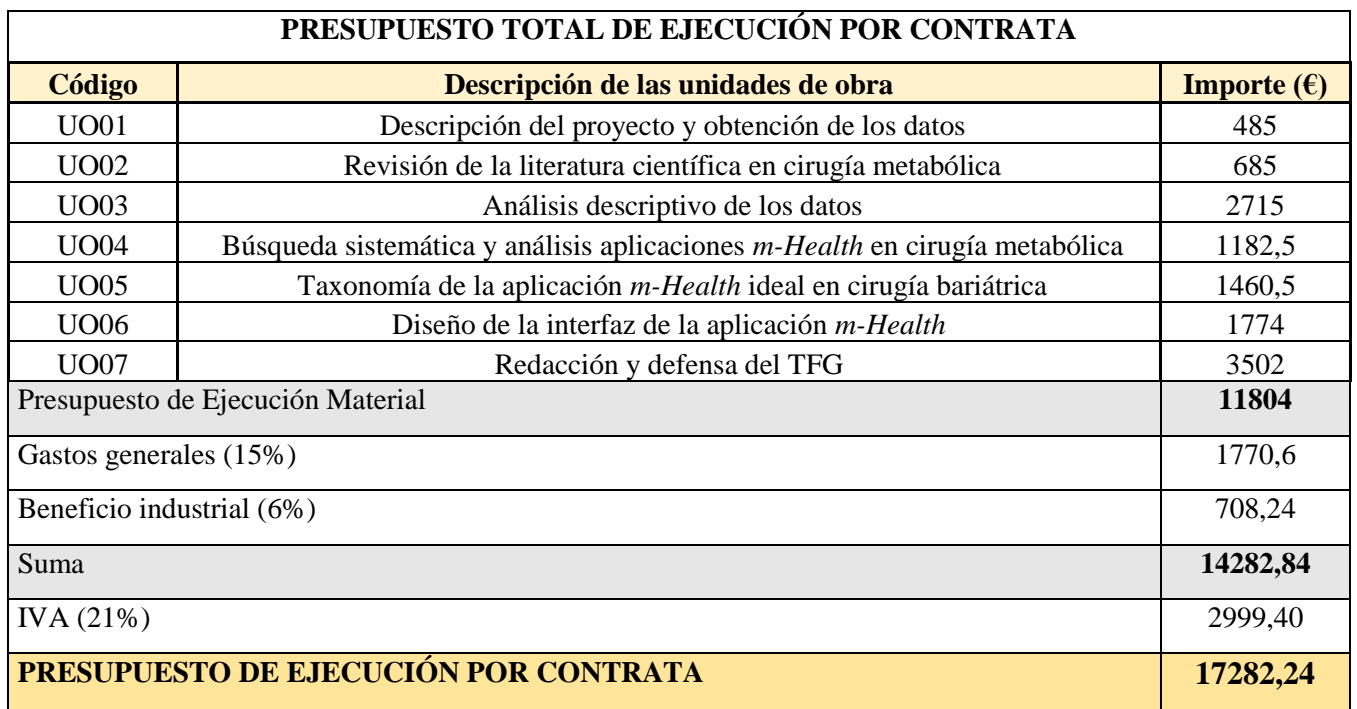

El presupuesto de ejecución por contrata asciende a la cantidad de **diecisiete mil doscientos ochenta y dos con veinticuatro** euros**.**